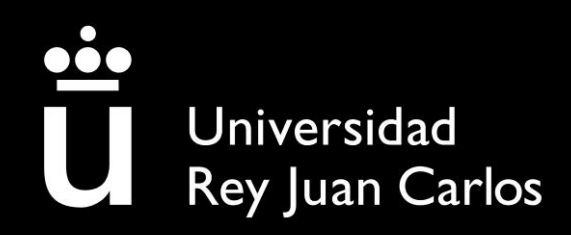

Escuela Superior de Ciencias Experimentales y Tecnología

GRADO EN INGENIERÍA DE LA ENERGÍA

Trabajo de Fin de Grado

# DISEÑO DE UNA CENTRAL DE COGENERACIÓN Y DISTRICT HEATING ALIMENTADA POR COMBUSTIBLES OBTENIDOS A PARTIR DE RESIDUOS SÓLIDOS URBANOS

Sergio González Barredo

Curso Académico 2021/2022

## **ÍNDICE**

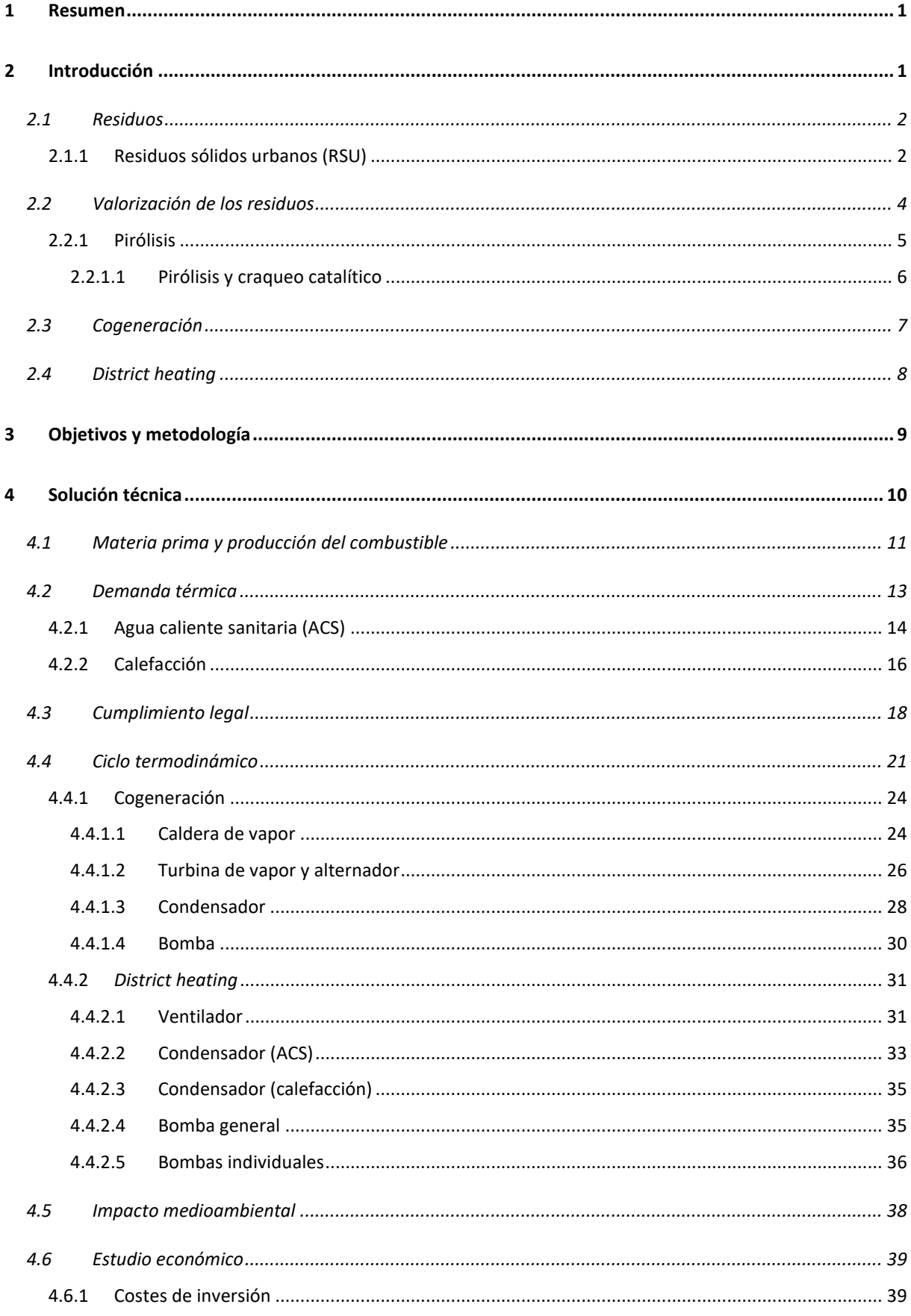

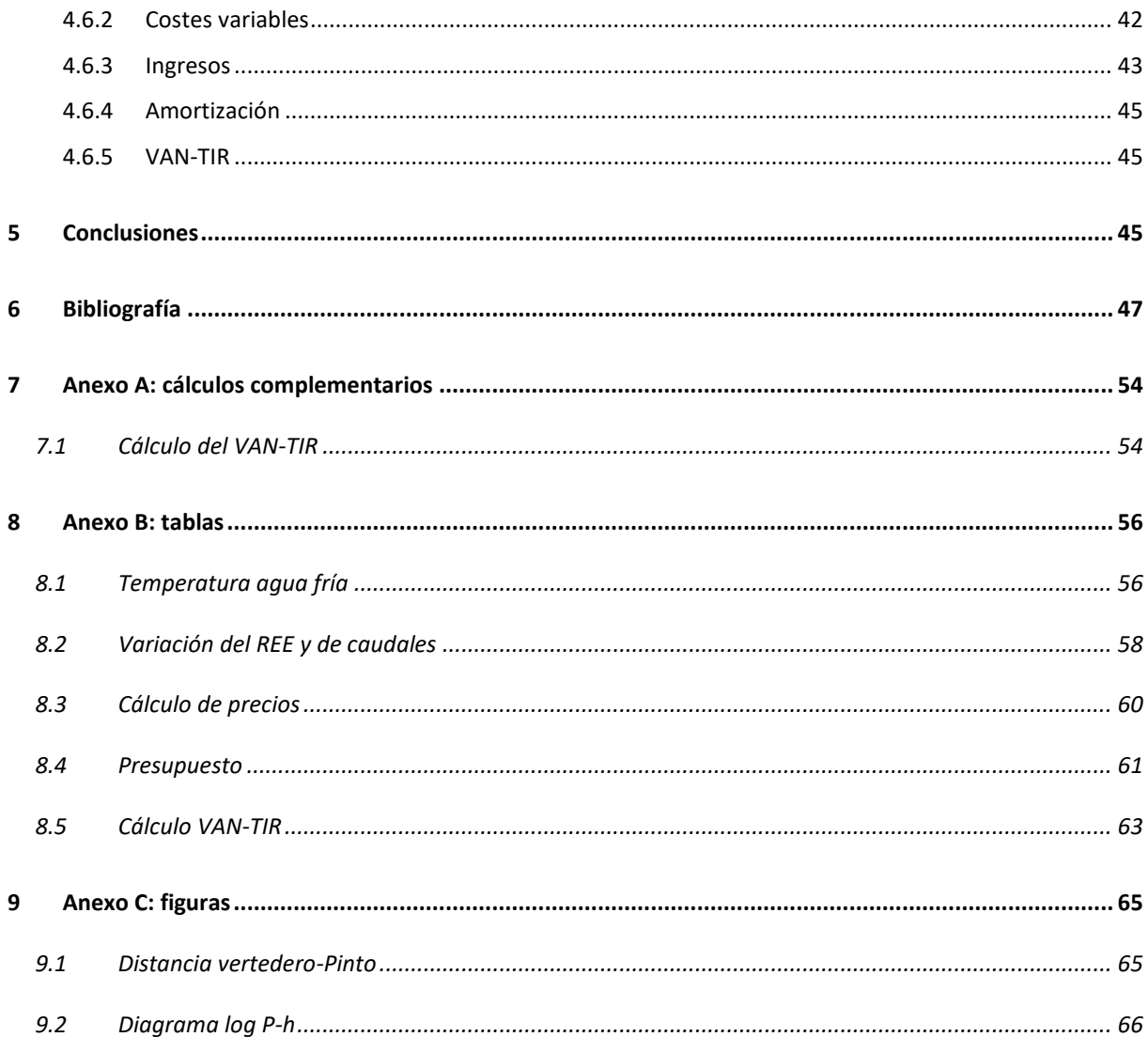

## **ÍNDICE DE FIGURAS**

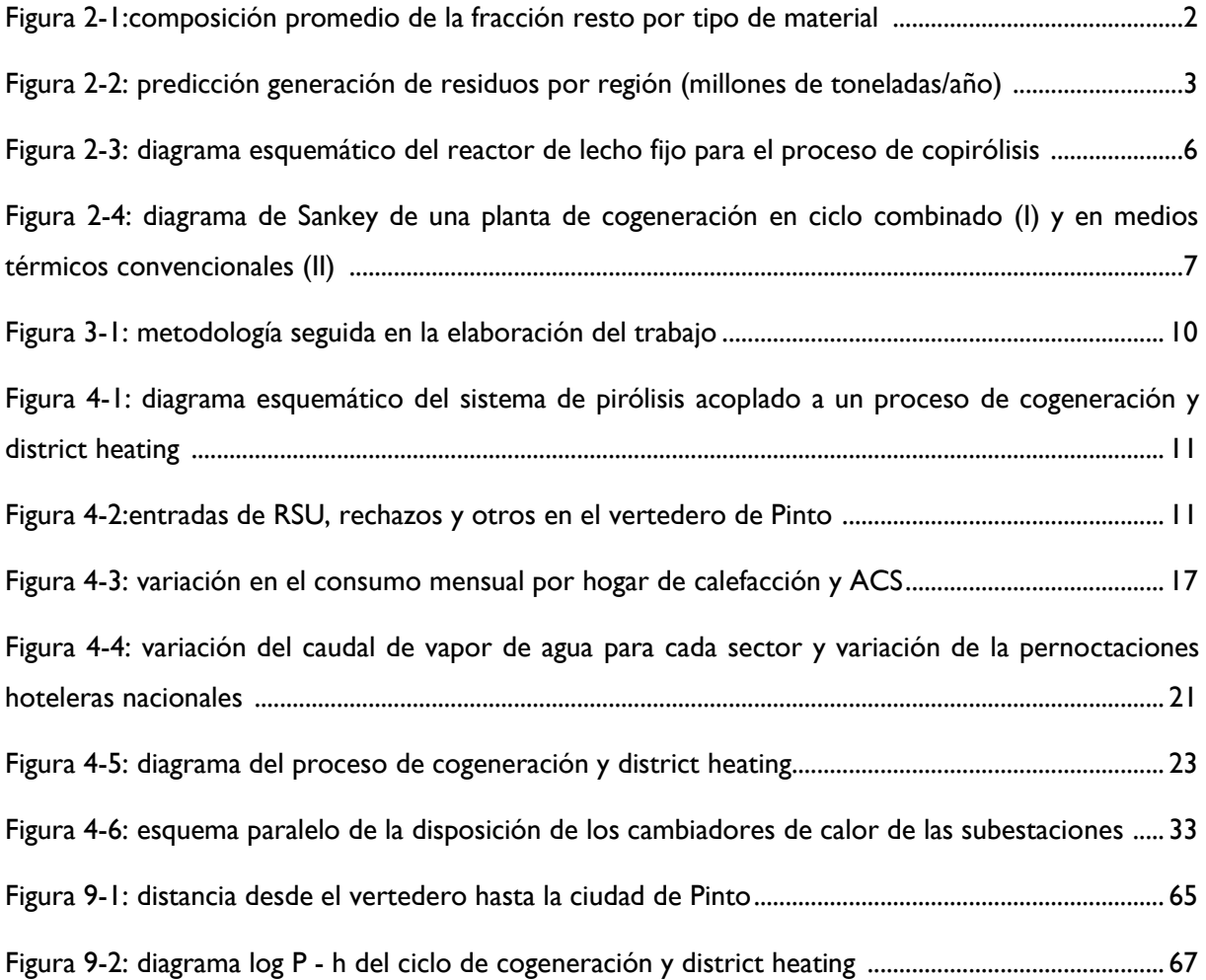

## **ÍNDICE DE TABLAS**

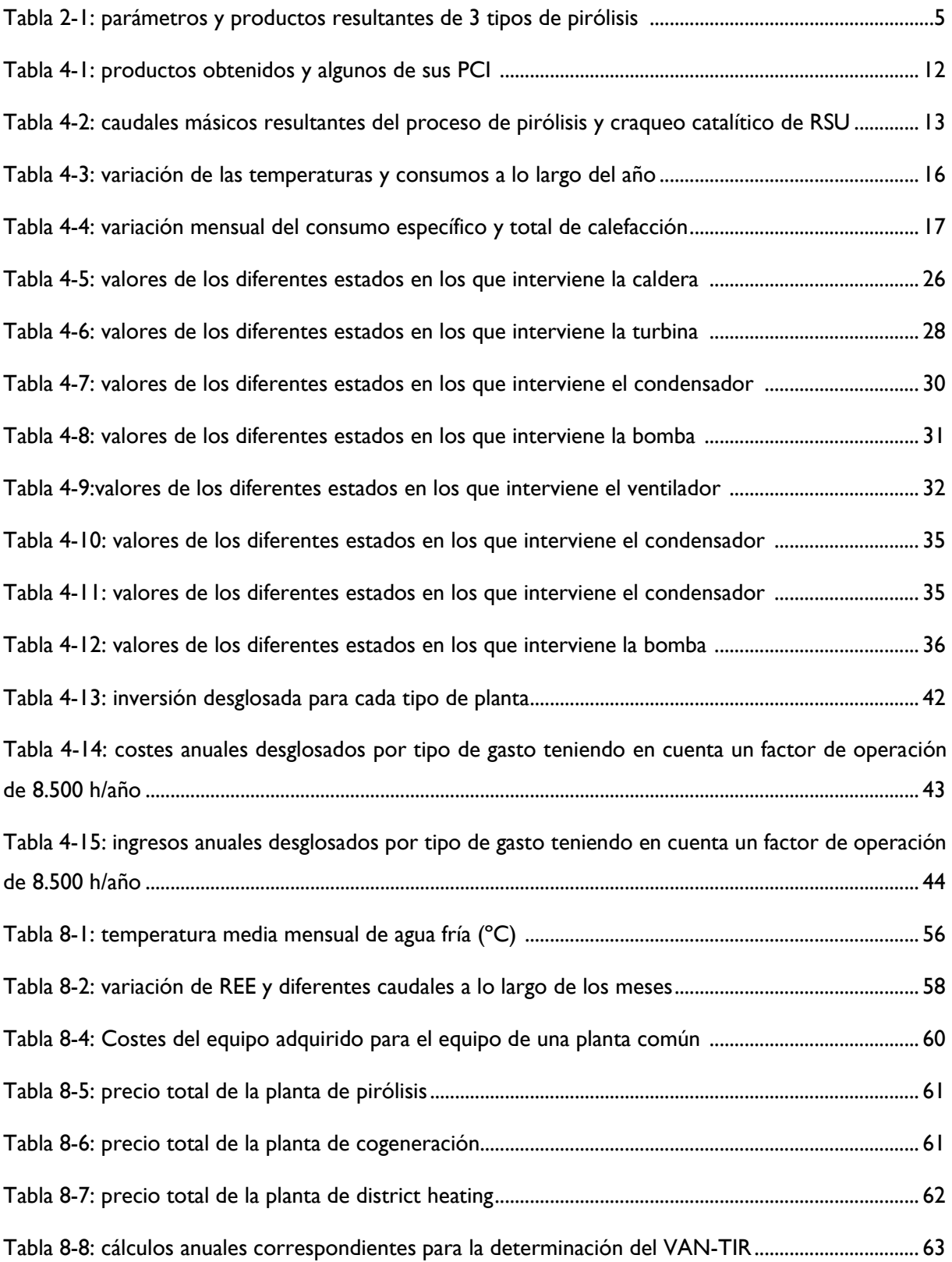

## <span id="page-5-0"></span>**1 RESUMEN**

España es un país enormemente dependiente de otras potencias a nivel energético. Esto supone un gran problema para el desarrollo del país, ya que, diariamente, se consumen grandes cantidades de combustibles fósiles y sus derivados. Uno de los grandes consumidores de este tipo de productos es el sector residencial con un uso mayoritariamente térmico, principalmente para producir agua caliente sanitaria (ACS) y calefacción.

A su vez, se producen grandes cantidades de residuos anuales que son constantemente acumulados en vertederos, sin ningún uso mayor al de la acumulación.

En este Trabajo se presenta una posible solución a ambos problemas. Por lo que se ha estudiado las diferentes producciones de residuos y que porcentajes de estas van a parar a los vertederos. Una vez llegan a estos, se les practica un tratamiento térmico como la pirólisis a partir de un estudio innovador, el cual incrementa la producción de biogás, el combustible principal usado en el presente trabajo.

Este combustible se usa principalmente para la producción conjunta de calor y electricidad en un proceso de cogeneración, donde a su vez, el calor producido se destina a una red de calefacción de distrito o *district heating*, el cual alimenta térmicamente a dos sectores, el residencial y el hotelero.

A continuación, se calculan las diferentes demandas térmicas que puede tener un edificio tipo, estimando la variación de energía consumida mensualmente, con lo que se puede adaptar la producción de calor a partir de la cogeneración. En el sector hotelero no se calculan ante la imposibilidad de obtener datos de carácter público.

Sabiendo los requerimientos técnicos necesarios, se procede a calcular los diferentes elementos para llevar el proceso a cabo. Donde, posteriormente, se calcula una estimación de los precios a partir de diferentes correlaciones, lo que permite hacer un estudio de viabilidad económica, el cual arroja que el proceso es altamente rentable.

Por último, se determina el impacto ambiental que tiene la implantación del proyecto, donde se estima un gran ahorro en las emisiones de  $CO<sub>2</sub>$ , haciendo al proyecto medioambientalmente viable.

En definitiva, este trabajo demuestra una solución conjunta a una variedad de problemas de suma importancia a nivel nacional, a la vez que puede servir como ejemplo a la implantación de combustibles alternativos y tecnologías más eficientes a otros sectores como el industrial.

## <span id="page-5-1"></span>**2 INTRODUCCIÓN**

Según la Ley 22/2011, de 28 de julio, de residuos y suelos contaminados, residuo es cualquier sustancia u objeto que su poseedor deseche o tenga la intención o la obligación de desechar.

De media, se producen entre 0,46-2,50 kilogramos de residuos per cápita al día. Correspondiendo el valor más bajo a países con escaso poder económico, como los correspondientes al África Subsahariana y el más alto a aquellos países con PIB más alto, como EEUU [1].

El tratamiento que reciben estos residuos supone un gran desafío a los diferentes organismos competentes. Por ello, diariamente se desarrollan múltiples opciones para su tratamiento que deben ser aplicadas para solucionar esta problemática.

## <span id="page-6-0"></span>**2.1 Residuos**

Los residuos se pueden caracterizar atendiendo a diferentes factores como: características fisicoquímicas, origen, peligrosidad, posibles tratamientos, flujos temáticos, etc. [2] A su vez, dentro de cada clasificación pueden establecerse varias categorías, con lo que la complejidad aumenta.

Tanto es así, que la Unión Europea ha creado la Lista Europea de Residuos (LER) en la que se incluyen y clasifican determinadas sustancias u objetos que necesariamente tienen la consideración de residuos. A su vez, esta lista es revisada periódicamente a la luz de nuevos conocimientos.

De todas estas clasificaciones, se pueden diferenciar aquellos que son habitualmente de competencia municipal, como los residuos sólidos urbanos (RSU), que engloban a los plásticos, vidrios, papel y cartón y fracción orgánica, entre otros. De estos, uno de los más importantes son los correspondientes a la fracción orgánica, ya que, en proporción, son los más abundantes [3] [4].

#### <span id="page-6-1"></span>**2.1.1 RESIDUOS SÓLIDOS URBANOS (RSU)**

Según la Ley 22/2011, de 28 de julio, de residuos y suelos contaminados, los residuos sólidos urbanos son aquellos residuos generados en los hogares como consecuencia de las actividades domésticas.

En España, estos son recogidos en la mayoría de las ciudades por contenedores diferenciados, según diferentes tipos de separación [5]. A pesar de ello, los ciudadanos españoles solo reciclan el 34,2% de los residuos [6]. Esto provoca que el contenedor destinado a materia orgánica y restos contenga múltiples fracciones de productos, como se observa en la [Figura 2-1\[](#page-6-2)5].

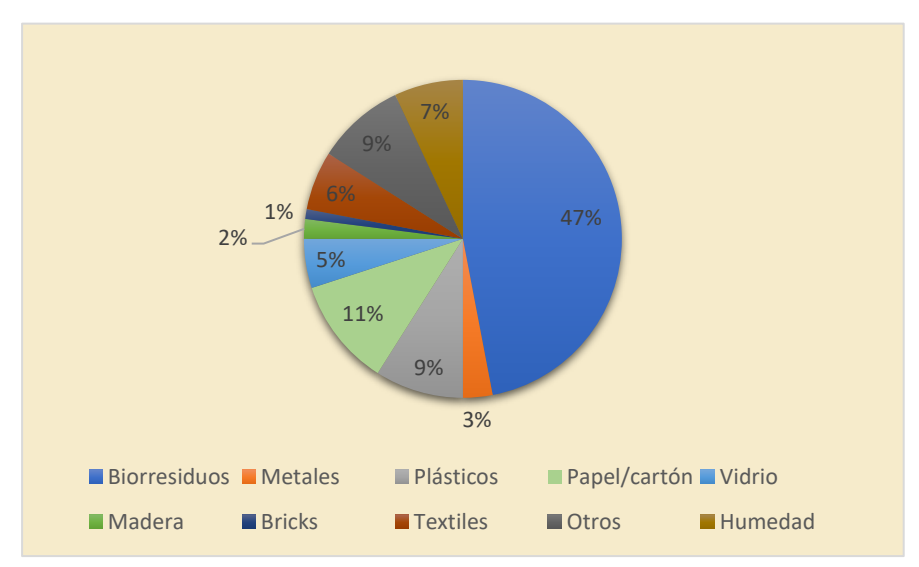

<span id="page-6-2"></span>*Figura 2-1:composición promedio de la fracción resto por tipo de material [5]*

La escasa homogeneidad de los RSU presenta un problema a la hora de caracterizarlos, lo que provoca que la mayoría de los gobiernos decidan no tratarlos y acumularlos en vertederos. A su vez, hay que tener en cuenta la gran generación de estos, ya que, cada año, en los países de la OCDE, se producen de media unos 538 kg de residuos per cápita [7].

Y la previsión no es que vayan a disminuir. Actualmente en el mundo se generan 2,01 billones de toneladas de residuos sólidos urbanos, de las que al menos el 33% no se gestionan de manera medioambientalmente segura. A su vez, en 2050 se espera que se genere un 70% más, llegando hasta las 3,4 billones de toneladas [1].

Como se observa en la figura 2-2, en todas las regiones se prevé que se aumente la generación de residuos, coincidiendo con un aumento poblacional.

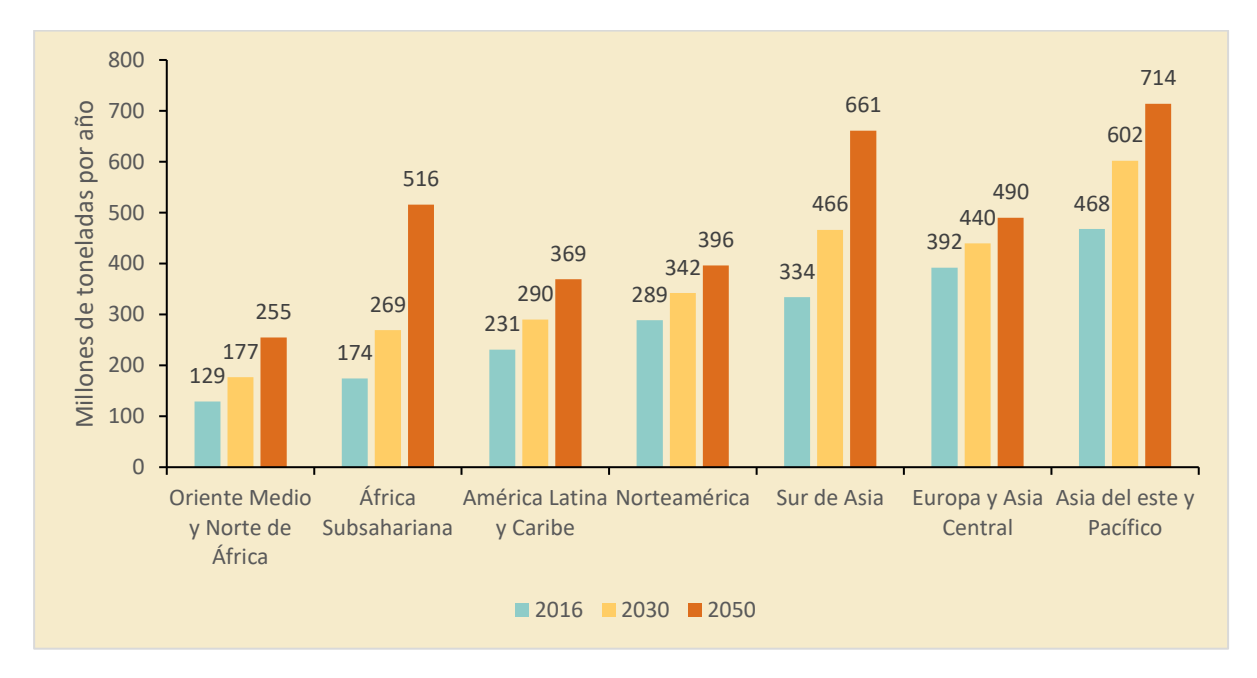

#### *Figura 2-2: predicción generación de residuos por región (millones de toneladas/año) [1]*

<span id="page-7-0"></span>Sumado al problema del aumento de la generación de residuos, se añade el hecho de que la gran mayoría de estos son llevados a vertederos finalizando así su vida útil. Concretamente, el 70% de los residuos sufren algún tipo de vertido, el 5,5% se composta, el 11% se incinera y el 13,5% se recicla [1].

La gran cantidad de residuos que se llevan a vertederos suponen un gran problema medioambiental. Por un lado, se produce una gran cantidad de material generalmente inservible. Por otro, los residuos al estar formados principalmente por materia orgánica y humedad y, sumado a las condiciones de los vertederos, provoca que la materia se descomponga, principalmente de forma anaeróbica, produciendo así biogás, un gas compuesto principalmente por metano y dióxido de carbono [2].

Esta producción de biogás, suponen un gran problema medioambiental. Tanto es así, que los vertederos son los mayores emisores de gases de efecto invernadero (GEI), donde se preveía que en 2009 se produjeran 700 Mt CO<sub>2</sub> equivalente. En comparación, las siguientes en orden de importancia son las

emisiones que se generan en procesos de valorización energética, que suponen unas 40 Mt  $CO<sub>2</sub>$ equivalente [8] [9]. Estas emisiones están provocadas principalmente por la composición del biogás. Por un lado, el CO<sub>2</sub> es el GEI de origen antropogénico que más ha contribuido al calentamiento global [10]. Por otro, el metano es un GEI que es unas 28 veces más potente que el  $CO<sub>2</sub>$  [11].

Para intentar solucionar estos problemas, la Unión Europea creó la Directiva Europea 2018/851 del 30 de mayo de 2018 sobre los residuos, donde se indican numerosas medidas. Entre las más importantes se encuentran la reducción de residuos, con la que se tiene como objetivo una reducción de los residuos alimentarios del 30% para 2025 y del 50% para 2030. Aun así, la mayoría de los residuos se seguirían acumulando en vertederos, por ello, también se promueve la reutilización y el reciclado, aumentando la cantidad de residuos en estos procesos hasta el 55%, 60% y 65% en peso para 2025, 2030 y 2035 respectivamente.

### <span id="page-8-0"></span>**2.2 Valorización de los residuos**

La valorización de los residuos es todo aquella operación cuyo resultado principal sea que el residuo sirva a una finalidad útil al sustituir a otros materiales [12]. Esto a su vez, favorece la economía circular, la cual tiene como objetivo "la producción de bienes y servicios al tiempo que reduce el consumo y el desperdicio de materias primas, agua y fuentes de energía" [13].

Entre los procesos de valorización más importantes se encuentran las valorizaciones materiales y las energéticas. De las primeras destacan:

- **E Recuperación:** consiste en separar en fracciones homogéneas aquellos residuos que en origen no se han conseguido clasificar con la recogida separada. Esto permite dar procesos más selectivos para cada tipo de producto.
- **Reciclaje:** proceso por el cual los materiales de los residuos son transformados de nuevo en productos, materiales o sustancias, pudiéndoles dar así otro uso.
- **Compostaje:** el compostaje es un proceso biológico principalmente anaerobio que, bajo determinadas condiciones, transforma la materia orgánica en compost. El cual luego se puede usar principalmente para fines agrícolas, hortícolas y forestales.

Las principales valorizaciones energéticas serán:

- **Incineración:** la incineración es el proceso de valorización energética más importante y usada. Consiste en la combustión de los residuos reduciendo así su cantidad en peso. Con la energía generada en esta combustión se puede aprovechar para producir calor y/o electricidad.
- Gasificación: valorización a altas temperaturas en la cual, materiales carbonosos son transformados en gases combustibles a través de diferentes reacciones que se dan en presencia de otro producto como, vapor de agua, hidrógeno o aire, entre otros [14].

▪ **Pirólisis:** proceso que ocurre a alta temperatura en ausencia de oxígeno, en el cual biomasa con largas cadenas de carbono se descomponen en cadenas más pequeñas, produciendo gas, líquido y un residuo carbonoso llamado *char* [15] [16].

#### <span id="page-9-0"></span>**2.2.1 PIRÓLISIS**

Como se ha visto en apartados anteriores, la gran mayoría de residuos son llevados a vertederos. La solución óptima sería reducir el consumo de materias primas que luego se convierten en residuos. Pero mientras esto no ocurra, y se sigan acumulando en vertederos, se puede aplicar diferentes métodos de valorización energética.

Hoy en día la valorización energética más importante de los residuos sólidos urbanos es la incineración, la cual es una opción viable, ya que puede producir calor y electricidad a la vez que reduce la cantidad de residuos tanto en peso como en volumen comparado con el vertido y el compostaje. Sin embargo, tiene múltiples inconvenientes, principalmente medioambientales, ya que produce emisiones de gases ácidos (SO<sub>x</sub>, HCl, HF, NO<sub>x</sub>, etc.) y componentes orgánicos volátiles (VOCs) [17].

En este caso la pirólisis se presenta como una alternativa viable. La cual se definió en el apartado 2.2 y cuya reacción química se puede expresar como [18]:

$$
C_x H_y O_z + Q \rightarrow Char + Liquido + Gas + H_2O
$$
 (2-1)

Donde Q es el calor necesario en el reactor para que la pirólisis se pueda producir.

Esto permite que, sistemas como la pirólisis acoplado a un sistema de obtención de energía, obtenga una eficiencia en la conversión a energía eléctrica de 28-30% [19], notablemente superior a la incineración, que generalmente suele ser del 20% [20]. También es más beneficioso para el medio ambiente, produciendo menor cantidad de  $NO<sub>x</sub>$  y  $SO<sub>2</sub>$  [18] [21] . Por último, la pirólisis puede tratar con capacidades más flexibles que la incineración [18], a la vez que los subproductos de la pirólisis tienen múltiples usos. Tanto el *char*, como el líquido y el gas se pueden usar como combustibles. El *char* también se puede usar para la industria cementera o para el craqueo catalítico para pirólisis de residuos [22].

La proporción de estos subproductos depende principalmente de la naturaleza y tamaño del alimento, de la velocidad de calentamiento, de la temperatura alcanzada y del tiempo de residencia en la cámara de la pirólisis, como se puede ver en la siguiente tabla resumen.

<span id="page-9-1"></span>

| <b>Tipo de</b> | Temperatura de | Velocidad de         | Tiempo de     | Tamaño del                |               | Productos (% p/p) |           |
|----------------|----------------|----------------------|---------------|---------------------------|---------------|-------------------|-----------|
| pirólisis      | reacción (°C)  | calentamiento (°C/s) | residencia    | alimento                  | <b>Aceite</b> | <b>Char</b>       | Gas       |
| Lenta          | $^{\sim}300$   | $0.1 - 0.8$          | 25 min - 35 h | <b>Briguetas</b>          | 10-30         | 25-65             | 10-50     |
| Rápida         | 400-700        | 10-100               | $0.5 - 2s$    | Pulverizado               | 40-70         | $15 - 25$         | $10 - 20$ |
| Flash          | 700-900 o más  | 1000                 | 0.5 s         | Lo más pequeño<br>posible | $10 - 20$     | $10 - 15$         | 60-80     |

*Tabla 2-1: parámetros y productos resultantes de 3 tipos de pirólisis [23]*

La pirólisis pese a ser una tecnología que no es tan importante como la incineración, numerosas empresas y organismos están descubriendo los beneficios de este tipo de centrales. Por ello, a día de hoy existen numerosas plantas de valorización energética de residuos a través de la pirólisis. Por ejemplo, en Dinamarca se ha creado una planta que trata 30.000 toneladas de neumáticos usados [24]. En Francia tienen previsto crear una planta en 2023 con una capacidad de 25.000 toneladas al año para plásticos [25]. En Irlanda se tiene previsto que en los próximos meses se cree la mayor planta de pirólisis de residuos del mundo, la cual procesará 75.000 toneladas de residuos al año [26]. Por último, en el caso de España existen múltiples empresas dedicadas a este sector en ciudades como Toledo [27] o Espiel, en Córdoba [28], a la vez que se prevén nuevas construcciones como la planta de Euskadi liderada por Petronor [29].

#### <span id="page-10-0"></span>**2.2.1.1 PIRÓLISIS Y CRAQUEO CATALÍTICO**

En el caso de este trabajo se aplica un proceso combinado de dos fases, una de pirólisis y otra de craqueo catalítico, para el cual se usa RSU con un pretratamiento. Este consiste en varias fases, donde la primera se trata de una hidrólisis con vapor saturado, a continuación, se le extraen todos aquellos materiales ferrosos y otras impurezas, se seca el material restante y se convierten en pellets para usarlos directamente [22].

El material resultante se introduce a través de una línea móvil en el reactor, donde se produce la pirólisis y el craqueo catalítico. Con el craqueo lo que se consigue es que la fracción líquida, generalmente pesada y que necesita una gran cantidad de postprocesado, tienda a cero. Lo que provoca que se maximice la producción de gas, pudiendo llegar hasta el 43,6 ± 1,4 % en peso [22]. Un diagrama de este proceso se puede observar en la [Figura 2-3:](#page-10-1)

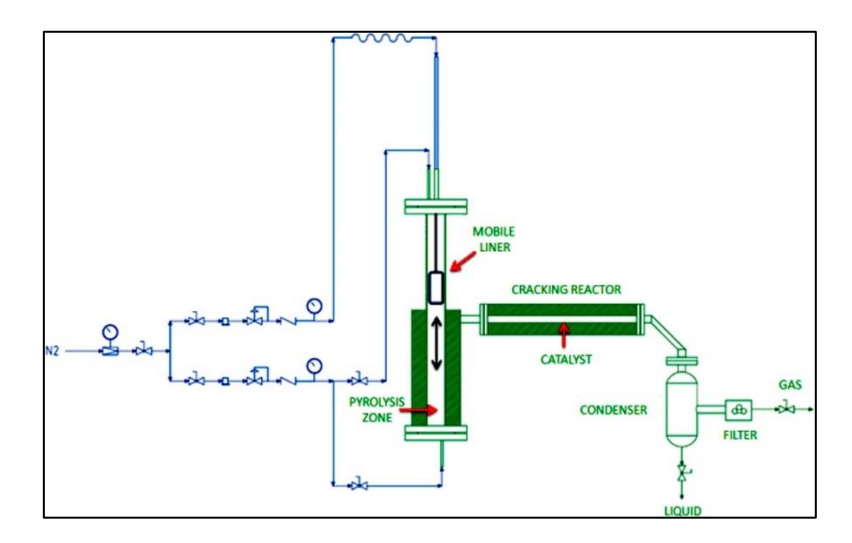

*Figura 2-3: diagrama esquemático del reactor de lecho fijo para el proceso de copirólisis [22]*

<span id="page-10-1"></span>Este gas generado se puede usar para producir calor y/o electricidad debido su alto poder calorífico inferior de hasta 26,8 MJ/kg. A su vez, el *char* se puede usar para alimentar directamente al proceso de pirólisis y craqueo. Con todo ello, se consigue el objetivo de este trabajo, producir pirólisis al alimento, alimentar este proceso con el *char* y, con el gas producido, usarlo para producir calor y electricidad a través de un proceso de cogeneración. Por último, el calor generado se destina para redes centralizadas de calor, también llamadas *district heating.* Un resumen de este proceso se puede observar en la [Figura](#page-15-1)  [4-1.](#page-15-1)

## <span id="page-11-0"></span>**2.3 Cogeneración**

La cogeneración se define como la producción conjunta, en un proceso secuencial, de energía mecánica y/o eléctrica y energía térmica útil [30]. Para esta producción, como se comentó en el apartado anterior se ha usado el biogás procedente del proceso de pirólisis y craqueo catalítico.

Tanto la cogeneración, como el *district heating*, como se verá en el siguiente apartado, están contemplados en el Real Decreto 56/2007, de 12 de febrero, por el que se transpone la Directiva 2012/27/UE del Parlamento Europeo y del Consejo, de 25 de octubre de 2012. Con esta legislación lo que se propone es fomentar el uso de la cogeneración de alta eficiencia y del *district heating*, debido principalmente a sus numerosos beneficios respecto a los sistemas más habituales, como las centrales térmicas convencionales, donde solo se aprovecha la energía eléctrica.

Entre estos beneficios se encuentran algunos de gran importancia. Por ejemplo, para generar la misma cantidad de energía útil por medios térmicos convencionales se requiere un 26% más de combustible comparado con un sistema de cogeneración. Esta cantidad podría llegar a alcanzar el 70% en centrales más antiguas donde usen un sistema de caldera/turbina de vapor. Esta comparación se puede observar en la [Figura 2-4](#page-11-1) [31]:

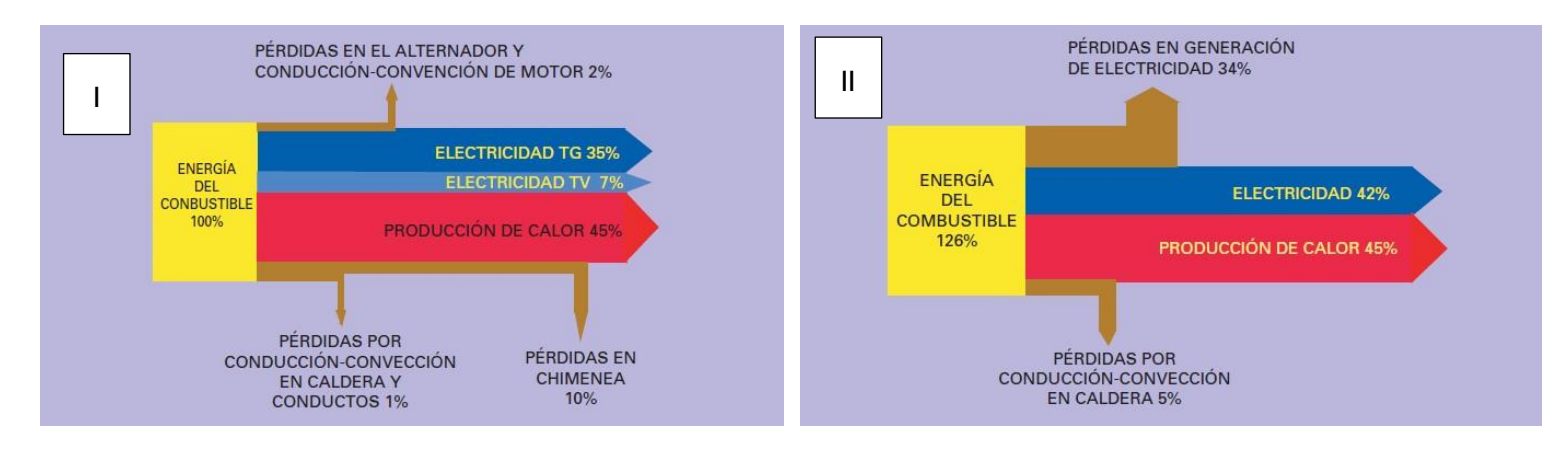

*Figura 2-4: diagrama de Sankey de una planta de cogeneración en ciclo combinado (I) y en medios térmicos convencionales (II) [31]*

<span id="page-11-1"></span>Para llevar la cogeneración a cabo, se pueden usar múltiples tecnologías como: el motor de combustión alternativa, la turbina de vapor o gas, un ciclo combinado de los anteriores y la trigeneración. Las primeras dependen de la máquina térmica usada y a su vez del ciclo térmico, que puede ser Rankine, Brayton, Otto, Diesel, etc. El último tipo será un caso especial de cogeneración, donde se produce simultáneamente una corriente de calor y otra de refrigeración.

La cogeneración a su vez es un proceso bien implantado y con alta madurez. En Europa, por ejemplo, en 2019 gracias a la cogeneración se produjeron 348 TWh de electricidad y 730 TWh de calor, siendo España una de las gran generadoras tanto de electricidad como de calor [32].

Tanto es así, que, en 2020 en España, el 11% de la electricidad nacional se produjo a través de la cogeneración [33], ahorrando al país 14 millones de barriles de petróleo, 8 millones de toneladas en emisiones de  $CO<sub>2</sub>$  y 25 Hm<sup>3</sup> de agua. Permitiendo así que el 20% del PIB industrial se fabrique con cogeneración [34].

## <span id="page-12-0"></span>**2.4** *District heating*

El *district heating* tiene como objetivo ofrecer un servicio de climatización (frío y/o calor) y agua caliente sanitaria (ACS) a las viviendas mediante una red subterránea de tuberías, garantizando una mejor eficiencia energética y calidad de servicio que el que se obtiene con instalaciones individuales [35]. En el caso de este trabajo se acopla una red de *district heating,* a un proceso de cogeneración como se muestra en la [Figura 4-1.](#page-15-1)

La distribución del calor hasta los usuarios se realiza a través de un caudal de agua a cierta temperatura, el cual se distribuye a través del mallado de tuberías dispuestos por el municipio, hasta diferentes subestaciones térmicas. A continuación, el caudal es bombeado individualmente hasta los usuarios finales. El tipo de mallado se puede diferenciar en dos clasificaciones, según el trazado y según los circuitos.

Según el trazado:

- **Trazado con estructura en árbol:** cada subestación se conecta a una central generadora mediante una única rama. Esta disposición es la más sencilla, pero es la más difícil de ampliar y, si hubiese una avería, no habría alternativas en el suministro [35] [36].
- **Trazado en malla:** los usuarios se conectan a una o varias centrales generadoras. Este tipo de trazado es el más complejo y, por lo tanto, más caro, pero consigue redes más fiables [35]  $[36]$ .
- **Trazado en anillo:** es como un trazado con estructura en árbol donde, el punto final de la red se conecta con el punto de inicio, consiguiendo una solución mixta de los anteriores [35] [36].

Según los circuitos:

Sistema de dos tubos: se conforma de una tubería de impulsión que transporta el fluido hasta el consumidor y una tubería de retorno del fluido hacia la central generadora. Con este sistema solo se puede suministrar frío o calor en cada periodo [35] [36].

- Sistema de tres tubos: para suministrar frío y calor mediante dos tuberías diferenciadas, pero la tubería de retorno se mezclan las corrientes. Son poco utilizados por su baja eficiencia energética, debido a la mezcla de las corrientes [35] [36].
- **Sistema de cuatro tubos:** consta de dos tubos para la red de calor y otros dos tubos para la red de frío. Son el sistema más caro, pero a la vez más versátil, ya que permite que la central pueda suministrar de manera simultánea tanto frío como calor [35] [36].

Como se veía en el apartado anterior, el *district heating* viene fomentado por el Real Decreto 56/2007, de 12 de febrero, debido a sus numerosos beneficios respecto a sistemas más habituales, como las calderas individuales de gas natural en los hogares.

Entre estos beneficios se encuentran los económicos, ya que, al tener una gran central de producción de calor, los usuarios se benefician de la economía de escala, reduciendo costes. El mantenimiento de los equipos es menor, a la vez que se obtienen mayores eficiencias térmicas y de emisiones. También se pueden usar combustibles que de manera habitual en una vivienda individual no serían técnicamente viables, como la biomasa [37].

A su vez, con los beneficios medioambientales, al ser más eficientes térmicamente, se producen menos emisiones contaminantes y, en el caso de que se produzcan, al beneficiarse de la economía de escala, se cuentan con dispositivos avanzados para reducirlas o eliminarlas. También, al poder consumir gran variedad de combustibles, se pueden usar algunos con emisiones neutras como biomasas forestales o energías renovables, como la energía geotérmica [37].

Este tipo de industria en España se encuentra en aumento constante, incrementando la potencia instalada de media un 10% anual desde el 2013. Esto permitirá que en 2020 se censaran en España 414 redes con una potencia instalada de 1.576 MW, con las que se obtiene un ahorro de 303.493 t de  $CO<sub>2</sub>$ al año, de las cuales 3 de cada 4 redes usan biomasa como combustible de forma exclusiva o en combinación con otros [38].

## <span id="page-13-0"></span>**3 OBJETIVOS Y METODOLOGÍA**

El objetivo principal del presente trabajo es el estudio técnico y económico de una una central de cogeneración, donde el calor producido supla las necesidades energéticas de múltiples viviendas a través de un *district heating*. Este caudal de calor se produce a partir de la combustión de biocombustibles producidos a partir de la pirólisis de RSU.

Para alcanzar este objetivo principal, se determinan diferentes metas intermedias que han de conseguirse. Entre ellas se encuentran:

- Cálculo de la materia prima disponible a partir de datos reales, con los que, a través de un proceso de pirólis + craqueo catalítico, se pueden determinar las cantidades de productos obtenidos;
- Determinación de las demandas térmicas correspondientes al consumo de ACS y calefacción por parte de las viviendas, permitiendo así adecuar la producción de calor de manera mensual;
- Cálculo de diferentes parámetros para el cumplimiento de la legalidad española;
- Cálculo de los requisitos técnicos de los componentes necesarios para este proyecto;
- Estudio del impacto ambiental que tendría la instalación del proyecto;
- Determinación del precio de venta del combustible producido y análisis de rentabilidad del proyecto.

Un resumen del procedimiento seguido en este trabajo para alcanzar los múltiples objetivos se muestra en la [Figura 3-1.](#page-14-1)

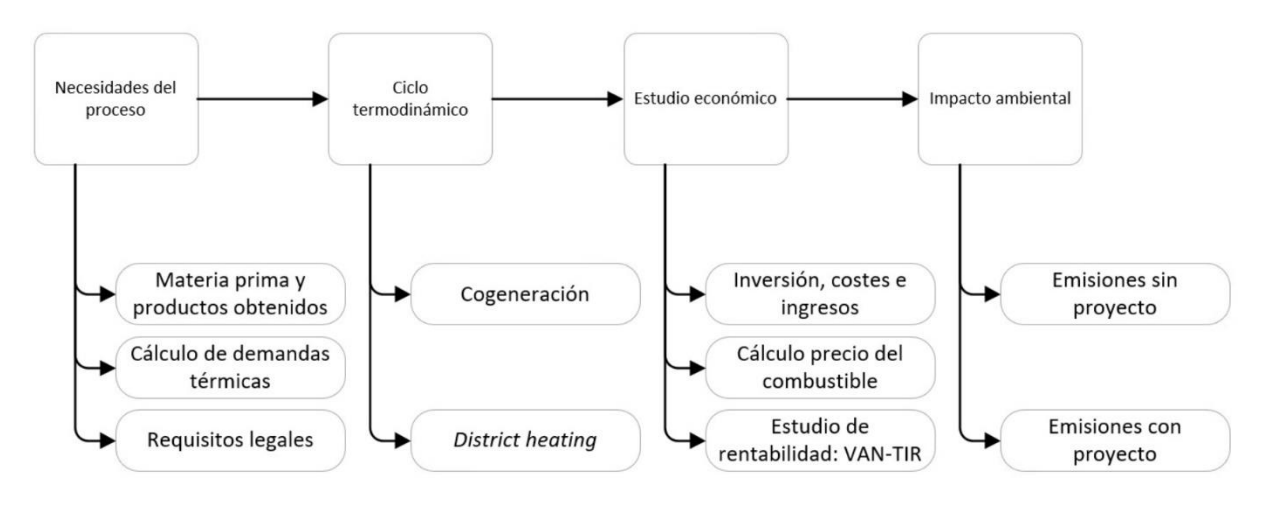

*Figura 3-1: metodología seguida en la elaboración del trabajo*

## <span id="page-14-1"></span><span id="page-14-0"></span>**4 SOLUCIÓN TÉCNICA**

El presente proyecto se basa en el diseño técnico y la estimación de la rentabilidad de un proceso basado en la producción de biocombustible a partir de RSU, y su posterior uso como combustible en una central de cogeneración y *district heating*.

En este proceso, se usa un novedoso tratamiento de pirólisis que solo produce: biogás, un producto sólido denominado *char* y un residuo carbonoso llamado *tar* [22]. Por un lado, el *char* se usa como combustible para mantener la reacción endotérmica de la pirólisis y el craqueo catalítico. Mientras que el biogás, tras un posterior tratamiento, se usa como combustible en una central de cogeneración y los excedentes se venden a otras industrias. El *tar* se desecha como cenizas.

En esta planta de cogeneración se produce de manera simultánea electricidad y calor, alcanzando un alto rendimiento global. Donde el calor producido se destina a una red de *district heating,* la cual alimenta a una determinada cantidad de viviendas adaptándose a los requerimientos térmicos que varían de manera mensual. A su vez, para cumplir la legalidad, una parte del calor se destina a determinados hoteles de la ciudad de Pinto, el cual se vende como un servicio de calefacción y ACS.

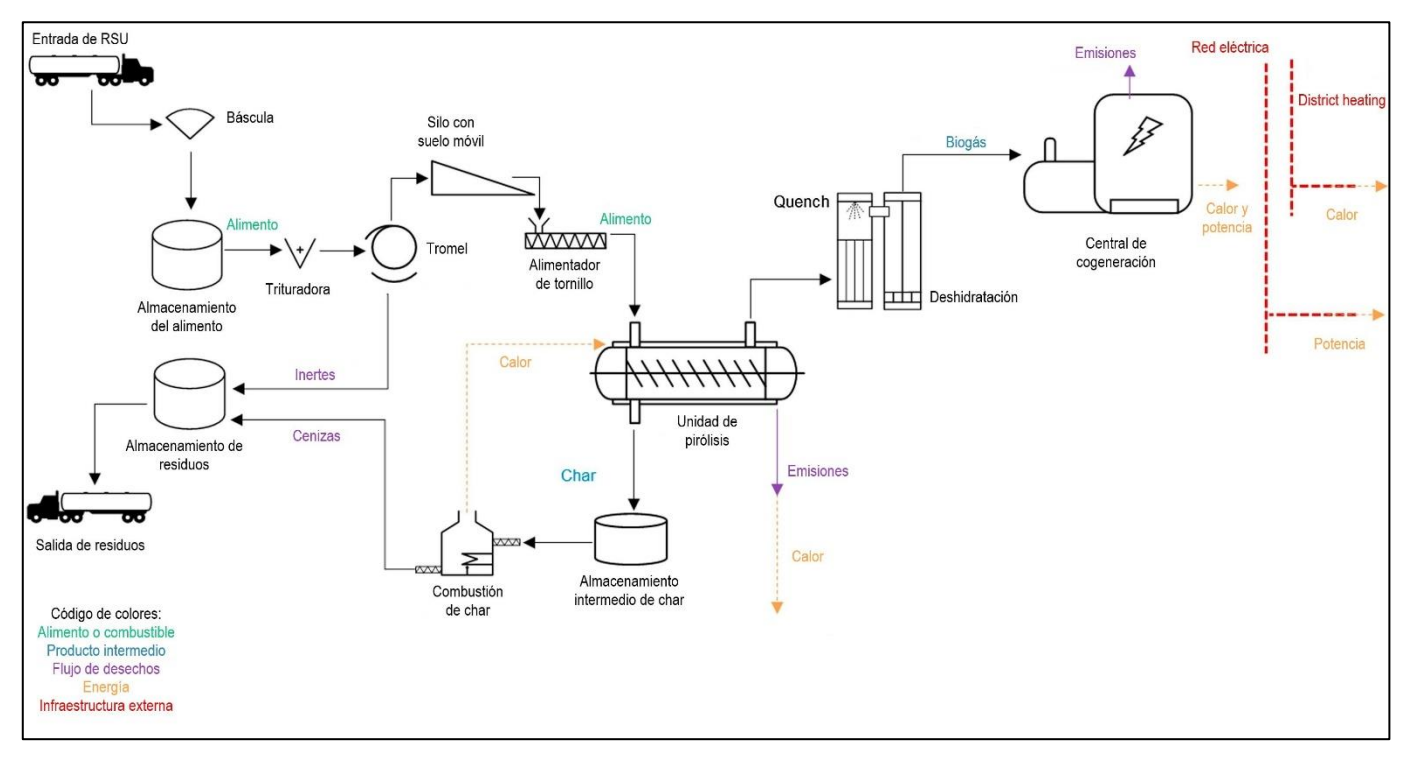

Un diagrama simplificado del proceso se puede observar en la [Figura 4-1.](#page-15-1)

*Figura 4-1: diagrama esquemático del sistema de pirólisis acoplado a un proceso de cogeneración y district heating [20]*

## <span id="page-15-1"></span><span id="page-15-0"></span>**4.1 Materia prima y producción del combustible**

La materia prima y el posterior combustible se obtiene del vertedero de Pinto, en Madrid, el cual tiene una extensión de 148 hectáreas [39]. En 2018 se depositaron 540.936 t de RSU, 95.761 t de rechazos de otras instalaciones y 183.815 t de otro tipo de residuos [40]. Estas cantidades varían anualmente, como se muestra en la [Figura 4-2.](#page-15-2)

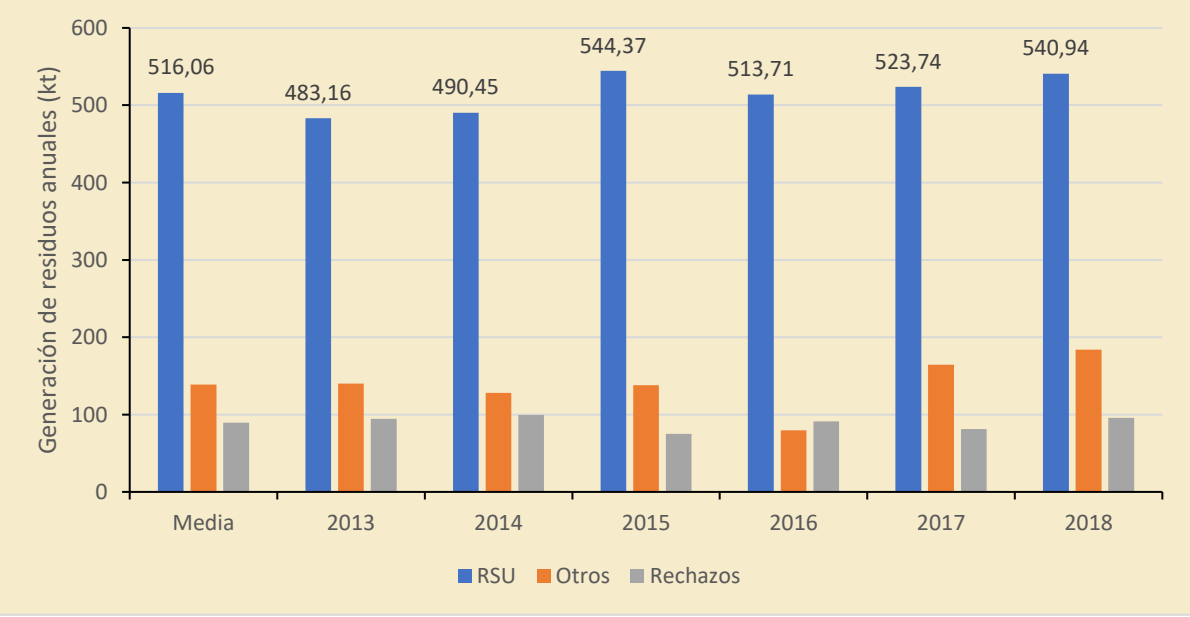

<span id="page-15-2"></span>*Figura 4-2:entradas de RSU, rechazos y otros en el vertedero de Pinto [40]*

Ante la gran variedad de residuos depositados en vertederos y su variación anual, se ha decidido llevar a cabo diferentes consideraciones. Para este estudio, tan sólo se toma la materia prima considerada como RSU, la cual tiene la composición indicada en la [Figura 2-1.](#page-6-2) Estos están compuestos principalmente por biorresiduos, papel/cartón, metales y plásticos. A su vez, la cantidad de los residuos varía a lo largo de los años. Es por ello por lo que se ha tomado una media de los últimos 6 años para el vertedero de Pinto. Además, se considera que, del total recibido, solo se puede aprovechar un 90%, previendo posibles fluctuaciones a lo largo de los años. La cantidad total de residuos se calcula en base a la ecuación 4-1.

Cantidad RSU = 516,06 · 0,9 = 464,45
$$
\frac{kt}{a\bar{n}o}
$$
 :: 53,02 $\frac{t}{h}$  (4-1)

Los RSU son tratados en un proceso de pirólisis a 550ºC y craqueo catalítico a 900ºC con dolomía como catalizador [22]. Tras este proceso se obtienen diferentes productos como biogás, *char* y *tar*, que son cenizas que se recogen como residuos, las cuales en este proyecto no tiene aplicación ninguna. Un resumen de los productos obtenidos y de algunos de sus poderes caloríficos inferiores (PCI) se muestra en la [Tabla 4-1](#page-16-0) [22].

<span id="page-16-0"></span>

|               | Cantidad (% p/p)       | Cantidad conservadora<br>$(\% p/p)$ | <b>PCI</b><br>(MJ/kg) |  |
|---------------|------------------------|-------------------------------------|-----------------------|--|
| Líquido       | 0 ± 0                  |                                     | n.a                   |  |
| Tar           | $6,8 \pm 0,7$          | 9.9                                 |                       |  |
| <b>Char</b>   | $49,0 \pm 1,1$<br>47,9 |                                     | 7,1                   |  |
| <b>Biogás</b> | $43,6 \pm 1,4$         | 42,2                                | 26,8                  |  |
| <b>Total</b>  | 99,4                   | 100                                 |                       |  |

*Tabla 4-1: productos obtenidos y algunos de sus PCI [22]*

La primera columna de cantidad corresponde a los datos obtenidos en el experimento de Veses et al. [22], en los que se observa que el total del balance de materia no es del 100%, ya que, en este tipo de ensayos, es común no cerrar por completo los balances de materia.

La columna correspondiente a la cantidad conservadora se realiza para determinar un valor exacto de productos de la pirólisis ya que, por un lado, los valores ofrecidos por el estudio se corresponden a diferentes intervalos, a la vez que el balance de materia total no es del 100%. Para determinar esta cantidad, se ha calculado cogiendo el valor más pequeño de los intervalos del *char* y del biogás, y para completar el 100%, se ha supuesto que la materia restante se corresponde al *tar*, del cual se ha cogido el valor más alto de su intervalo. Este último se supone como un residuo que se desecha.

Por tanto, y a partir de la alimentación obtenida con la ecuación 4-1, se calculan los caudales de los productos resultantes a partir de los porcentajes de las cantidades conservadoras de la [Tabla 4-1.](#page-16-0) Con <span id="page-17-1"></span>esto se consigue obtener un valor menor al que se podría obtener, ya que los residuos son difíciles de predecir su composición y producción. El caudal total de cada producto se muestra en la [Tabla 4-2:](#page-17-1)

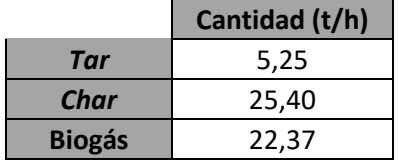

*Tabla 4-2: caudales másicos resultantes del proceso de pirólisis y craqueo catalítico de RSU*

De estos resultados, el *tar* sería el único residuo de este proceso. Si se compara con la cantidad de RSU que acabaría en el vertedero, representa una reducción en el vertido del 90% más o menos.

Una porción del *char* se quema para mantener la temperatura de la reacción de pirólisis, que, de manera habitual para las composiciones de RSU presentadas, necesita un calor de 3,5 - 4 kJ/kgalimento por cada 1 ºC alcanzado [19] [20]. El *char* restante también se supone que se quema, donde el calor generado se supone que se usa completamente para mantener las reacciones del craqueo catalítico.

Por otro lado, una parte fija de biogás, correspondiente a la mitad de la producción, se usa en un ciclo termodinámico de cogeneración, donde el calor producido se usa para *district heating*. Esto permite que, mensualmente, la cantidad de combustible usado no varíe, con lo que se aseguraría el suministro de calor a las viviendas.

Del biogás restante, una porción fija, correspondiente al consumo de más o menos un mes, se almacena para posibles emergencias futuras, siguiendo el ejemplo de la Corporación de Reservas Estratégicas de Productos Petrolíferos (CORES). Esta almacena gas natural, entre otros hidrocarburos, por valor al consumo o venta de 20 días [41]. De esta forma se cumple con el Real Decreto 1716/2004, de 23 de julio, por el que se regula la obligación de mantenimiento de existencias mínimas de seguridad, la diversificación de abastecimiento de gas natural y la corporación de reservas estratégicas de productos petrolíferos.

Por último, la porción restante de biogás se decide vender a diferentes industrias, cuya cantidad depende del combustible producido diariamente, asegurando así el suministro al *district heating.* 

## <span id="page-17-0"></span>**4.2 Demanda térmica**

La demanda térmica se define como los requerimientos de un usuario, en este caso los hogares, con los que cumplir las exigencias básicas de habitabilidad en materia de calefacción y ACS. Esta se ha calculado a partir de los requerimientos de un piso modelo de la ciudad de Pinto, en Madrid.

Estas son de gran importancia, ya que, del consumo energético anual de un hogar español, la suma de calefacción y ACS puede llegar a representar de media, el 67% del total [42], lo que provoca que el sector residencial sea el tercero en consumo de energía después de la industria o el transporte a nivel nacional [43].

#### <span id="page-18-0"></span>**4.2.1 AGUA CALIENTE SANITARIA (ACS)**

El ACS se define como agua potable que ha sido calentada, la cual se puede usar con fines de limpieza o de manera sanitaria para baños, duchas, etc.

Es un producto que se usa diariamente, por lo que es de suma importancia regularizar su uso y producción. Para este propósito existen en España diferentes normativas como el Código Técnico de la Edificación (CTE) y el Reglamento de Instalaciones Térmicas en los Edificios (RITE).

Para este estudio no se han encontrado datos desagregados en el sector residencial de consumo de energía térmica por tipo y mes del año. Por lo que, para el caso del ACS, se ha calculado la demanda de referencia a partir del Documento Básico sobre ahorro de energía (DB-HE) del CTE [44]. Esta demanda se refiere al consumo volumétrico, el cual, a través de la Norma UNE 94002:2005 [45], se ha calculado su conversión energética.

Según el anejo F del DB-HE, la demanda de referencia de ACS para edificios de uso residencial privado se supone que es de 28 litros de agua a 60ºC por persona y día [44]. Por otro lado, y haciendo referencia al Real Decreto 865/2003, de 4 de julio, por el que se establecen los criterios higiénicossanitarios para la prevención y control de la legionelosis, la instalación de agua caliente se tiene que mantener por encima de 50ºC, permitiendo que alcance los 70ºC. En base a lo descrito, se ha considerado una temperatura de diseño de la instalación capaz de alcanzar los 70ºC.

Como la temperatura de 60ºC estimada por el CTE es diferente a la temperatura de diseño del presente proyecto, es necesario recalcular el consumo a partir de la siguiente ecuación:

$$
D_i(T) = D_i(60^{\circ}C) \cdot \frac{60 - T_i}{T - T_i}
$$
\n(4-2)

Donde:

- $D_i(T)$  es la demanda de agua caliente sanitaria para el mes i, a la temperatura T elegida;
- $\blacksquare$   $D_i(60^{\circ}C)$  es la demanda de agua caliente sanitaria para el mes i, a la temperatura de 60 $^{\circ}C$ ;
- $\blacksquare$   $T$  es la temperatura del acumulador final:
- $\blacksquare$   $T_i$  es la temperatura media del agua fría en el mes i.

La temperatura media del agua fría se puede consultar en la [Tabla 8-1,](#page-60-2) la cual representa las temperaturas medias del agua fría para las diferentes capitales de provincia. Debido a que Pinto no es capital de provincia, es necesario modificar las temperaturas en función de la altitud de la ciudad, que en este caso es de 604 m [46] a través de la siguiente ecuación [44]:

$$
T_{AFY} = T_{AFCP} - B \cdot A_z \tag{4-3}
$$

Donde:

 $\blacksquare$   $T_{AFY}$  es la temperatura media mensual de agua fría para la ciudad escogida;

- $\blacksquare$   $T_{AFCP}$  es la temperatura media mensual de agua fría de la capital de provincia;
- $\bullet$  B es un coeficiente de valor 0,0066 para los meses de octubre a marzo y 0,0033 para los meses de abril a septiembre;
- $\blacksquare$   $A_z$  es la diferencia de altitud de la localidad y la de su capital de provincia.

A continuación, se muestra como ejemplo la demanda de agua en enero para Pinto combinando las ecuaciones 4-2 y 4-3:

$$
D_i(T) = D_i(60^{\circ}C) \cdot \frac{60 - (T_{AFCP} - B \cdot A_z)}{T - T_{AFCP} - B \cdot A_z}
$$
\n(4-4)

$$
D_{EN}(T) = 28 \cdot \frac{60 - (8 - 0.0066 \cdot (604 - 655))}{70 - (8 - 0.0066 \cdot (604 - 655))} = 23.46 \frac{l}{d(a \cdot persona}
$$
 (4-5)

Una vez calculada la demanda volumétrica por persona, se ha calculado la demanda energética con la ecuación 4-6, procedente de la Norma UNE 94002:2005 [45]. A modo de ejemplo siguiendo el cálculo anterior:

$$
Q_{ACS}(T_{ref}) = D_i(T) \cdot \rho \cdot C_P \cdot (T - T_{AFY}) \tag{4-6}
$$

$$
Q_{ACS}(70^{\circ}\text{C}) = 23,46 \cdot 1 \cdot (1,16 \cdot 10^{-3}) \cdot (70 - 8,34) = 1,68 \frac{kWh}{dia \cdot persona}
$$
 (4-7)

Donde:

- $Q_{ACS}(70\degree C)$  es la demanda térmica a 70 $\degree C$ ;
- $\rho$  es la densidad del agua, que se supone en 1000 kg/m<sup>3</sup>;
- $C_P$  es el calor específico del agua, que se supone en 4.182 J/kg⋅K (1,16⋅10⋅3 kWh/kg⋅K).

Habiendo obtenido la demanda térmica por persona, se ha calculado la demanda por hogar y mes. Se han supuesto 3 personas por vivienda, ya que la media nacional son 2,5 personas por hogar [47]. A su vez, se ha considerado un edificio tipo de 7 plantas con 4 viviendas por planta.

Una vez obtenidos estos datos, se han calculado las diferentes demandas por hogar y edificio. El valor por hogar se ha multiplicado por un factor de centralización tabulado de 0,85 al ser un edificio de entre 21 y 50 viviendas, siguiendo el esquema de cálculo presente en el anejo F del DB-HE [44]. Con estos datos se obtiene la siguiente tabla:

<span id="page-20-1"></span>

|                   | Tª      | Tª red  | l                    | kWh                         | $No$ días | kWh            |
|-------------------|---------|---------|----------------------|-----------------------------|-----------|----------------|
|                   | consumo | (Pinto) | $\log ar \cdot d$ ía | $\boldsymbol{h}$ ogar · día |           | $edificio$ mes |
| <b>Enero</b>      |         | 8,34    | 70,38                | 4,29                        | 31        | 3.719,48       |
| <b>Febrero</b>    |         | 8,34    | 70,38                | 4,29                        | 29        | 3.479,52       |
| <b>Marzo</b>      |         | 10,34   | 69,92                | 4,12                        | 31        | 3.575,49       |
| <b>Abril</b>      |         | 12,17   | 69,48                | 3,97                        | 30        | 3.332,54       |
| <b>Mayo</b>       |         | 14,17   | 68,95                | 3,80                        | 31        | 3.299,63       |
| Junio             |         | 17,17   | 68,10                | 3,55                        | 30        | 2.984,18       |
| <b>Julio</b>      | 70      | 20,17   | 67,14                | 3,30                        | 31        | 2.867,66       |
| <b>Agosto</b>     |         | 19,17   | 67,47                | 3,39                        | 31        | 2.939,66       |
| <b>Septiembre</b> |         | 17,17   | 68,10                | 3,55                        | 30        | 2.984,18       |
| <b>Octubre</b>    |         | 13,34   | 69,18                | 3,87                        | 31        | 3.359,51       |
| <b>Noviembre</b>  |         | 10,34   | 69,92                | 4,12                        | 30        | 3.460,15       |
| <b>Diciembre</b>  |         | 8,34    | 70,38                | 4,29                        | 31        | 3.719,48       |

*Tabla 4-3: variación de las temperaturas y consumos a lo largo del año*

El consumo térmico anual de ACS por hogar suma 1.418,62 kWh/hogar∙año, el cual se asemeja bastante a la media nacional que es de 1.877 kWh/hogar∙año [42].

### <span id="page-20-0"></span>**4.2.2 CALEFACCIÓN**

Para la estimación de la demanda de calefacción no ha sido posible encontrar datos reales desagregados por mes y/o ciudad, o encontrar unos requisitos mínimos energéticos como ocurría con el ACS a través del CTE. Por lo que, para la estimación de la demanda de agua de calefacción, se ha empleado una simulación realizada por el Instituto para la Diversificación y Ahorro de la Energía (IDAE) a través del programa LIDER y la herramienta PostCALENER [48].

Esta simulación se ha realizado en la ciudad de Madrid, obteniendo unos datos desagregados por mes y área de las viviendas. Para poder aplicar la simulación, se ha realizado una media ponderada del área de las viviendas de Pinto según la cantidad de viviendas, obteniendo un valor de 109,77  $m^2$  para una muestra de 19.711 viviendas [49].

Obtenido el área media de las viviendas y con los datos de la simulación, se ha calculado el consumo de calefacción por vivienda de manera mensual, como muestra en la siguiente tabla:

<span id="page-21-1"></span>

|                   | <b>Consumo</b><br>kWh<br>específico | $\frac{kWh}{hogar}$<br><b>Total</b> |
|-------------------|-------------------------------------|-------------------------------------|
| <b>Enero</b>      | 15                                  | 1.646,62                            |
| <b>Febrero</b>    | 11                                  | 1.207,52                            |
| <b>Marzo</b>      | 8                                   | 878,20                              |
| <b>Abril</b>      | 5                                   | 548,87                              |
| <b>Mayo</b>       | 0                                   | ŋ                                   |
| <b>Junio</b>      | 0                                   | n                                   |
| Julio             | 0                                   | ი                                   |
| <b>Agosto</b>     | 0                                   | ŋ                                   |
| <b>Septiembre</b> | ი                                   |                                     |
| <b>Octubre</b>    | $\overline{2}$                      | 219,55                              |
| <b>Noviembre</b>  | 10                                  | 1.097,74                            |
| <b>Diciembre</b>  | 15                                  | 1.646,62                            |

*Tabla 4-4: variación mensual del consumo específico y total de calefacción* 

El consumo anual por hogar es de 7.245,11 kWh/hogar según la simulación. Este dato se asemeja a la media de consumo en la zona Continental, en la que se ubica la Comunidad de Madrid, y cuyo valor alcanza los 7.342 kWh por hogar [42].

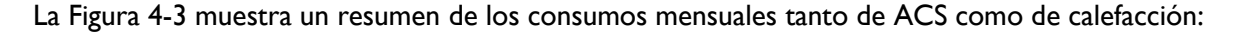

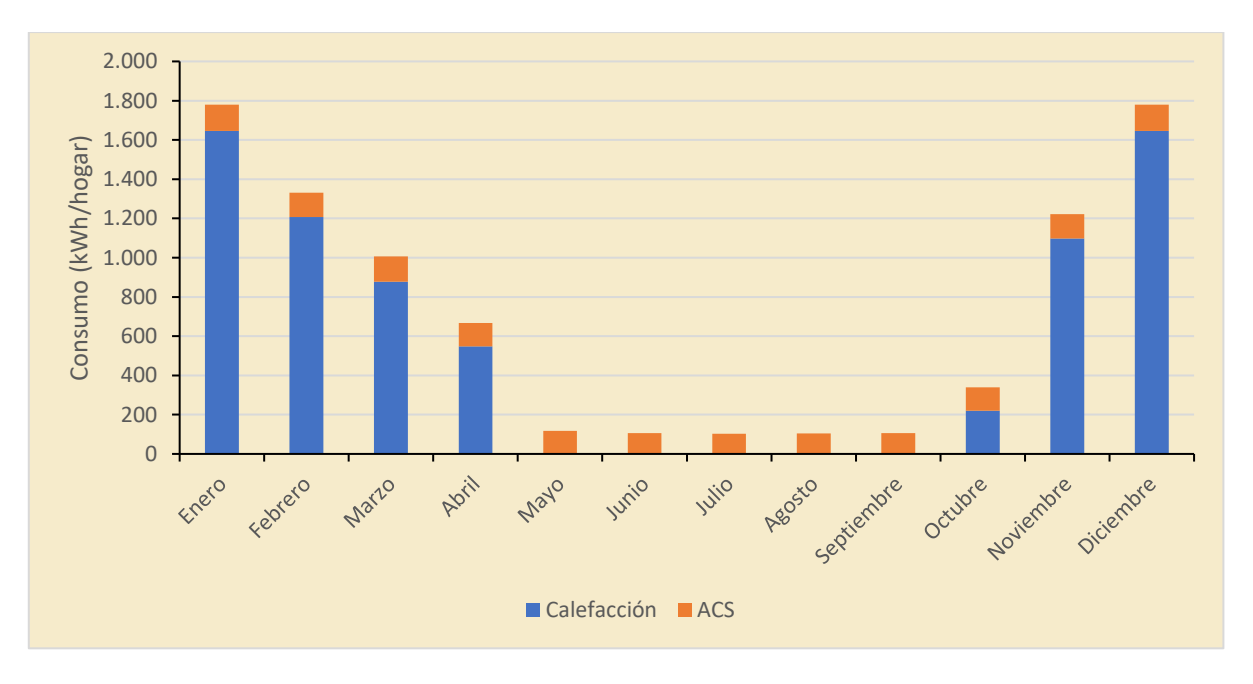

*Figura 4-3: variación en el consumo mensual por hogar de calefacción y ACS*

<span id="page-21-0"></span>Como se observa, durante los meses más cálidos, mayo-septiembre, no hay consumo de calefacción, debido al tipo de clima presente en la zona, que, según la clasificación climática de Köppen [50], el tipo de clima corresponde a estepa fría, nombrada como BSk, la cual se caracteriza por tener dos estaciones claramente diferenciadas, una con un invierno muy frío y otra con un verano muy cálido [51].

A su vez, la demanda de ACS por hogar sufre menores variaciones estacionales, habiendo una diferencia del 23% entre los meses de mayor consumo (enero y diciembre) y el mes de menor consumo (julio).

## <span id="page-22-0"></span>**4.3 Cumplimiento legal**

Una vez calculada la materia disponible, los productos formados y las demandas térmicas, se procede a determinar los requisitos mínimos para que la planta cumpla algunas disposiciones legales de España sobre la cogeneración.

La disposición principal que hay que tener en cuenta es la establecida en el Real Decreto 661/2007, de 25 de mayo, por el que se regula la actividad de producción de energía eléctrica en régimen especial, y en la que se especifica que las plantas de cogeneración tienen que aplicar el concepto de Rendimiento Eléctrico Equivalente (REE). Este se corresponde al rendimiento eléctrico comparable con una planta que solo genere energía eléctrica, descontando del combustible consumido el necesario para producir por sistemas convencionales el calor. Esto permite comparar la eficiencia eléctrica de una planta de cogeneración con el rendimiento eléctrico o global de una planta que sólo produzca energía eléctrica [52].

Con el REE lo que se pretende es evitar es que una planta de cogeneración, que produce principalmente electricidad siendo el calor algo residual, se aproveche de las primas monetarias correspondientes al régimen especial expuesto en el Real Decreto 661/2007. Por consiguiente, cada planta de cogeneración tiene que alcanzar un REE mínimo, cuyo valor depende de la tecnología o el combustible usado. Este REE se calcula como:

$$
REE = \frac{E}{Q - \left(\frac{V}{Ref\ H}\right)}\tag{4-8}
$$

Donde:

- Q es el consumo de energía primaria, en este caso en la caldera con la quema de combustible;
- V se corresponde con la producción de calor útil, que en este caso se direcciona al *district heating*;
- E es la energía eléctrica generada en bornes del alternador;
- $\bullet$  Ref H es un valor de rendimiento tabulado, que en este caso es del 70% por el tipo de combustible utilizado.

En base al Real Decreto, al usar biogás como combustible, el REE debe tener un promedio anual igual o mayor al 50%. Para alcanzar esta cifra, se presentan dos alternativas posibles. La primera se basa en mantener el REE constante a lo largo de los meses, haciendo que la media anual sea igual o mayor al 50%. Pero como se observa en la [Figura 4-3,](#page-21-0) el consumo de calor varía de manera mensual, lo que provocaría producir una gran cantidad de calor que no se emplearía en los meses de verano. Una solución posible sería suministrar a más viviendas en los meses estivales, pero estas en invierno quedarían desprovistas de este servicio, por lo que resulta inviable.

La alternativa restante, que es la seleccionada en este proyecto, se corresponde a fijar el mayor consumo mensual como referencia, en este caso los meses de diciembre-enero y determinar para estos meses un REE aproximado del 50%. Con esto, se puede determinar el número de edificios máximos a suministrar y mantener este valor fijo a lo largo de los meses. Pero siguiendo este procedimiento, el REE varía a lo largo de los meses, ya que el consumo de calor de cualquier mes diferente a diciembre-enero es inferior a estos. Por lo que la media anual del REE no alcanza el mínimo exigido del 50% y se tiene que buscar una solución.

El cálculo de la variación de los REE y la solución se muestra en los siguientes párrafos.

Primero se determina el valor del calor útil "V", para el cual, sabiendo el calor consumido por un edificio, que en el apartado [4.2.1](#page-18-0) se fijó como de 7 plantas y 4 viviendas por planta, y fijando un REE del 50% para los meses de diciembre-enero, se obtiene el calor necesario que se tiene que ceder para alcanzar este REE en estos meses. Para hacer este cálculo, se reescribe la ecuación 4-8, obteniendo así ecuación 4-9.

$$
V = 0.7 \cdot \left(Q - \frac{E}{0.5}\right) \tag{4-9}
$$

El valor del consumo de energía primaria "Q" se obtiene a partir de la ecuación 4-10, considerando lo mencionado en el apartado 4-1, que solo se usa la mitad del combustible producido, correspondiente a 3,11 kg/s, el cual tiene un poder calorífico igual al mostrado en la [Tabla 4-1](#page-16-0) (26,8 MJ/kg). A su vez, para obtener la energía anual, se considera un factor de operación de la planta de unas 8.500 h/año como media de varias plantas de cogeneración españolas [53].

$$
Q = 3.11 \cdot 8.500 \cdot 26.8 \cdot 1.000 = 707.900.167 \frac{kWh}{a\tilde{n}o}
$$
 (4-10)

El valor de la energía eléctrica "E" se obtiene multiplicando el factor de operación por la electricidad producida, la cual se calcula en el apartado [4.4.1.2,](#page-30-0) obteniendo un total de 74.888.762 kWh/año. Con este valor y el obtenido en la ecuación 4-10, se puede aplicar la ecuación 4-9, con la que se obtiene un valor de calor útil "V" de 390.685.850 kWh/año.

Sabiendo el calor anual necesario y el que consume cada edificio, que es el correspondiente a la suma de ACS y calefacción anual (calculados en los apartado [4.2.1-](#page-18-0)[4.2.2\)](#page-20-0) por vivienda y por 28, que son las viviendas que tiene un edificio, se obtiene el máximo de edificios que se pueden alimentar a lo largo de un año. A este cálculo se le supone un rendimiento de transmisión de calor del 80%, como se observa en la ecuación 4-11:

$$
N^{\circ} \, edificios = \frac{390.685.850 \cdot 0.8}{597.897} \approx 523 \, edificios \tag{4-11}
$$

El número de edificios que se pueden alimentar es de 523, pero se redondea a 524 para tener un margen superior al REE mínimo, alcanzando un valor del 50,45%.

Sabiendo el REE de los meses de diciembre-enero, se puede calcular, a partir de las ecuaciones anteriores, el valor correspondiente al resto de meses y ver su media. Los resultados se muestran en la [Tabla 8-2](#page-62-1) y como se puede observar, la media es del 21,01%, muy lejos del mínimo legal del 50%. Como se comentaba anteriormente, esto se debe a que en los meses veraniegos las viviendas consumen menos calor, por lo que se tiene que determinar una solución como se comentó anteriormente.

La alternativa consiste en ajustar la producción de calor que se dirige al *district heating* de manera mensual, donde una parte del caudal de agua va destinado a las viviendas de los 524 edificios, mientras que el caudal restante se vende como un servicio de calor a diferentes hoteles de 3-4 estrellas de la ciudad de Pinto.

Para determinar qué cantidad de calor se cede al sector hotelero, se supone que del REE calculado para el sector residencial, se le suma todos los meses un valor fijo del 30% más al REE, obteniendo una media anual del 51,01%, como se muestra en la [Tabla 8-2.](#page-62-1)

Como muestra de cálculo se muestra el correspondiente al mes de enero, del cual reescribiendo la ecuación 4-9 se obtiene un caudal de calor como se muestra en la ecuación 4-12.

$$
V = 0.7 \cdot \left(707.900.167 - \frac{74.888.762}{0.5 + 0.3}\right) = 430.369.563 \; kWh \tag{4-12}
$$

Sabiendo el caudal de calor total, se puede determinar el caudal de agua que se destina al *district heating* y cuanto al condensador. Para ello, se combina el valor obtenido de la ecuación 4-12 con la ecuación 4-16 (en la que se anula el término referido al trabajo), donde los valores de las entalpías se obtienen en los apartados [4.4.2.1](#page-35-1)[-4.4.2.3,](#page-39-0) con lo que se puede calcular el caudal de agua destinado al *district heating* en el mes de enero, como se muestra a continuación.

$$
\dot{m}_{DH} = \frac{430.369.563}{(2.520.68 - 304.95) \cdot 8.500} = 22.85 \frac{kg}{s}
$$
 (4-13)

El caudal de agua que se destina al condensador CD-01 se corresponde con la diferencia del valor de caudal total obtenido en el apartado [4.4.1.1](#page-28-1) (24,47 kg/s) y el valor que se obtiene mensualmente, como se ha calculado con la ecuación 4-13. Un resumen de la variación de los caudales mensualmente se muestra en la [Tabla 8-2.](#page-62-1)

Como se muestra en la [Tabla 8-2,](#page-62-1) se destina un mayor caudal al sector hotelero en los meses estívales. Esto por un lado permite que se cumpla el REE anual, a la vez que se estima que se ajusta a la demanda térmica de los hoteles, ya que las pernoctaciones hoteleras nacionales aumentan en estos meses [54].

En la [Figura 4-4](#page-25-1) se puede observar la variación de los caudales para los diferentes sectores a la vez que la fluctuación de las pernoctaciones hoteleras a lo largo del año.

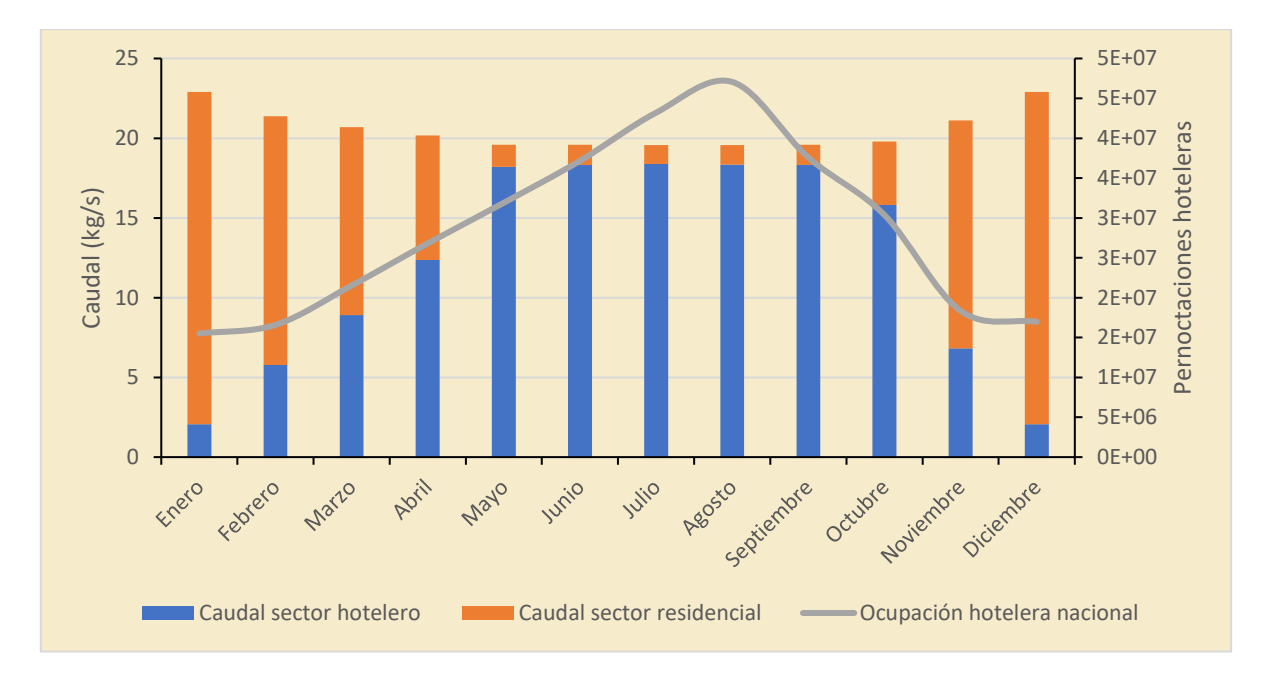

<span id="page-25-1"></span>*Figura 4-4: variación del caudal de vapor de agua para cada sector y variación de la pernoctaciones hoteleras nacionales<sup>1</sup> [54]*

## <span id="page-25-0"></span>**4.4 Ciclo termodinámico**

Una vez calculado la cantidad de combustible producido y las necesidades energéticas necesarias, es necesario modelar el ciclo termodinámico en el que se quema este combustible para suplir las diferentes necesidades energéticas.

En la [Figura 4-5](#page-27-0) se muestra un diagrama de proceso del ciclo termodinámico empleado. En la caldera CV-01 se quema el biogás producido a partir de los RSU liberando calor, con el cual se genera vapor sobrecalentado a una determinada presión y temperatura (corriente 1). A continuación, se expande en una primera turbina de alta presión TV HP-01 generando electricidad a través del alternador A-01.

A la salida de la turbina de alta presión TV HP-01, la corriente 2 tiene una presión correspondiente a un cuarto de la mayor presión del sistema y, su estado, se corresponde a un vapor húmedo. A continuación, se introduce de nuevo en la caldera CV-01 donde se recalienta de forma isóbara hasta alcanzar de nuevo la mayor temperatura del sistema, produciendo nuevamente vapor sobrecalentado (corriente 3). Esta corriente se expande en una turbina de baja presión TV LP-01 hasta alcanzar una presión de 0,7 bar, correspondiente a un vapor húmedo, volviendo a generar electricidad.

A continuación, la corriente 4 se divide en la válvula de tres vías VLV-01, donde una porción se dirige al condensador CD-01 y el restante al *district heating*.

<sup>&</sup>lt;sup>1</sup> Nota: la variación de caudales en la gráfica de barras corresponde al eje vertical izquierdo, mientras que la gráfica de línea, correspondiente al eje vertical derecho, representa la variación de las pernoctaciones hoteleras nacionales.

En el condensador CD-01 el vapor húmedo se condensa de forma isóbara hasta alcanzar el estado de líquido subenfriado. Este líquido se termina mezclando a través de la válvula de tres vías VLV-06 con la corriente que se direccionó al *district heating*.

La corriente 9 es la encargada de alimentar al *district heating,* la cual se impulsa desde la central de cogeneración hasta la ciudad a través de un ventilador V-01, el cual aumenta en un 3% la presión del fluido. El paso de la corriente 4 a la 9 se produce una pérdida de carga debido al rozamiento de las largas tuberías que unen las diferentes centrales.

La corriente 10 se vuelve a dividir a través de la válvula de tres vías VLV-02, direccionando una parte del fluido para el sector hotelero y el restante para el sector residencial. El correspondiente a las viviendas se vuelve a dividir en la válvula de tres vías VLV-03, donde la mitad del caudal del fluido se dirige al condensador CD-02 y la otra mitad al condensador CD-03.

En estos condensadores el fluido cede calor a corrientes de agua que se usan como calefacción o para ACS. Una vez cedido el calor, los fluidos se mezclan en la válvula de tres vías VLV-04, donde a su vez se vuelven a mezclar con la corriente que se dirigió al sector hotelero en la válvula de tres vías VLV-05.

Todo el fluido que se dirigió al *district heating* a través de la válvula de tres vías VLV-01 es impulsado a través de la bomba B-01 para poder mezclarse con la corriente 6 a partir de la válvula de tres vías VLV-06.

Tras la mezcla de todos los caudales, el fluido es bombeado a través de la bomba B-02 hasta la máxima presión del sistema, cerrando así el ciclo al alcanzar la caldera CV-01 del inicio.

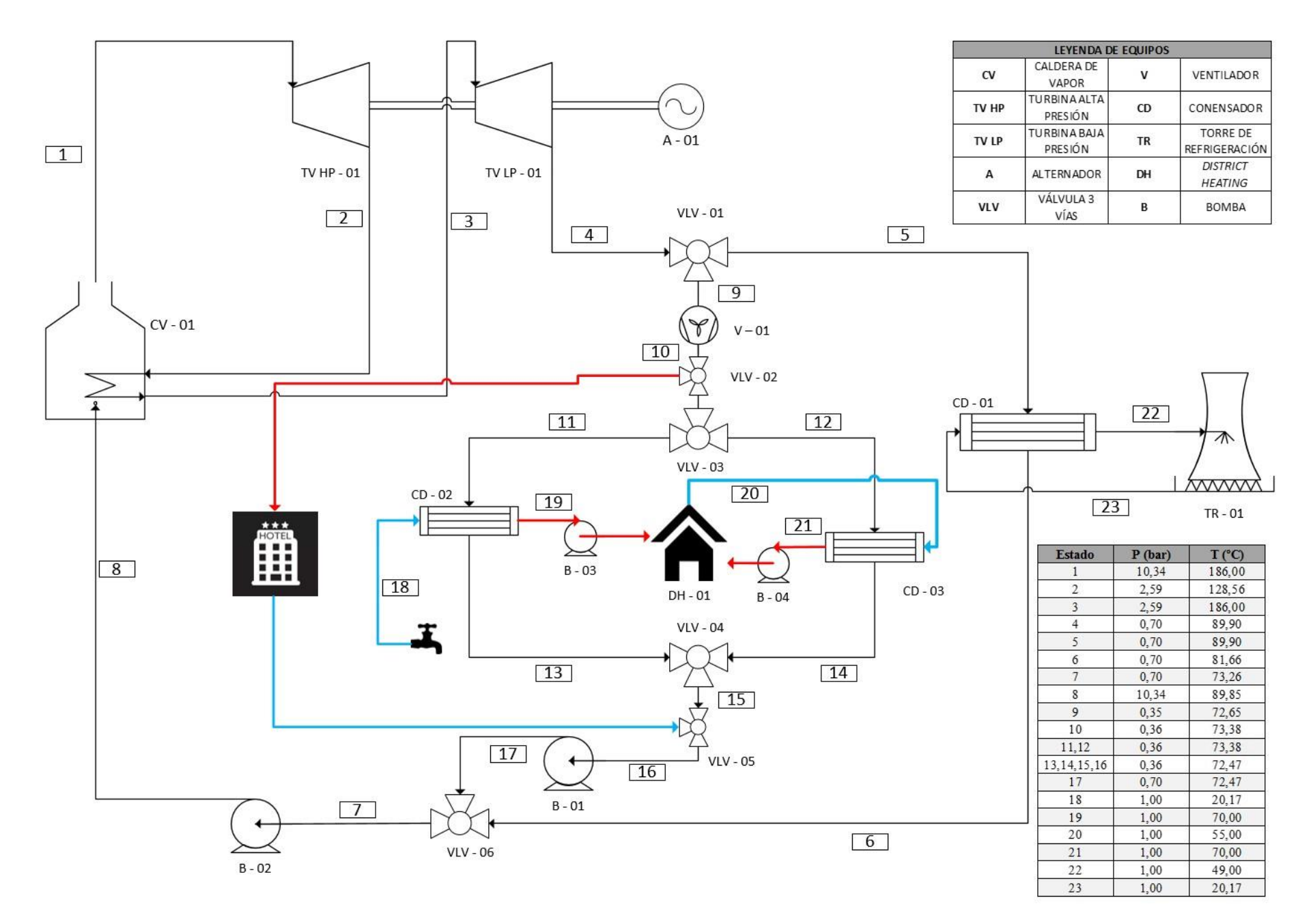

<span id="page-27-0"></span>23 *Figura 4-5: diagrama del proceso de cogeneración y district heating*

#### <span id="page-28-0"></span>**4.4.1 COGENERACIÓN**

Tal y como se comentó en la introducción, existen múltiples tecnologías para la aplicación de la cogeneración. En este caso se ha elegido una turbina de vapor, ya que es la más adecuada para potencias eléctricas altas. Estas turbinas, además permiten desarrollar una alta relación de calor/electricidad, lo que es muy útil para el posterior *district heating* a la vez que son compatibles con el vapor producido a partir de la quema de combustibles alternativos, como lo es el biogás [31] [55] .

A su vez, para aumentar la eficiencia global del ciclo se han aplicado múltiples modificaciones [56]. Por un lado, el vapor se sobrecalienta a una temperatura y presión ligeramente superior a la correspondiente para vapor saturado. A continuación, se produce un recalentamiento del vapor para aumentar su título y, por último, el vapor se expande a una presión inferior a la atmosférica.

#### <span id="page-28-1"></span>**4.4.1.1 CALDERA DE VAPOR**

La caldera de vapor es el elemento en el cual, una mezcla de combustible y comburente reaccionan liberando energía a un fluido caloportador, en este caso se tratará de agua.

La caldera se ha diseñado para la calefacción de agua a 186 °C y 10,34 bar, siguiendo las diferentes recomendaciones bibliográficas para calderas industriales. Los valores prestablecidos son tenidos en cuenta para no aumentar demasiado la temperatura y la presión por encima de la requerida [56] [57]. Se ha elegido una caldera acuotubular, con la cual, el agua va por dentro de los tubos de la caldera mientras son calentados por los gases de combustión que circulan alrededor de los diferentes componentes como el recalentador, el economizador y el sobrecalentador. Este tipo de calderas favorece el recalentamiento a la vez que permite una mayor accesibilidad a los tubos de cara al mantenimiento [58] [59].

Para la obtención de diferentes términos como el calor aportado, el rendimiento del ciclo o las propiedades termodinámicas del agua en cada punto del proceso es necesario conocer los valores de entalpía específica de las corrientes del proceso. La obtención de las mismas se ha obtenido mediante la aplicación de un balance de energía como se muestra en las siguientes ecuaciones:

$$
\Delta E = Q - W + (E_{ENT} - E_{SAL}) \tag{4-14}
$$

Donde:

- Q es la transferencia de calor;
- W es la transferencia de trabaio:
- E es la cantidad de energía que entra y sale del volumen de control.

Desarrollando la ecuación 4-14, se tiene que, para un sistema estacionario, el resultado global tiene que ser igual a 0. A su vez, la energía que entra y sale se puede expresar como el múltiplo del caudal másico por la suma de la energía interna, energía potencial y energía cinética, como se muestra a continuación:

$$
Q - W = \dot{m}_S \cdot \left( h_S + \frac{V_S^2}{2} + g \cdot z_S \right) - \dot{m}_E \cdot \left( h_E + \frac{V_E^2}{2} + g \cdot z_E \right) \tag{4-15}
$$

Donde:

- *m* corresponderá al caudal másico;
- h es la entalpía del sistema;
- V se refiere a la velocidad del sistema con respecto a algún marco de referencia fijo;
- g es la aceleración gravitacional;
- z es la elevación del centro de gravedad de un sistema con respecto a algún nivel de referencia elegido arbitrariamente.

Al suponer un sistema cerrado y estacionario, se pueden hacer varias simplificaciones. Entre ellas, la variación de caudal másico es nulo y la energía cinética y potencial son despreciables, resultando la siguiente ecuación:

$$
Q - W = \dot{m} \cdot (h_S - h_E) \tag{4-16}
$$

En una caldera no existe transferencia de trabajo, por lo que el término " $W$ " en este caso es nulo. Particularizando la ecuación 4-16 a la caldera de estudio se tiene que:

$$
\dot{m}_{COMB} \cdot PCI \cdot \eta_C = \dot{m}_{VAP} \cdot (h_1 - h_8) + \dot{m}_{VAP} \cdot (h_3 - h_2) \tag{4-17}
$$

Donde:

- $\cdot$   $\dot{m}_{COMB}$  es el caudal másico del combustible;
- PCI es el poder calorífico inferior del combustible expresado en la [Tabla 4-2](#page-17-1);
- $\blacksquare$   $\eta_c$  es el rendimiento de la caldera, que suele oscilar entre 80-90% [60]. En este caso se escoge el valor de 80%;
- $\bullet$   $\dot{m}_{VAP}$  es el caudal másico del vapor.

El valor del caudal de combustible es de 3,11 kg/s, como se explicó en el apartado [4.1.](#page-15-0)

A continuación, se determinan los estados 2 y 3, ya que serán necesarios posteriormente para calcular el caudal de vapor. El estado 2 se corresponde a una extracción intermedia de la turbina que se realiza a un cuarto de la mayor presión del sistema, con la que se acercaría a la presión óptima de recalentamiento [61]. Sabiendo el rendimiento de la turbina, se determina por completo la entalpía, como se calcula en el apartado [4.4.1.2.](#page-30-0)

Una vez realizada la extracción, la corriente se recalienta de forma isóbara hasta la temperatura máxima de diseño, disminuyendo la cantidad de humedad que dañaría a la turbina, obteniendo así la entalpía de la corriente 3.

Una vez determinados estos estados, se observa que en la ecuación 4-17 aún quedan dos incógnitas, el caudal de vapor y la corriente de entrada a la caldera (corriente 8).

Para el cálculo del caudal de vapor se ha seguido un proceso iterativo. En este, se calcula un primer valor de caudal, simplificando el circuito general a uno sin *district heating*, donde se conocen todas las condiciones de los diferentes elementos, tanto a su entrada como a la salida, como se verán en los apartado[s 4.4.1.2](#page-30-0) - [4.4.1.3,](#page-32-0) menos de la bomba B-02. Con estos datos y aplicando los diferentes balances de energía anteriormente explicados, se obtiene un primer valor de entalpía h<sub>8</sub>, con el cual se puede calcular el caudal de vapor con la ecuación 4-17.

Los valores de caudal y la entalpía no son realistas, ya que no se ha tenido en cuenta la rama del *district heating*, pero sirve para tener un primer valor de referencia y poder empezar a iterar en base a él.

Para calcular los valores realistas, se incluye la rama de *district heating* suponiendo el caudal calculado con anterioridad, con el que se puede obtener un  $h_{8_{sup}}.$  En esta rama también se conocen los valores a la entrada y salida de los diferentes elementos como se calcularán en los apartados [4.4.2.1](#page-35-1) - [4.4.2.5,](#page-40-0) por lo que se puede calcular un valor de la entalpía  $h_{8.4}$ .

Por último, se comparan los valores de  $h_{8_{sup}}$  y  $h_{8_{cal}}$  y, si no son iguales, se procede a iterar el sistema con otro valor de caudal másico. Este proceso se realiza hasta que la diferencia entre ambas entalpías no sea mayor al 5%. En este caso, se ha alcanzado una iteración en la que la diferencia es de solo 0,28%, con un valor de 309,70 kJ/kg, obteniendo un caudal másico de vapor de 24,47 kg/s.

<span id="page-30-1"></span>Un resumen de los diferentes estados calculados se presenta en la siguiente tabla.

| <b>Estado</b> |       | Presión (bar)   Temperatura (°C) | Entalpía $\left(\frac{kJ}{kg}\right)$ | <b>Entropía</b> $\left(\frac{kJ}{kg \cdot K}\right)$ | Título (%) |
|---------------|-------|----------------------------------|---------------------------------------|------------------------------------------------------|------------|
|               | 10,34 | 186,00                           | 2.791,00                              | 6,60                                                 |            |
|               | 2,59  | 128,56                           | 2.596,40                              | 6,74                                                 | 94,40%     |
| 3             | 2,59  | 186,00                           | 2.838,70                              | 7,32                                                 |            |
|               | 10,34 | 73,60                            | 309,70                                | 1,00                                                 |            |

*Tabla 4-5: valores de los diferentes estados en los que interviene la caldera [61]*

#### <span id="page-30-0"></span>**4.4.1.2 TURBINA DE VAPOR Y ALTERNADOR**

La turbina es el elemento mecánico por el cual el fluido de trabajo a alta presión y temperatura se expande, moviendo así los álabes, los cuales a través de la energía mecánica generada se transforma en energía eléctrica a través del alternador.

Para obtener los valores de los diferentes estados que interactúan con la turbina se aplica el balance de energía de la ecuación 4-16, teniendo en cuenta que el término de calor es nulo, resultando en la siguiente ecuación:

$$
W = \dot{m}_{VAP} \cdot (h_E - h_S) \tag{4-18}
$$

La forma de determinar los diferentes estados concernientes a las turbinas es suponerlas como ideales, como si fueran isoentrópicas, obteniendo un valor entalpía ideal. A pesar de esta suposición, las turbinas distan mucho de ser ideales, de hecho, un valor común de rendimiento para este tipo de turbinas estará alrededor del 78% [57]. Con este valor se procede a calcular el valor real de la entalpía como se muestra en la siguiente ecuación:

$$
0.78 = \frac{h_E - h_S}{h_E - h_{S_S}}\tag{4-19}
$$

Donde:

- $h_F$  es la entalpía a la entrada de la turbina;
- $h_s$  es la entalpía real a la salida de la turbina;
- $\blacksquare$   $h_{\mathcal{S}_{\mathcal{S}}}$  es la entalpía ideal a la salida de la turbina.

Para determinar los diferentes estados correspondientes a la ecuación 4-19, se hacen diversas consideraciones. Como se ha comentado con anterioridad, la presión a la salida de la turbina de alta presión tiene un valor del 25 % de la mayor presión del sistema. A su vez, la entrada correspondiente a la turbina de baja presión se corresponde a una entalpía con temperatura de 186ºC y con la presión del 25% anteriormente comentada (2,59 bar).

Teniendo en cuenta lo anterior, suponiendo la primera turbina ideal y con una presión de salida de 2,59 bar, se obtiene una entalpía ideal de 2.541,50 kJ/kg, con lo que aplicando la ecuación 4-19 se obtiene el siguiente cálculo de ejemplo:

$$
0.78 = \frac{2.791,00 - h_2}{2.791,00 - 2.541,50} \therefore h_2 = 2.596,40 \frac{kJ}{kg}
$$
 (4-20)

Para la corriente 3, la entalpía se calcula suponiendo un calentamiento isóbaro en la caldera hasta 186ºC. Por último, para calcular la entalpía a la salida de la segunda turbina, se supone a una presión de 0,7 bar, convirtiéndola en una turbina de condensación, al estar por debajo de la presión atmosférica. El valor de presión a la salida de la turbina de baja presión, que es igual a la de la corriente de entrada

del condensador, está motivado, por un lado, para un aumento de la eficiencia global del ciclo [61] y por otro, para evitar una elevada pérdida de carga cuando el vapor se emplee en el *district heating*. En este último caso, la pérdida de carga puede alcanzar entre 0,3 - 0,7 bar/km [62], lo que provocaría que la temperatura disminuyese drásticamente, y que el vapor no fuese aprovechable para su uso en los sistemas de ACS y calefacción.

La siguiente tabla representa un resumen de los diferentes estados de las turbinas:

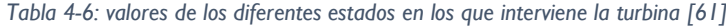

<span id="page-32-1"></span>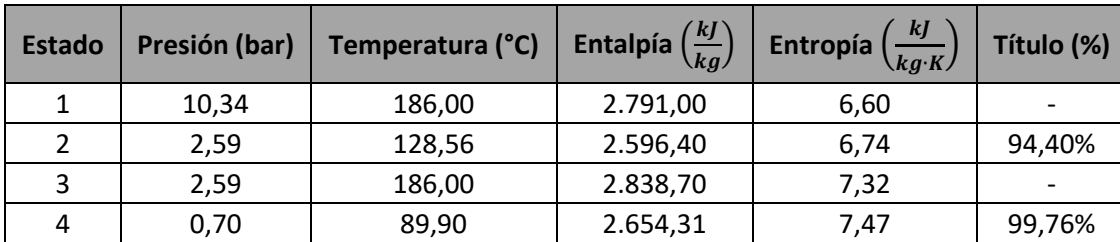

Una vez calculadas las entalpías de las corrientes pertenecientes a las turbinas, se procede a calcular un balance de energía particularizando la ecuación 4-18, obteniendo así la siguiente ecuación.

$$
W = \dot{m}_{VAP} \cdot (h_1 - h_2) + \dot{m}_{VAP} \cdot (h_3 - h_4)
$$
 (4-21)

Sustituyendo los valores de las entalpías se obtiene un trabajo máximo teórico igual al que se muestra en la ecuación 4-22.

$$
W_{teo} = 24.47 \cdot (2.791 - 2.596.4) + 24.47 \cdot (2.838.7 - 2.654.3) = 9.27 \, MW \qquad (4-22)
$$

Este trabajo teórico se puede transformar en energía eléctrica a partir del alternador, el cual suele tener altos rendimientos, generalmente superiores al 95% [59] [63], por lo que la electricidad producida es la siguiente:

$$
W_{real} = 9.27 \cdot 0.95 = 8.81 \, MW \tag{4-23}
$$

#### <span id="page-32-0"></span>**4.4.1.3 CONDENSADOR**

El condensador es un cambiador de calor donde la corriente con más temperatura cede calor a un fluido de refrigeración, provocando así el condensado total del vapor.

Existen múltiples configuraciones de los cambiadores de calor que se pueden elegir, pero una configuración típica de condensado de vapor con agua líquida como refrigerante se basa en un cambiador de carcasa y tubos con disposición horizontal, con un paso por carcasa y dos por tubos. El agua de refrigeración fluye por los tubos y el vapor por la carcasa, en contracorriente [57]. En este caso, según diferentes algoritmos de selección, el cambiador de carcasa y tubos más conveniente sería, según las normas TEMA, el tipo BEM [60] [64].

Una vez se ha escogido el tipo de cambiador, su diseño se basa en el cálculo del área de intercambio de calor y con ello, el número de tubos necesarios para la transmisión de calor. Para este cálculo se ha empleado el método de la diferencia media logarítmica de la temperatura (DTML) [57] [65]. Dicho calculo se encuentra expresado en la ecuación 4-24.

$$
Q = U \cdot A \cdot \Delta T_{ml} \cdot F_T \tag{4-24}
$$

Donde:

- U es el coeficiente global de transferencia de calor;
- A es el área de transmisión de calor;
- $\Delta T_{ml}$  es la diferencia de temperaturas media logarítmica en un cambiador de tubos concéntricos a contracorriente;
- $F_T$  es un factor de corrección que se usa para modificar  $\Delta T_{ml}$ , ya que se supone como un cambiador de tubos concéntricos a contracorriente. Para cada tipo de cambiador diferente se calcula de manera distinta. Al suponerse un cambiador a contracorriente y con cambio de fase se puede suponer su valor igual a 1.

El valor del calor "Q" se calcula a través de la ecuación 4-25:

$$
Q = \eta_C \cdot \dot{m}_{COND} \cdot \Delta h \tag{4-25}
$$

#### Donde:

- $\blacksquare$   $\eta_c$  es el rendimiento del cambiador, que en este caso se supone en 80%;
- $\dot{m}_{\rm \small{COND}}$  es el caudal másico que circula por el condensador. En este caso se diseña en base a los meses de junio-septiembre, que como se observa en la [Tabla 8-2](#page-62-1) es de 4,93 kg/s, que se corresponde con los meses de mayor caudal en el condensador. Esto permite diseñar el condensador para los meses de mayor uso.
- $∆h$  es la diferencia de entalpías del condensador. La de entrada es la entalpía del estado 5 que será igual al estado 4. La de salida se supone que el cambio de estado sucede de forma isóbara hasta obtener líquido saturado. Pero el proceso no es ideal, por lo que podría producirse vapor húmedo, que produciría cavitación en la bomba (B-02). Por ello, se ha supuesto que la corriente 6 alcanza el estado de líquido subenfriado de forma isóbara a los 81,66ºC.

El término del coeficiente global de transmisión de calor "U" se puede obtener a partir de correlaciones bibliográficas. Para el caso de estudio se ha considerado un valor tabulado de 950,50 W/m2∙K [57], el cual tiene en cuenta las resistencias de ensuciamiento tanto del lado de los tubos como de la carcasa. A su vez, el valor de la diferencia de temperaturas media logarítmica " $\Delta T_{ml}$ " se ha calculado mediante la ecuación 4-26. En ella, la temperatura del agua de refrigeración corresponde al agua fría de la red. El valor de entrada de dicha corriente se toma como el máximo de los disponibles en la [Tabla 4-3,](#page-20-1) permitiendo así que el resto de los meses, cuando la temperatura sea menor, el condensador no quede infradimensionado. La temperatura de salida se fija en un máximo de 49°C [57].

$$
\Delta T_{ml} = \frac{\Delta T_E - \Delta T_S}{\ln \left(\frac{\Delta T_E}{\Delta T_S}\right)}\tag{4-26}
$$

Combinando las ecuaciones 4-24 – 4-26 es posible calcular el área necesaria de intercambio de calor como se muestra a continuación:

$$
|Q| = 0.8 \cdot 4.93 \cdot (343.50 - 2654.31) = 9.113.83 W \tag{4-27}
$$

$$
\Delta T_{ml} = \frac{(89,90 - 49,00) - (81,57 - 20,17)}{\ln\left(\frac{89,90 - 49,00}{81,57 - 20,17}\right)} = 50,46^{\circ}C\tag{4-28}
$$

29

$$
A = \frac{9.113,83}{950,50 \cdot 50,46} = 0,19 \, m^2 \tag{4-29}
$$

Como se observa, el área de transferencia de calor es muy pequeña, por lo que si se elige un cambiador de carcasa y tubos queda sobredimensionado. Esto se debe a que los tubos típicamente son de 16 pies de largo y 3/4 de pulgada de diámetro [57] [66], y en la disposición elegida, el condensador debería tener 16 tubos mínimo [57], pero con un área tan baja no llegaría ni a un tubo.

Por lo que se tiene que elegir otro cambiador de calor. Para este caso se elige un cambiador de calor compacto de placas y marcos a contracorriente, donde el factor de corrección se puede suponer como la unidad [64]. Por lo que no hay que hacer ninguna modificación a las ecuaciones anteriormente calculadas.

Además, este tipo de cambiador se adapta perfectamente a los requerimientos de la central, ya que se pueden añadir o quitar placas para variar el área de intercambio de calor, ajustándose a la demanda mensual cambiante de este trabajo [64].

<span id="page-34-1"></span>

| <b>Estado</b> | Presión<br>(bar) | Temperatura (°C) | Entalpía $\left(\frac{kJ}{kg}\right)$ | Entropía $\left(\frac{kJ}{kg \cdot K}\right)$ | Título (%) |
|---------------|------------------|------------------|---------------------------------------|-----------------------------------------------|------------|
|               | 0,70             | 89,90            | 2.654,31                              | 7,47                                          | 99,76%     |
| ь             | 0,70             | 81,66            | 343,50                                | 1,10                                          |            |
| 23            | 1,00             | 20,17            | 84,59                                 | 0,30                                          |            |
| 22            | 1,00             | 49,00            | 206,22                                | 0,69                                          |            |

*Tabla 4-7: valores de los diferentes estados en los que interviene el condensador [61]*

#### <span id="page-34-0"></span>**4.4.1.4 BOMBA**

La bomba es una máquina eléctrica a la cual se le suministra electricidad, con la cual puede impulsar fluidos y aumentar su presión.

Su dimensionamiento no es muy diferente al de la turbina, con la diferencia de que el resultado del trabajo es negativo, ya que es un elemento que consume trabajo (electricidad). Para saber el trabajo que consume es necesario tener algunas consideraciones, como que el estado 7 se obtiene resolviendo el balance de energía entorno a la válvula de 3 vías VLV-06, como se muestra en la ecuación 4-30.

$$
\dot{m}_{VAP} \cdot h_7 = \dot{m}_{COND} \cdot h_6 + \dot{m}_{DH} \cdot h_{17} \tag{4-30}
$$

En este caso, se toman como caudales de referencia los correspondientes a los meses de diciembreenero, con lo que se obtiene los siguientes resultados.

$$
24.47 \cdot h_7 = 1.62 \cdot h_6 + 22.85 \cdot h_{17} \tag{4-31}
$$

$$
h_7 = \frac{1,62 \cdot 343,50 + 22,85 \cdot 304,99}{24,47} = 307,54 \frac{kJ}{kg}
$$
 (4-32)

Teniendo el valor de  $h_7$  se puede calcular  $h_8$  de manera similar a como cuando se hizo con la turbina, pero particularizando la ecuación 4-19 a una bomba, obteniendo así la ecuación 4-33, en la que se supone un rendimiento de la bomba del 80% [57].

$$
80\% = \frac{h_{S_s} - h_E}{h_S - h_E} = \frac{309,27 - 307,54}{h_8 - 307,54} \rightarrow h_8 = 309,70 \frac{kJ}{kg}
$$
(4-33)

Aplicando estas entalpías a la ecuación 4-18 se tiene que la bomba tiene unos requisitos eléctricos teóricos de:

$$
W_{teo} = 24.47 \cdot (309.52 - 308.28) = 30.34 \, kW \tag{4-34}
$$

Suponiendo un rendimiento eléctrico del 95%, se obtiene que la electricidad necesaria para la bomba es de 31,94 kW.

Como resumen de las diferentes corrientes que interactúan con la bomba, se representa la [Tabla 4-8](#page-35-2) con diferentes propiedades características.

<span id="page-35-2"></span>

| <b>Estado</b> | Presión (bar) | Temperatura<br>(°C) | Entalpía $\left(\frac{kJ}{l}\right)$<br>kq | <b>Entropía</b> $\left(\frac{kJ}{kg \cdot K}\right)$ | Título (%) |
|---------------|---------------|---------------------|--------------------------------------------|------------------------------------------------------|------------|
|               | 0.70          | 73.08               | 307,54                                     | 0.99                                                 | -          |
|               | 10,34         | 73,60               | 309,70                                     | 1,00                                                 | -          |

*Tabla 4-8: valores de los diferentes estados en los que interviene la bomba [61]*

#### <span id="page-35-0"></span>**4.4.2** *DISTRICT HEATING*

El *district heating*, como se comentaba en el apartado de introducción, se clasifica según el mallado de las tuberías a lo largo de la ciudad. En este caso, se ha elegido un trazado en malla, con el que se consigue un sistema más fiable, a la vez que, en el futuro, si se produce más combustible, se podría extender la longitud y así poder alimentar a más viviendas. A su vez, como solo se produce calor, el trazado solo contiene dos tubos, uno para la ida del fluido caliente y otro para la vuelta del fluido frío.

Este sistema se compone de un bombeo principal, el cual se dispone desde la central de cogeneración hasta las subestaciones térmicas y viceversa; y un bombeo secundario, el cual impulsa el fluido desde las subestaciones térmicas hasta las viviendas.

Las subestaciones térmicas se componen de dos cambiadores de calor, uno para el ACS y otro la calefacción.

Un resumen de los elementos presentes en el *district heating* se puede observar en la [Figura 4-5.](#page-27-0)

#### <span id="page-35-1"></span>**4.4.2.1 VENTILADOR**

El ventilador forma parte del bombeo primario. En este caso impulsa el vapor con un título de 99,76% desde la central de cogeneración hasta las subestaciones térmicas.
Al ser un fluido principalmente formado por vapor no se puede usar una bomba, ya que se produciría cavitación. En este caso lo más recomendable es usar un ventilador, un soplante o un compresor [57]. Debido a que no se desea un aumento de presión, el equipo más indicado para impulsar el vapor húmedo es el ventilador, ya que tan sólo aumenta la presión a la salida un 3% [57]. Además, es un equipo más económico que el resto.

El rozamiento del fluido con las tuberías produce una pérdida de carga que se supone en un 50% de disminución de la presión de la línea [37] [62], alcanzando los 0,35 bar. Esto es debido a la gran distancia que debe recorrer el vapor entre la central de cogeneración y el *district heating* (5 km), como se observa en la [Figura 9-1.](#page-69-0) A esta distancia hay que sumarle la longitud de los tubos a lo largo de la ciudad, que se supone en un 50% de los 5 km totales, por lo que la longitud total es de 7,5 km.

El ventilador impulsa el fluido desde una presión de 0,35 bar hasta una presión un 3% superior hacia las diferentes subestaciones del sistema. En estas, el vapor cede su calor para la producción de ACS y de agua de calefacción.

Para el cálculo de la electricidad necesaria para el ventilador, hay que calcular las entalpías de las corrientes 9-10, correspondientes a la entrada y salida del ventilador. Por un lado, la entalpía de la corriente de entrada se corresponde a la del fluido después de la pérdida de carga, es decir, a 0,35 bar y 72,65ºC.

Por último, para la corriente de salida se calcula de igual forma que en el apartad[o 4.4.1.4](#page-34-0) con la bomba, se supone que es isentrópica y posteriormente se le aplica un rendimiento del 80% [57], obteniendo su valor a partir de la ecuación 4-35.

$$
0.8 = \frac{2.519,50 - 2.514,80}{h_{10} - 2.514,80} \rightarrow h_{10} = 2.520,68 \frac{kJ}{kg}
$$
 (4-35)

Sabiendo las entalpías de entrada y salida, se puede calcular el trabajo teórico que hay que suministrar al ventilador a partir de la ecuación 4-18. En esta ecuación se supone un caudal correspondiente a los meses de diciembre-enero, que es cuando el caudal que se dirige al *district heating* es máximo.

$$
W_{teo} = 22,85 \cdot (2.520,68 - 2.514,80) = 134,36 \, kW \tag{4-36}
$$

Suponiendo un rendimiento eléctrico del 95%, se tiene que la electricidad necesaria para el ventilador es de 141,43 kW.

Como resumen de las diferentes corrientes que interactúan con el ventilador, se representa la [Tabla](#page-36-0)  [4-9](#page-36-0) con diferentes propiedades características.

*Tabla 4-9:valores de los diferentes estados en los que interviene el ventilador [61]*

<span id="page-36-0"></span>

| <b>Estado</b> | Presión (bar) | <sup>1</sup> Temperatura (°C) Entalpía $\left(\frac{kJ}{l}\right)$ Enta | $k$ g)   | k<br>Entropía $\left(\frac{Rf}{kg \cdot K}\right)$ | Título (%) |
|---------------|---------------|-------------------------------------------------------------------------|----------|----------------------------------------------------|------------|
|               | 0.35          | 72,65                                                                   | 2.514,80 | 7.38                                               | 95,00%     |
| 10            | 0,36          | 73,38                                                                   | 2.520,68 | 7,38                                               | 95,19%     |

### **4.4.2.2 CONDENSADOR (ACS)**

A la hora de distribuir los caudales de calor se harán a través de subestaciones en la red. Las subestaciones se clasifican como directas o indirectas. En las directas, el fluido del circuito de distribución circula a través del sistema de calefacción del edificio hasta los emisores, mientras que en las subestaciones indirectas, la transferencia de calor se realiza a través de un intercambiador de calor, separándose los circuitos [35] [36].

En este caso, se elige un sistema indirecto, ya que por un lado la instalación de ACS tiene que estar diferenciada para evitar la legionelosis y por otro, este tipo de sistemas son más eficientes [35] [36]. Tal y como se ha supuesto anteriormente, el ACS debe alimentar a edificios de 7 plantas con 4 viviendas por planta. Teniendo en cuenta esto y habiendo calculado con anterioridad que se suministra a 524 edificios, se decide instalar 4 subestaciones en la que cada una alimente a 131 edificios.

Para el diseño de los cambiadores se escoge el mes de enero, en el cual es necesario dirigir la mayor cantidad de vapor al *district heating* (22,85 kg/s). De este caudal, una parte se dirige al sector residencial (20,84 kg/s) y el restante a los hoteles (2,01 kg/s), como se calculó en el apartado [4.3.](#page-22-0) El caudal que llega al sector residencial se divide entre las 4 subestaciones. Debido a que en cada subestación hay dos cambiadores de calor, por cada uno de ellos circula un caudal de 2,61 kg/s.

Las subestaciones siguen un esquema en paralelo, como se muestra en la [Figura 4-6,](#page-37-0) ya que son los sistemas más eficientes y robustos [36]. En este esquema una de las corrientes se dirige para el suministro para ACS mientras que la restante es para calefacción.

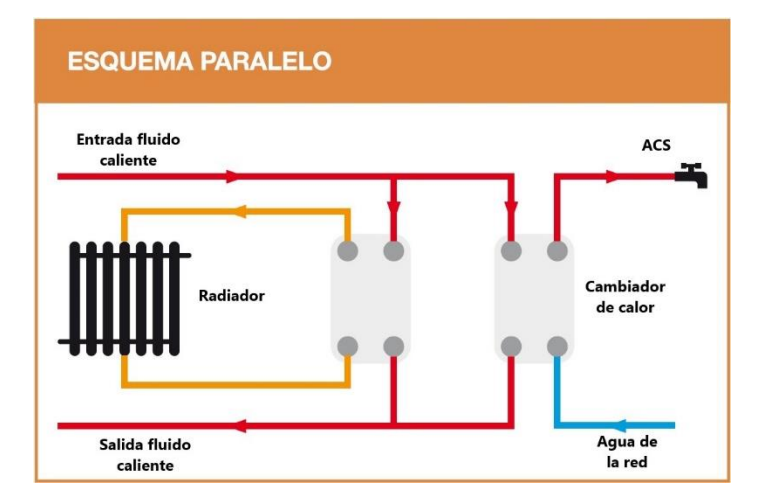

<span id="page-37-0"></span>*Figura 4-6: esquema paralelo de la disposición de los cambiadores de calor de las subestaciones [36]*

En el caso de los *district heating,* antiguamente se usaban cambiadores de calor de carcasa y tubos, pero en las más modernas se usan cambiadores de calor compactos debido a sus altas eficiencias [67]. Por ello, en este caso se procede a calcular las variables del cambiador para determinar algunos aspectos importantes como la potencia o el área necesaria para la transmisión de calor.

Para ello, se usa la ecuación 4-24 en la que el factor de corrección vale la unidad al ser un cambiador a contraflujo y con cambio de fase [64], con lo que se obtiene la siguiente ecuación.

$$
Q = U \cdot A \cdot \Delta T_{ml} \tag{4-37}
$$

En este caso, los valores de "Q" y " $\Delta T_{ml}$ " se calculan de igual forma que en el apartado [4.4.1.3](#page-32-0) CD-01, donde el caudal de vapor, como se comentó con anterioridad es de 2,61 kg/s.

Por otro lado, para el valor de  $\Delta h$  que se usa en la ecuación 4-25, se supone, igual que en el apartado [4.4.1.3](#page-32-0) CD-01, con una pérdida de temperatura, en este caso, de 1ºC para conseguir líquido subenfriado y evitar cavitación en las bombas siguientes.

Para el valor de "U" se usa el mismo valor que anteriormente 950,50 W/m2∙K [57], mientras que para el valor de " $\Delta T_{ml}$ ", la temperatura de entrada del fluido de refrigeración se toma como el máximo de los disponibles en la [Tabla 4-3,](#page-20-0) permitiendo así que el resto de los meses, cuando la temperatura sea menor, el condensador no quede infradimensionado. Por otro, la temperatura a la que va el agua como ACS se supone en 70ºC, siguiendo el Real Decreto 865/2003, de 4 de julio, por el que se establecen los criterios higiénico-sanitarios para la prevención y control de la legionelosis, pudiéndose usar válvulas mezcladoras en los puntos de uso para conseguir una temperatura más agradable [68].

Combinando las ecuaciones 4-25 – 4-26 y 4-37 se procede a calcular el área necesaria como se muestra a continuación:

$$
|Q| = 0.8 \cdot 2.61 \cdot (304.95 - 2.520.68) = 4.626.44 W \tag{4-38}
$$

$$
\Delta T_{ml} = \frac{(73,38 - 70,00) - (72,47 - 20,17)}{\ln\left(\frac{73,38 - 70,00}{72,47 - 20,17}\right)} = 17,85^{\circ}C\tag{4-39}
$$

$$
A = \frac{4.626,44}{950,50 \cdot 17,85 \cdot 1} = 0.27 \, m^2 \tag{4-40}
$$

Como se observa, el área necesaria para la transmisión de calor es muy baja, por lo que, como se comentó en el apartado [4.4.1.3,](#page-32-0) se elige un cambiador compacto de placas. Podría ser válido también un cambiador de tubos concéntricos, pero como se ha comentado con anterioridad, los cambiadores compactos son más eficientes a la vez que son fácilmente ampliables, un aspecto que combina con la mayoría de los *district heating*, que suelen crecer a lo largo del tiempo [67].

Como resumen de las diferentes corrientes que interactúan con el condensador (CD-02), se representa la [Tabla 4-10](#page-39-0) con diferentes propiedades características.

*Tabla 4-10: valores de los diferentes estados en los que interviene el condensador [61]*

<span id="page-39-0"></span>

| Estado | Presión (bar) | Temperatura (°C) | Entalpía $\left(\frac{kJ}{kg}\right)$ | <b>Entropía</b> $\left(\frac{kJ}{kg \cdot K}\right)$ | Título (%)               |
|--------|---------------|------------------|---------------------------------------|------------------------------------------------------|--------------------------|
| 11     | 0,36          | 73,38            | 2.520,70                              | 7,38                                                 | 95,19%                   |
| 13     | 0,36          | 72,47            | 305,95                                | 0,99                                                 | $\overline{\phantom{0}}$ |
| 19     | 1,00          | 70,00            | 294,63                                | 0,96                                                 | $\overline{\phantom{0}}$ |
| 18     | 1,00          | 20,17            | 84,59                                 | 0,30                                                 |                          |

### **4.4.2.3 CONDENSADOR (CALEFACCIÓN)**

El condensador CD-03 se calcula de manera parecida al condensador CD-02, con la única diferencia de que el agua de calefacción se reutiliza, por lo que es un circuito cerrado en el que no hay que inyectar agua fresca de la red. Por ello, la temperatura de retorno se supone en 55ºC [48] [67].

Con lo que combinando las ecuaciones 4-25 – 4-26 y 4-37 se procede a calcular el área necesaria como se muestra a continuación:

$$
|Q| = 0.8 \cdot 2.61 \cdot (304.95 - 2.520.68) = 4.626.44 \ W \tag{4-41}
$$

$$
\Delta T_{ml} = \frac{(73,38 - 70,00) - (72,47 - 55,00)}{\ln\left(\frac{73,38 - 70,00}{72,47 - 55,00}\right)} = 9,03^{\circ}C\tag{4-42}
$$

$$
A = \frac{4.626,44}{950,50 \cdot 9,03 \cdot 1} = 0.54 \, m^2 \tag{4-43}
$$

Como resumen de las diferentes corrientes que interactúan con el condensador (CD-02), se representa la [Tabla 4-11](#page-39-1) con diferentes propiedades características.

<span id="page-39-1"></span>

| Estado | Presión (bar) | Temperatura (°C) | Entalpía $\left(\frac{kJ}{kg}\right)$ | Entropía $\left(\frac{kJ}{kg \cdot K}\right)$ | Título (%) |
|--------|---------------|------------------|---------------------------------------|-----------------------------------------------|------------|
| 12     | 0,36          | 73,38            | 2.520,70                              | 7,38                                          | 95,19%     |
| 14     | 0,36          | 72,47            | 305,95                                | 0,99                                          |            |
| 21     | 1,00          | 70,00            | 294,63                                | 0,96                                          |            |
| 20     | 1,00          | 55,00            | 231,53                                | 0,77                                          |            |

*Tabla 4-11: valores de los diferentes estados en los que interviene el condensador [61]*

### **4.4.2.4 BOMBA GENERAL**

La bomba B-01 pertenece al sistema de bombeo principal e impulsa el fluido de vuelta de las subestaciones hasta la central de cogeneración. Se calcula de manera análoga a la bomba B-02. Aunque en este caso se conoce el valor de la corriente de entrada, que se supone igual al de la corriente 13.

El valor de la corriente 17 se calcula a partir de la ecuación 4-44, suponiendo que la presión a la salida tiene que ser igual a la de la corriente 6. Para ello se supone que la bomba es isentrópica, pero tiene un rendimiento del 80% [57], como se muestra a continuación.

$$
80\% = \frac{304,98 - 304,95}{h_{17} - 304,95} \rightarrow h_{17} = 304,99 \frac{kJ}{kg}
$$
 (4-44)

Aplicando estas entalpías a la ecuación 4-18, suponiendo un caudal correspondiente a los meses de diciembre-enero, que es cuando el caudal que se dirige al *district heating* es máximo, se tiene que la bomba tiene unos requisitos eléctricos teóricos de:

$$
W_{teo} = 22.85 \cdot (304.99 - 304.95) = 914.00 W \tag{4-45}
$$

Suponiendo un rendimiento eléctrico del 95% se obtiene que la electricidad necesaria para esta bomba es de 962,11 W.

Como resumen de las diferentes corrientes que interactúan con la bomba (B-01), se representa la [Tabla 4-12](#page-40-0) con diferentes propiedades características.

<span id="page-40-0"></span>

| <b>Estado</b> |      | Presión (bar)   Temperatura (°C)   Entalpía $\left(\frac{kJ}{kg}\right)$ |        | Entropía $\left(\frac{kJ}{kg \cdot K}\right)$ | Título (%)               |
|---------------|------|--------------------------------------------------------------------------|--------|-----------------------------------------------|--------------------------|
| 16            | 0.36 | 72,47                                                                    | 304,95 | 0.99                                          |                          |
|               | 0.70 | 72.47                                                                    | 304,99 | 1,00                                          | $\overline{\phantom{0}}$ |

*Tabla 4-12: valores de los diferentes estados en los que interviene la bomba [61]*

### <span id="page-40-1"></span>**4.4.2.5 BOMBAS INDIVIDUALES**

Las bombas B-03 y B-04 son las encargadas de suministrar el ACS y la calefacción a los diferentes edificios, por lo que hay el mismo número de bombas que de edificios.

Para el cálculo de la potencia de cada bomba se usa la ecuación 4-46:

$$
W = \frac{Q \cdot \rho \cdot g \cdot h_E}{\eta}
$$
 (4-46)

Donde:

- Q es el caudal de agua que circulará por la bomba;
- $\overline{p}$  p será la densidad del agua. En este caso se supone como 1.000 kg/m<sup>3</sup>;
- **•** g será la aceleración de la gravedad. En este caso se corresponde a  $9,81$ m/s<sup>2</sup>;
- $h<sub>E</sub>$  es la altura neta del sistema;
- $\blacksquare$   $\eta$  es el rendimiento de la bomba, que es del 80% [57].

El caudal de agua se puede determinar a partir del calor cedido en los cambiadores haciendo un balance de energía entre las corrientes 18/19 y 20/21 aplicando la ecuación 4-16, en la que el valor del calor se cogen los valores de las ecuaciones 4-38 y 4-41, como se muestra a continuación:

$$
4.626,44 = \dot{m}_{ACS} \cdot (294,63 - 84.59) \rightarrow \dot{m}_{ACS} = 22,03 \frac{kg}{s} \therefore 0,02 \frac{m^3}{s}
$$
 (4-47)

$$
4.626,44 = \dot{m}_{CAL} \cdot (294,63 - 231,53) \rightarrow \dot{m}_{CAL} = 73,32 \frac{kg}{s} \div 0.07 \frac{m^3}{s} \tag{4-48}
$$

El valor de caudal obtenido sería el correspondiente para cada subestación, pero cada una de estas alimenta a 132 edificios, por lo que el caudal hay que dividirlo entre el número de edificios.

Para calcular el valor de  $h_E$  hay que hacer un balance de energía entre la subestación y los suministros. Para ello, se aplica la ecuación de Bernoulli, correspondiente a la ecuación 4-49:

$$
h_1 + \frac{V_1^2}{2 \cdot g} + \frac{p_1}{\rho \cdot g} + h_E = h_2 + \frac{V_2^2}{2 \cdot g} + \frac{p_2}{\rho \cdot g} + h_{1-2}
$$
 (4-49)

Donde:

- $h_1$  es la altura de referencia de la bomba y  $h_2$  es la altura de referencia del último piso del edificio;
- $\bullet$   $V_1$  es la velocidad del fluido cuando pase por la bomba y  $V_2$  es la altura de referencia cuando pase por el último piso del edificio;
- $\overline{p}_1$  es la presión del fluido cuando pase por la bomba y  $\overline{p}_2$  es la presión del fluido cuando pase por el último piso del edificio;
- $h_{1-2}$  se refiere a la pérdida de carga expresada en metros debido al rozamiento y curvas que pueden hacer las tuberías.

En este caso se toma como sistema de referencia la bomba, que se supone que está enterrada a 2 m bajo el suelo, por lo que el primer término se puede eliminar. Los términos de velocidades y presiones se pueden anular ya que se consideran iguales en ambos puntos. La altura del último piso, que en el caso del edificio de referencia, al ser 7 pisos y medir 2,50 m cada piso de alto [69] tiene una altura de 17,50 m a lo que hay que sumarle los 2 m por encima de la bomba dando un total de 19,50 m. Respecto a la pérdida de carga, se aplica un criterio conservador y se supone que su valor es la mitad de la altura total de los pisos, 8,75 m, sumando una altura neta total de 28,25 m. Combinando la ecuación 4-46 y 4-49 para los dos casos, ACS y calefacción se tiene:

$$
W_{ACS} = \frac{\frac{0.02}{132} \cdot 1.000 \cdot 9.81 \cdot 28.25}{0.8} = 57.81 W
$$
 (4-50)

$$
W_{CAL} = \frac{\frac{0.07}{132} \cdot 1.000 \cdot 9.81 \cdot 28.25}{0.8} = 192.42 \text{ W}
$$
 (4-51)

Hay que tener en cuenta que los valores de las ecuaciones 4-50 y 4-51 son los correspondientes a una única bomba. A la hora de instalarlas, hay que incluir 524 bombas de cada una.

### **4.5 Impacto medioambiental**

Para establecer un análisis medioambiental, se pueden estudiar múltiples factores y características del sistema. En el caso en el que se basa el presente proyecto, el análisis ambiental se centra en el ahorro de emisiones de CO<sup>2</sup> por parte de la central diseñada frente a los sistemas más habituales de generación de energía térmica en las viviendas españolas. Este es un análisis aproximado que tiene en cuenta múltiples suposiciones.

Las viviendas españolas están generalmente alimentadas por electricidad y gas natural, los cuales representan hasta un 60% sobre todas las fuentes energéticas disponibles [42]. A su vez, para el uso de la calefacción y ACS, las viviendas españolas principalmente usan calderas de gas natural, de las cuales el 72% son calderas individuales [70].

Teniendo esto en cuenta, se suponen que todas las viviendas consideradas en este estudio tienen una caldera individual de gas natural. Además, el equivalente a la electricidad generada en la cogeneración, se supone que su producción es a través de centrales térmicas cuyo único propósito es la producción eléctrica.

Haciendo estas suposiciones, se consideran que los factores de emisión de  $CO<sub>2</sub>$  son de 0,252 kg/kWh y 0,357 kg/kWh para el gas natural y para la producción de electricidad convencional nacional respectivamente, según valores normalizados de los Ministerios de Industria, Energía y Turismo, y Ministerio de Fomento [48] [71].

Además, se considera que el gasto térmico anual en un edificio es igual a la suma de la demanda de ACS y calefacción (242,58 MWh), en el que se considera un rendimiento a la transmisión de calor del 80%. Por último, la producción eléctrica es igual a la calculada en el apartado [4.4.1.2](#page-30-0) (74,89 GWh). Con estos valores se tiene que, sin la aplicación de la planta de cogeneración y del *district heating,* se producen unas emisiones iguales a las calculadas a partir de las siguientes ecuaciones.

$$
Emissiones_{térmicas} = \frac{0,252 \cdot 242,58 \cdot 1.000 \cdot 524}{0,8} = 40.041.021 \frac{kg\ CO_2}{a\tilde{n}o}
$$
 (4-52)

$$
Emissiones_{eléctricas} = 74,89 \cdot 10^6 \cdot 0,357 = 26.735.288 \frac{kg\ CO_2}{a\tilde{n}o}
$$
 (4-53)

$$
Emissionestotales = 66.776.309 \frac{kg\ CO_2}{a\tilde{n}o}
$$
 (4-54)

Para ver la reducción potencial que se tiene con la instalación de este proyecto, han de tenerse en cuenta tanto las emisiones del proceso de la pirólisis como las de la cogeneración. En el primer caso, a su vez, hay dos fuentes principales de emisiones de  $CO<sub>2</sub>$ . Por un lado, las emisiones de la recogida de los residuos por los diferentes municipios hasta su disposición final en el vertedero. Para el cálculo de estas emisiones se tiene en cuenta que la recogida la realizan camiones diésel que tienen una capacidad de 27 toneladas para los RSU. Las emisiones de estas recogidas se suponen en  $4.27 \cdot 10^{-3}$ 

kg CO2/kg RSU [72], por lo que se tiene un total igual al calculado en la ecuación 4-55. En esta se incluye la cantidad recibida de RSU, que es igual a 53.020 kg/h, a la vez que se multiplica por el factor de operación de la planta (8.500 h/año) para obtener las emisiones anuales.

$$
Emissiones_{recogida} = 53.020 \cdot 8.500 \cdot 4.27 \cdot 10^{-3} = 1.924.355 \frac{kg\ CO_2}{a\tilde{n}o}
$$
 (4-55)

Por otro lado, se encuentran las emisiones directas del proceso de la pirólisis, de las que se suponen una producción de 0,0804 kg de CO<sub>2</sub> por cada kg de RSU tratado [72]. Con este valor y los explicados para la ecuación 4-55 de cantidad de RSU y el factor de operación, se obtienen unas emisiones respectivas a la pirólisis iguales a la ecuación 4-56.

$$
Emissiones_{pirólisis} = 53.020 \cdot 8.500 \cdot 0,08 = 36.233.753 \frac{kg\ CO_2}{a\tilde{n}o}
$$
 (4-56)

Por último, se tiene en cuenta las emisiones de la propia central de cogeneración, la cual, al consumir biogás, se supone que su factor de emisión es de 0,018 kg CO<sub>2</sub>/kWh según valores normalizados de los Ministerios de Industria, Energía y Turismo, y Ministerio de Fomento para biocarburantes [48] [71]. Teniendo en cuenta que la central quema combustible a lo largo de un año por valor de 707,90 GWh, se obtienen las siguientes emisiones totales.

$$
Emissiones_{cogeneración} = 707,90 \cdot 10^6 \cdot 0,018 = 12.742.203 \frac{kg\ CO_2}{a\|o}
$$
 (4-57)

Sumando las emisiones totales de las ecuaciones 4-55 – 4-57 y comparándolas con las emisiones que se supone que se producirían si este proyecto no se lleva a cabo, correspondientes a la ecuación 4-54, se obtiene un ahorro del 24% con la implantación del proyecto, correspondiente a un total de 15.875.999 kg CO<sub>2</sub>/año menos.

### **4.6 Estudio económico**

Para poder determinar si la implantación de este proyecto es económicamente viable, se ha realizado un estudio donde se ha calculado el coste de la inversión, los gastos anuales y los potenciales ingresos. A partir de estos se ha obtenido el valor actual neto (VAN) y la tasa interna de retorno (TIR), los cuales sirven como indicadores para el estudio de la rentabilidad del proyecto. Debido a la extensión del presente trabajo el cálculo del VAN y la TIR se calculan con detalle en el anexo [7.1,](#page-58-0) a la vez que se puede observar los diferentes valores a lo largo de la duración del proyecto en la Tabla 8-8.

### **4.6.1 COSTES DE INVERSIÓN**

Los costes de inversión comprenden todo el capital que hay que destinar al proyecto para llevarlo a cabo. En él se incluyen todos los gastos correspondientes a la compra de componentes, construcción, diseño, etc. Para este caso hay 3 partidas importantes: la central de pirólisis, la de cogeneración y la de *district heating*. Las tablas con los costes y cantidades de cada producto se encuentran en las [Tabla 8-5](#page-65-0) - [Tabla 8-6](#page-65-1) - [Tabla 8-7.](#page-66-0)

Para determinar estos costes se emplea el método de los porcentajes, el cual, a partir de los costes de los equipos, se estiman los costes directos o *direct plant cost* (DPC) y a partir de ellos se calcula el coste total de la planta o *total plant cost* (TPC). Los primeros se componen de los costes de ingeniería, diseño y supervisión, que corresponden al 15% de los materiales y de los costes de gestión, que se corresponden con el 10% de los materiales, sumando un total del 125% del total de materiales [73].

Los segundos incluyen los gastos de instalación y puesta en marcha, contingencias, los sueldos de los trabajadores, etc. Se calcula como el 169% de los DPC [73].

Primero se tienen que determinar los costes de los equipos, los cuales se han calculado a partir de la ecuación 4-58 [60], la cual sirve como una estimación a partir de diferentes coeficientes, los cuales se encuentran recogidos en la [Tabla 8-4.](#page-64-0)

$$
C_e = a + b \cdot S^n \tag{4-58}
$$

Donde:

- $\bullet$   $C_e$  coste del equipo adquirido en referencia al año 2010;
- $a, b$  constantes de coste referentes a la [Tabla 8-4;](#page-64-0)
- S parámetro del tamaño, cuyas unidades aparecen en la [Tabla 8-4;](#page-64-0)
- $\blacksquare$   $\blacksquare$  exponente para cada tipo de equipo.

Como se observa, el coste obtenido es el correspondiente para el año 2010, pero la inflación hace que los precios fluctúen a lo largo de los años, por lo que hay que aplicar la ecuación 4-59 para actualizar su coste al 2020. Para este propósito se ha usado los índices de costes de equipamiento *Marshall & Swift* (M&S) de la revista *Chemical Engineering*, la cual establece un índice para el año 2010 de 1.695,1 y para 2020 de 2.171,6 [74].

$$
C_A = C_B \cdot \frac{I_A}{I_B} \tag{4-59}
$$

Donde:

- $\bullet$   $C_A$  y  $C_B$  son los costes en el año A y en el B, respectivamente;
- $I_A$  y  $I_B$  son los índices de costes en el año A y en el B, respectivamente.

A partir de la ecuación 4-58 se pueden aplicar los coeficientes correspondientes de la [Tabla 8-4](#page-64-0) para determinar los costes de los equipos de la planta de cogeneración, que se compone de una caldera, una turbina con dos secciones, un condensador y una bomba. A su vez, la de *district heating* se compone de las bombas y ventiladores del bombeo principal y secundario, de las subestaciones térmicas y la obra civil desde la planta de cogeneración hasta la ciudad. Los costes de las diferentes plantas aparecen desglosados en las [Tabla 8-5](#page-65-0) - [Tabla 8-6](#page-65-1) - [Tabla 8-7.](#page-66-0)

Para determinar los costes del *district heating* hay que tener en cuenta la obra civil necesaria, ya que se introducen los diferentes tubos de agua desde la planta de cogeneración hasta los edificios, los cuales suelen seguir un recorrido similar al de las calles de la ciudad. Estos costes no se pueden determinar a partir de la ecuación 4-58 ya que la bibliografía no tiene en cuenta las constantes y el exponente necesario. A su vez, determinar un precio exacto es complejo ya que depende de muchos factores, como el diámetro de la tubería, la complejidad del trazado, la ocupación del subsuelo por otros servicios, etc. Por lo que una buena aproximación es un valor entre 1.500-3.500 €/metro de trazado [67]. En este caso se ha escogido el valor más desfavorable, 3.500 €/m.

Respecto al coste de la planta de pirólisis, al no conocer los elementos concretos necesarios para el pretratamiento de los RSU y la pirólisis de esta, no se puede aplicar la ecuación 4-58. Por lo que el coste se ha determinado empleando la fórmula de Williams (ecuación 4-60) [60] a partir del coste de otra planta similar, pero con distinta capacidad.

Concretamente, se tiene que para una planta que trata 5 ton/h de RSU en 2016, hace falta una planta de pretratamiento en la que todos sus componentes suman  $E$  344.957 y una central de pirólisis que asciende a £ 5.186.193 [20]. Para determinar el coste que se obtendría en una central que trate una cantidad diferente de residuos, se tiene que aplicar la siguiente ecuación [60]:

$$
C_2 = C_1 \cdot \left(\frac{S_2}{S_1}\right)^n \tag{4-60}
$$

Donde:

- $\bullet$   $C_2$  es el coste de la planta con una capacidad de  $S_2$ ;
- $\bullet$   $C_1$  es el coste de la planta con una capacidad de  $S_1$ ;
- $\blacksquare$  n es un exponente que se supone igual a 0,6 [61].

El valor obtenido de la ecuación 4-60 es el correspondiente al 2016, por lo que hay que actualizarlo al 2020 a partir de la ecuación 4-59, sabiendo que el índice M&S para el 2016 es de 1.695,1 [74].

Por último, se ha realizado un cambio de moneda, considerando una media para el año 2020 de 1,1422 euro a dólar y de 0,8897 euro a libra [75].

Aplicando los cálculos anteriormente descritos se obtiene la inversión total que se puede observar en la [Tabla 4-13.](#page-46-0)

<span id="page-46-0"></span>

| Inversión (ISBL-2020)                    |             | <b>Total</b> |
|------------------------------------------|-------------|--------------|
| Planta de cogeneración                   | 5.005.773€  |              |
| Planta de district heating               | 43.172.633€ | 75.727.170€  |
| Planta de pirólisis                      | 27.548.765€ |              |
| Costes directos de la planta (125% ISBL) |             |              |
| Planta de cogeneración                   | 4.796.227€  |              |
| Planta de district heating               | 53.965.791€ | 93.197.974€  |
| Planta de pirólisis                      | 34.435.956€ |              |
| Costes totales de la planta (169% DPC)   |             |              |
| Planta de cogeneración                   | 8.105.624€  |              |
| Planta de district heating               | 91.202.187€ | 157.504.576€ |
| Planta de pirólisis                      | 58.196.765€ |              |

*Tabla 4-13: inversión desglosada para cada tipo de planta*

### **4.6.2 COSTES VARIABLES**

Los costes variables de producción son los costes que tiene una planta anualmente de productos y servicios para llevar su producción a cabo. Estos costes se consideran constantes a lo largo de los sucesivos años de operación, debido a la imposibilidad de predecir futuras variaciones de producción. Entre estos costes se encuentran principalmente el agua, la electricidad, personal, mantenimiento, recogida de materia prima, etc.

En los costes de agua se incluyen tanto los costes para el pretratamiento de la materia prima como el consumido para el ACS en los edificios.

Por un lado, se tiene que se necesitan unos 13 m<sup>3</sup> de agua por tonelada de RSU tratada [20], a la vez que como se veía en el apartado [4.4.2.5,](#page-40-1) se necesitan 24,13 kg/s de agua de la red por cada subestación, al haber 4, se necesitan en total 96,52 kg/s. Teniendo en cuenta que el factor de operación es de 8.500 h/año y que el precio del agua de media es de 1,91 €/m<sup>3</sup> [76], se obtiene un gasto total de 16.832.783 €.

Respecto a la electricidad, hay que tener en cuenta que las diferentes centrales tienen consumos constantes de esta, ya sea por el pretratamiento de los RSU y posterior pirólisis, como del consumo de las bombas y ventiladores de la central de cogeneración.

Para el cálculo del consumo de las bombas y ventiladores se suman los trabajos reales necesarios para cada elemento, con los que se alcanza un total de 304,85 kW. A su vez, para el pretratamiento de la materia prima y el proceso de la pirólisis se supone un consumo de 28 kWh por tonelada de RSU [20].

Teniendo en cuenta un precio de la electricidad medio para consumidores industriales para el 2020 de 0,08 €/kWh [77], se obtiene un gasto total de 1.221.359 €.

Como personal de las diferentes plantas se supone un equipo de 18 trabajadores, en los que se incluye un jefe de planta, un administrador, un jefe técnico, un supervisor y 4 operadores en 3 rotaciones posibles, una disposición similar a otras centrales de iguales características [20]. El coste total del personal se supone como un sueldo de jefe de planta de 55.478 €/año y 17 sueldos de trabajadores especializados de industria de 24.122,8 €/año [78], sumando un total de 465.566 €/año.

Como precio de la materia prima se ha supuesto que su precio es el de la recogida por los diferentes municipios, teniendo en cuenta que cada español genera 1,4 kg de residuos al día y que el coste medio es de unos 40 € por persona al año [79]. Teniendo lo anterior en cuenta, el coste total de la recogida de materia prima es de 35.277.283 €/año.

Saber con exactitud los gastos de mantenimiento, impuestos e imprevistos es una tarea compleja. Por ello, se vuelve a aplicar el método de los porcentajes, que estima un 5, 2 y 2% del total de la inversión (137.696.256 €) para el mantenimiento, impuestos e imprevistos, respectivamente[20] [73]. El total de estos gastos asciende a 14.175.412 €/año.

Sumando todos los gastos anteriores, se obtiene unos costes variables anuales iguales a los que se muestran en la [Tabla 4-14.](#page-47-0)

<span id="page-47-0"></span>

| <b>Costes variables</b>   |                  |                        |              |             |
|---------------------------|------------------|------------------------|--------------|-------------|
| <b>Producto</b>           | <b>Cantidad</b>  | <b>Precio unitario</b> | <b>Total</b> |             |
| Agua                      | 1.036,82 $m^3/h$ | 1,91 €/m <sup>3</sup>  | 16.832.783€  |             |
| Electricidad              | 1.789,41 kW      | 0,08 €/kWh             | 1.221.359€   |             |
| Personal                  |                  |                        | 465.566€     |             |
| Recogida de materia prima | 53.019,83 kg/h   | 0,08 €/kg              | 35.277.383€  | 67.479.261€ |
| Mantenimiento             |                  | 5% de ISBL             | 7.875.229€   |             |
| Imprevistos               |                  | 2% de ISBL             | 3.150.092€   |             |
| Seguros                   |                  | 2% de ISBL             | 3.150.092€   |             |

*Tabla 4-14: costes anuales desglosados por tipo de gasto teniendo en cuenta un factor de operación de 8.500 h/año*

### **4.6.3 INGRESOS**

Los ingresos derivan de las ventas de los productos principales y subproductos del proyecto. En este caso se pueden agrupar en 3 categorías: servicio de calor vendido en el *district heating*, electricidad producida en la cogeneración y combustible vendido.

Para el caso de la electricidad, se tiene una producción de potencia de 8,81 MW, como se calculó en el apartado [4.4.1.2,](#page-30-0) cuyo valor es necesario multiplicar por el factor de operación de 8.500 h/año para obtener la energía producida total. Esta energía se multiplica por el precio de venta medio para el año 2020, que es de 33,93 €/MWh [80], obteniendo un total de 2.541.200 €/año.

Para el calor y el combustible vendido, no es posible calcular un precio de venta directo. Por lo que se ha estimado un primer valor de venta en €/kWh, el cual es igual al del gas natural para el año 2020 para consumidores domésticos, que es de 0,0608 €/kWh [81]. Con este precio, se calcula el VAN y la TIR y, posteriormente, usando la función objetivo de Excel se determina el mínimo precio del combustible a partir del cual el proyecto empieza a ser rentable. Para esto, se determina que el programa varíe el precio del combustible hasta que la TIR tenga un valor de un 1% superior a la tasa de descuento elegida para el VAN, que es del 4,7% como se observa en la [Tabla 8-8.](#page-67-0)

Aplicando este proceso se consigue un precio mínimo del biogás de 13,39 €/MWh, el cual es unas 4,5 veces inferior al gas natural.

Teniendo en cuenta que de combustible se vende el correspondiente a 11 meses de producción, como se veía en el apartado [4.1](#page-15-0) se calculan unas ventas de 15.531.024 €/año .

Para el cálculo de la venta de calor a través del *district heating,* se tiene en cuenta el caudal de calor cedido a lo largo de un año, que suma un total 4.639 GWh, como se observa en la [Tabla 8-2.](#page-62-0) Suponiendo un rendimiento general de transmisión de calor del 80% y el precio de venta de biogás calculado con anterioridad, se obtiene unos ingresos de 62.107.205 €/año.

En los ingresos calculados correspondientes a la venta de electricidad no se le aplica ninguna prima recibida por parte del Estado. A pesar de esto, correspondería sumar a la electricidad vendida una prima contemplada en el Real Decreto 661/2007, de 25 de mayo, por el que se regula la actividad de producción de energía eléctrica en régimen especial. A la vez que no se contempla recibir ayudas de diversa índole como las correspondientes al IDAE (Instituto para la Diversificación y Ahorro de la Energía), el mecanismo ELENA (*European Local Energy Assistance*) o JESSICA (*Joint European Support for Sustainable Investmen in City Areas*), entre otras.

No incluyendo este tipo de ingresos en forma de ayudas, permite un cálculo del proyecto más conservador. A su vez, si el proyecto se realizase, los ingresos serían superiores a los calculados, con lo que resultaría más rentable de llevar a cabo.

Sumando todos los valores anteriores, se obtiene un ingreso anual correspondiente a las ventas igual al que se muestra en la [Tabla 4-15.](#page-48-0)

<span id="page-48-0"></span>

|              | <b>Ingresos</b> |                      |                      |             |
|--------------|-----------------|----------------------|----------------------|-------------|
| Producto     | <b>Cantidad</b> | <b>Precio venta</b>  | <b>Total</b>         |             |
| Electricidad | 8,81 MW         | 33,93 €/MWh          | $2.541.200 \text{€}$ |             |
| Calor        | 545,81 MW       | 13,39 €/MWh          | 62.107.205€          | 80.179.429€ |
| Combustible  | 11.185 kg/h     | $0,18 \notin / kg^2$ | 15.531.024 € $3$     |             |

*Tabla 4-15: ingresos anuales desglosados por tipo de gasto teniendo en cuenta un factor de operación de 8.500 h/año*

<sup>&</sup>lt;sup>2</sup> Teniendo en cuenta un poder calorífico inferior del gas natural de 13,333 kWh/kg [85].

 $^3$  Para el cálculo de la venta de combustible se tiene en cuenta que un mes al año se acumula, por lo que el factor de operación es el correspondiente para 11 meses.

### <span id="page-49-0"></span>**4.6.4 AMORTIZACIÓN**

La amortización se define como la depreciación efectiva que experimentan los bienes del proyecto tales como maquinarias, instalaciones, propiedades, etc. debido a su uso, obsolescencia o transcurso del tiempo.

Para el cálculo de esta se ha aplicado el artículo 12.1.a de la Ley 27/2014, de 27 de noviembre, del Impuesto sobre Sociedades, el cual determina un índice de amortización lineal máximo del 5% para la categoría "otras centrales", en la cual se engloba este proyecto. Con lo cual se obtiene un periodo de amortización de 20 años, como se muestra en la siguiente ecuación:

$$
A\|\cos = \frac{Inversion}{0.05 \cdot Inversion} = 20 \text{ años}
$$
 (4-61)

Teniendo en cuenta que la inversión se realiza a lo largo de dos años como se explica en el anexo [7.1,](#page-58-0) y con la inflación correspondiente a estos, se obtiene una amortización anual de 7.901.217 €/año durante 20 años.

### **4.6.5 VAN-TIR**

El VAN y la TIR son dos criterios de inversión para los proyectos que ayudan a discernir si un proyecto es rentable o no. El procedimiento de cálculo de ambos valores se encuentra explicado con detalle en el anexo [7.1,](#page-58-0) mientras que un desglose de los flujos de caja anuales se muestra de forma detallada en la [Tabla 8-8.](#page-67-0) En este cálculo se ha considerado que, si el valor del VAN es mayor a 0 y de la TIR mayor a un 1% más que la tasa de descuento elegida, el proyecto es rentable.

En este caso, al elegir un precio de venta del biogás de 13,39 €/MWh, el VAN, tiene un valor de 33.471.931 € y la TIR de 5,70%, lo que indica que el proyecto es rentable.

## **5 CONCLUSIONES**

En el presente trabajo se ha desarrollado un estudio técnico y económico en el que se ha demostrado tanto su viabilidad técnica como su elevada rentabilidad económica. A partir de esta determinación se han extraído las siguientes conclusiones:

- Se produce gran cantidad de RSU por habitante, lo que permite que a través del proceso de pirólisis + craqueo catalítico se generen cantidades importantes de subproductos, que en este caso se utilizan como combustibles;
- Se determinan las variaciones mensuales de las diferentes demandas térmicas de los hogares, observando cómo se adecúan a la realidad y como fluctúan, siendo casi nulas los meses estivales;
- Para cumplir la legalidad española, la cantidad de calor útil que se produce varía a lo largo de los meses, de la cual una fracción va dirigida al sector residencial y el restante al sector hotelero;
- Se calculan los requerimientos técnicos que deben cumplir los diferentes elementos, tanto de la planta de cogeneración como la de *district heating*;
- **EXECT** Llevando a cabo este proyecto se observa una importante reducción en las emisiones de  $CO<sub>2</sub>$ comparado a si no se aplicase;
- Se determina un precio mínimo de venta del combustible y, por ende, del calor vendido, de 13,39 €/MWh, con el que se puede determinar una rentabilidad del proyecto basado en un VAN de 33.471.931 € y una TIR de 5,70%. Este precio es competitivo respecto a otros combustibles como el gas natural, que de media son unas 4,5 veces más caros.

## **6 BIBLIOGRAFÍA**

[1] K. Silpa, L. Yao, P. Bhada-Tata y F. Van Woerden, «What a Waste 2.0: A Global Snapshot of Solid Waste Management to 2050,» 24 Octubre 2018. [En línea]. Available: https://elibrary.worldbank.org/doi/abs/10.1596/978-1-4648-1329-0.

[2] M. d. P. Cabildo et al., Reciclado y tratamiento de residuos, Madrid: UNED, 2010.

[3] EUROSTAT, «Generation of waste by waste category, hazardousness and NACE Rev. 2 activity,» 29 Junio 2021. [En línea]. Available: https://ec.europa.eu/eurostat/databrowser/view/env\_wasgen/default/table?lang=en.

[4] P. Jayarama Reddy, Municipal Solid Waste Management, Florida: CRC Press, 2011.

[5] Ministerio de Agricultura, Alimentación y Medio Ambiente, «Plan Estatal Marco de Gestión de Residuos (PEMAR) 2016-2020,» 6 Noviembre 2015. [En línea]. Available: https://www.miteco.gob.es/es/calidad-y-evaluacion-ambiental/planes-yestrategias/pemaraprobado6noviembrecondae\_tcm30-170428.pdf.

[6] Instituto Nacional de Estadística, «España en cifras 2019,» [En línea]. Available: https://www.miteco.gob.es/es/calidad-y-evaluacion-ambiental/planes-yestrategias/pemaraprobado6noviembrecondae\_tcm30-170428.pdf.

[7] OCDE, «Municipal Waste,» 2020. [En línea]. Available: https://data.oecd.org/waste/municipalwaste.htm. [Último acceso: 13 Octubre 2021].

[8] Federación Española de Municipios y Provincias, «Estudio del Potencial de Reducción de Emisiones en los Vertederos Municipales,» [En línea]. Available: https://www.redciudadesclima.es/sites/default/files/2020-06/b168f33ddf6a49c7d32b5b6dd0d6662b.pdf. [Último acceso: 13 Octubre 2021].

[9] J. Bogner et al., «Mitigation of global greenhouse gas emissions from waste: conclusions and strategies from the Intergovernmental Panel on Climate Change (IPCC) Fourth Assessment Report. Working Group III (Mitigation),» Waste Management & Research, vol. 26, n° 1, pp. 11-32, 2008.

[10] A. O. Palmall, El cambio climático, una amenaza global, Sevilla: Alfar, 2021.

[11] R. K. Pachauri et al., Climate Change 2014: Synthesis Report, Switzerland: IPCC, 2015.

[12] Boletín Oficial del Estado, «Ley 22/2011, de 28 de julio, de residuos y suelos contaminados,» 29 Julio 2011. [En línea]. Available: https://www.boe.es/buscar/pdf/2011/BOE-A-2011-13046 consolidado.pdf. [Último acceso: 13 Octubre 2021].

[13] ECOEMBES, «La economía circular en España,» [En línea]. Available: https://www.ecoembes.com/es/ciudadanos/envases-y-proceso-reciclaje/la-economia-circular-enespana. [Último acceso: 13 Octubre 2021].

[14] F. Sillero Moreno, Tratamiento de residuos urbanos o municipales, Antequera: IC Editorial, 2017.

[15] T. P. Wampler, Applied Pyrolysis Handbook, Baton Rouge: CRC Press, 2007.

[16] P. Basu, Biomass Gasification, Pyrolysis and Torrefaction, San Diego: Elsevier Science, 2013.

[17] M. He et al., «Syngas production from pyrolysis of municipal solid waste (MSW) with dolomite as downstream catalysts,» Journal of Analytical and Applied Pyrolysis, vol. 87, nº 2, pp. 181-187, 2010.

[18] D. Chen et al., «Reprint of: Pyrolysis technologies for municipal solid waste: A review,» Waste Management, vol. 37, pp. 116-136, 2015.

[19] P. Baggio et al., «Energy and environmental analysis of an innovative system based on municipal solid waste (MSW) pyrolysis and combined cycle,» Applied Thermal Engineering, vol. 28, n° 2-3, pp. 136-144, 2008.

[20] Y. Yang et al., «A techno-economic analysis of energy recovery from organic fraction of municipal solid waste (MSW) by an integrated intermediate pyrolysis and combined heat and power (CHP) plant,» Energy Conversion and Management, vol. 174, pp. 406-416, 2018.

[21] A. Sipra Tariq et al., «Municipal solid waste (MSW) pyrolysis for bio-fuel production: A review of effects of MSW components and catalysts,» Fuel Processing Technology, vol. 175, pp. 131-147, 2018.

[22] A. Veses et al., «A combined two-stage process of pyrolysis and catalytic cracking of municipal solid waste for the production of syngas and solid refuse-derived fuels,» Waste Management, vol. 101, pp. 171-179, 2020.

[23] Q. Li et al., «Progress in catalytic pyrolysis of municipal solid waste,» Energy Conversion and Management, vol. 226, 2020.

[24] State of Green, «Danish pyrolysis plant recycles 30,000 tons of tyres a year,» 11 Marzo 2019. [En línea]. Available: https://stateofgreen.com/en/partners/state-of-green/news/new-danish-pyrolysisplant-will-recycle-30000-tons-of-tyres-a-year/. [Último acceso: 13 Octubre 2021].

[25] A. Tullo, «ExxonMobil backing French pyrolysis project,» 9 Abril 2021. [En línea]. Available: https://cen.acs.org/environment/recycling/ExxonMobil-backing-French-pyrolysis-project/99/i13. [Último acceso: 13 Octubre 2021].

[26] Offaly Express, «Construction begins on mega waste processing plant in Offaly,» 17 Enero 2020. [En línea]. Available: https://www.offalyexpress.ie/news/home/509699/construction-begins-onmega-waste-processing-plant-in-offaly.html. [Último acceso: 13 Octubre 2021].

[27] RETEMA, «El Ecoparque de Toledo pone en marcha dos plantas que producirán energía para 74.000 personas,» 28 Febrero 2019. [En línea]. Available: https://www.retema.es/noticia/el-ecoparquede-toledo-pone-en-marcha-dos-plantas-que-produciran-energia-para-74-000--4swym. [Último acceso: 13 Octubre 2021].

[28] Cordópolis, «Construyen una fábrica que produce hidrocarburos a partir de plásticos y basura agrícola y urbana,» 17 Diciembre 2019. [En línea]. Available: https://cordopolis.eldiario.es/cordobahoy/construyen-fabrica-produce-hidrocarburos-partir-plasticos-basura-agricolaurbana\_1\_7085265.html. [Último acceso: 13 Octubre 2021].

[29] Europa Press, «Repsol construirá en Euskadi una planta de combustible sintético y otra de pirólisis, con 80 millones de inversión,» 15 Junio 2020. [En línea]. Available: https://www.europapress.es/euskadi/noticia-repsol-construira-euskadi-planta-combustible-sinteticootra-pirolisis-80-millones-inversion-20200615120400.html. [Último acceso: 13 Octubre 2021].

[30] IDAE, «Cogeneración,» [En línea]. Available: https://www.idae.es/tecnologias/eficienciaenergetica/transformacion-de-la-energia/cogeneracion. [Último acceso: 13 Octubre 2021].

[31] S. García Garrido y D. Fraile Chico, Cogeneración. Diseño, operación y mantenimiento de plantas, Ediciones Díaz de Santos, 2008.

[32] EUROSTAT, «Combined Heat and Power (CHP) data 2005-2019,» [En línea]. Available: https://ec.europa.eu/eurostat/web/energy/data. [Último acceso: 13 Octubre 2021].

[33] Red Eléctrica de España, El sistema eléctrico español, Madrid: REE, 2021.

[34] Asociación Española de Cogeneración, «Cogeneración en España,» [En línea]. Available: http://www.acogen.es/cogeneracion-espana.php. [Último acceso: 13 Octubre 2021].

[35] Aiguasol, Guía básica de redes de distrito de calor y de frío, Generalitat de Catalunya, 2011.

[36] Federación Española de Municipios y Provincias, Climatización urbana en las Ciudades Españolas, Madrid.

[37] G. Phetteplace, District heating guide, Atlanta: ASHRAE, 2013.

[38] Asociación de Empresas de Redes de Calor y Frío, «Las redes urbanas de climatización en la transición energética de las ciudades,» 7 Mayo 2020. [En línea]. Available: https://www.fenercom.com/wp-

content/uploads/2020/05/3\_Las\_redes\_urbanas\_de\_climatizacion\_ADHAC\_fenercom-2020-05- 07.pdf. [Último acceso: 13 Octubre 2021].

49

[39] Mancomunidad del Sur, «Depósito controlado de Pinto,» [En línea]. Available: https://mancomunidaddelsur.org/tratamientos/instalaciones/deposito-controlado-de-pinto. [Último acceso: 13 Octubre 2021].

[40] Ministerio para la Transición Ecológica y el Reto Demográfico, «Memoria anual de generación y gestión de residuos. Residuos de competencia municipal.,» [En línea]. Available: https://www.miteco.gob.es/es/calidad-y-evaluacion-

ambiental/publicaciones/memoriaresiduosmunicipales2018\_tcm30-521965.pdf. [Último acceso: 13 Octubre 2021].

[41] CORES, «Gas natural,» [En línea]. Available: https://www.cores.es/es/seguridad-suministro/gasnatural. [Último acceso: 13 Octubre 2021].

[42] IDAE, «Consumos del Sector Residencial en España. Resumen de Información Básica,» [En línea]. Available:

https://www.idae.es/uploads/documentos/documentos\_Documentacion\_Basica\_Residencial\_Unido\_c 93da537.pdf. [Último acceso: 13 Octubre 2021].

[43] International Energy Agency, «Data and statistics,» [En línea]. Available: https://www.iea.org/data-and-statistics/data-

browser?country=SPAIN&fuel=Energy%20consumption&indicator=TFCShareBySector. [Último acceso: 13 Octubre 2021].

[44] Ministerio de Fomento, «Documento Básico HE. Ahorro de energía,» 20 Diciembre 2019. [En línea]. Available: https://www.codigotecnico.org/pdf/Documentos/HE/DccHE.pdf. [Último acceso: 13 Octubre 2021].

[45] AENOR, «UNE 94002:2005. Instalaciones solares térmicas para producción de agua caliente sanitaria. Cálculo de la demanda de energía térmica,» 22 Junio 2005. [En línea]. Available: https://www.une.org/encuentra-tu-norma/busca-tu-norma/norma?c=N0033909.

[46] Ayuntamiento de Pinto, «Estadísticas,» [En línea]. Available: https://www.aytopinto.es/estadisticas. [Último acceso: 13 Octubre 2021].

[47] Instituto Nacional de Estadística, «Encuesta Continua de Hogares (ECH),» 7 Abril 2021. [En línea]. Available: https://www.ine.es/prensa/ech\_2020.pdf. [Último acceso: 13 Octubre 2021].

[48] IDAE, «Rendimiento medio estacional de calefacción. Parte teórica,» Octubre 2017. [En línea]. Available: https://www.idae.es/sites/default/files/documentos/publicaciones\_idae/rendimiento-medioestacional calefaccion parte teorica guias 014 prot.pdf. [Último acceso: 13 Octubre 2021].

[49] Ministerio de Hacienda y Función Pública, «Estadística del Catastro Inmobiliario Urbano,» [En línea]. Available: http://www.catastro.meh.es/esp/estadistica\_4.asp. [Último acceso: 13 Octubre 2021]. [50] Agencia Estatal de Metereología, «Mapas climáticos de España (1982-2010) y ETo (1996- 2016),» 2018. [En línea]. Available: https://www.aemet.es/documentos/es/conocermas/recursos\_en\_linea/publicaciones\_y\_estudios/publi caciones/MapasclimaticosdeEspana19812010/MapasclimaticosdeEspana19812010.pdf. [Último acceso: 13 Octubre 2021].

[51] Meteo Navarra, «Clasificación climática de Köppen,» [En línea]. Available: http://meteo.navarra.es/definiciones/koppen.cfm. [Último acceso: 13 Octubre 2021].

[52] IDAE, «Guía técnica para la medida y determinación del calor útil, de la electricidad y del ahorro de energía primaria de cogeneración de alta eficiencia,» Abril 2008. [En línea]. Available: https://www.idae.es/sites/default/files/documentos/idae/tecnologias/ahorro\_y\_eficiencia\_energetica/tr ansformacion de la energia/documentos guia calculo calor util hchp-echp-pes c24e48c1.pdf. [Último acceso: 13 Octubre 2021].

[53] Ministerio para la Transición Ecológica y el Reto Demográfico, «Inventario de instalaciones,» [En línea]. Available: https://prtr-es.es/informes/inventarioinstalacionesippc.aspx. [Último acceso: 13 Octubre 2021].

[54] Instituto Nacional de Estadística, «Viajeros, pernoctaciones por tipo de alojamiento por comunidades y ciudades autónomas,» [En línea]. Available: https://www.ine.es/jaxiT3/Tabla.htm?t=2941. [Último acceso: 13 Octubre 2021].

[55] M. Meckler y L. Hyman, Sustainable on-site CHP systems, Mc Graw Hill, 2010.

[56] ASHRAE, Handbook - HVAC Systems and Equipment, ASHRAE, 2020.

[57] J. Couper et al., Chemical Process Equipment, Waltham: Elsevier, 2012.

[58] W. Severns et al., Energía mediante vapor, aire o gas, Barcelona: Reverté, 2007.

[59] G. Mira Osuna, Diseño de central térmica de ciclo convencional, Salamanca: Trabajo Fin de Grado, 2015.

[60] R. Sinnott y G. Towler, Diseño en ingeniería química, Barcelona: Editorial Reverté, 2018.

[61] Y. Çengel y M. Boles, Termodinámica, México: Mc Graw Hill, 2009.

[62] H. Wang et al., «Optimizing the District Heating Primary Network from the Perspective of Economic-Specific Pressure Loss,» Energies, vol. 10, nº 8, 2017.

[63] J. Kitto y S. Stultz, Steam: Its Generation and Use, Ohio: Babcock & Wilcox, 2005.

[64] J. M. Marín y S. Guillén, Diseño y cálculo de intercambiadores de calor monofásicos, Madrid: Paraninfo, 2013.

[65] Y. Çengel y A. Ghajar, Transferencia de calor y masa, México: Mc Graw Hill, 2011.

51

[66] TEMA, Standards of the Tubular Exchanger Manufacturers Association, 2018.

[67] COFELY, Guía integral de desarrollo de proyectos de redes de distrito de calor y frío, Generalitat de Catalunya, 2012.

[68] Ministerio de Sanidad, «Guía técnica para la prevención y control de la legionelosis en instalaciones,» [En línea]. Available: https://www.mscbs.gob.es/ciudadanos/saludAmbLaboral/agenBiologicos/pdfs/3\_leg.pdf. [Último acceso: 13 Octubre 2021].

[69] Conselleria de Medio Ambiente, Agua, Urbanismo y Vivienda, «ORDEN de 7 de diciembre de 2009, de la Conselleria de Medio Ambiente, Agua, Urbanismo y Vivienda, por la que se aprueban las condiciones de diseño y calidad en desarrollo del Decreto 151/2009 de 2 de octubre, del Consell,» [En línea]. Available: https://dogv.gva.es/portal/ficha\_disposicion\_pc.jsp?sig=014234/2009&L=1. [Último acceso: 13 Octubre 2021].

[70] Instituto Nacional de Estadística, «Porcentaje de viviendas, por tipo de hogar y sistema de calefacción disponible,» [En línea]. Available: https://www.ine.es/jaxi/Tabla.htm?path=/t25/p500/2008/p02/l0/&file=01205.px&L=0. [Último acceso: 13 Octubre 2021].

[71] Ministerio de Industria, Energía y Turismo, «Factores de emisión de CO2 y coeficientes de paso a energía primaria de diferentes fuentes de energía final consumidas en el sector de edificios en España,» [En línea]. Available: https://energia.gob.es/desarrollo/EficienciaEnergetica/RITE/Reconocidos/Reconocidos/Otros%20docu mentos/Factores\_emision\_CO2.pdf. [Último acceso: 13 Octubre 2021].

[72] H. Wang et al., «Life cycle assessment of fast pyrolysis of municipal solid waste in North Carolina of USA,» Journal of Cleaner Production, vol. 87, pp. 511-519, 2015.

[73] A. Bridgwater et al., «A techno-economic comparison of power production by biomass fast pyrolysis with gasification and combustion,» Renewable and Sustainable Energy Reviews, vol. 6, nº 3, pp. 181-246, 2002.

[74] Y. Camaraza et al., «Use of Air Cooled Condenser in Biomass Power Plants: A Case Study in Cuba,» International Journal of Heat and Technology, vol. 38, nº 2, pp. 425-431, 2020.

[75] Banco de España, «Estadísticas de tipos de cambio,» [En línea]. Available: https://www.bde.es/webbde/es/estadis/infoest/temas/te\_tiposcam.html. [Último acceso: 13 Octubre 2021].

[76] Instituto Nacional de Estadística, «Estadística sobre el Suministro del Agua,» 25 Noviembre 2020. [En línea]. Available: https://www.ine.es/prensa/essa\_2018.pdf. [Último acceso: 13 Octubre 2021].

[77] EUROSTAT, «Estadísticas de los precios de la electricidad,» Agosto 2021. [En línea]. Available: https://ec.europa.eu/eurostat/statistics-

explained/index.php?title=Electricity\_price\_statistics/es&oldid=496140. [Último acceso: 13 Octubre 2021].

[78] Instituto Nacional de Estadística, «Salario medio anual por sectores de actividad económica y periodo,» [En línea]. Available: https://www.ine.es/jaxiT3/Tabla.htm?t=10911. [Último acceso: 13 Octubre 2021].

[79] EFE, «La gestión de residuos en España cuesta 40 euros al año por persona,» 24 Abril 2017. [En línea]. Available: https://www.lavanguardia.com/vida/20170424/422016715518/la-gestion-deresiduos-en-espana-cuesta-40-euros-al-ano-por-persona.html. [Último acceso: 13 Octubre 2021].

[80] Asociación Española de Cogeneración, «Precio Gas - Electricidad,» Septiembre 2021. [En línea]. Available: http://www.acogen.es/precios.php. [Último acceso: 13 Octubre 2021].

[81] EUROSTAT, «Estadísticas de los precios del gas natural,» [En línea]. Available: https://ec.europa.eu/eurostat/statistics-

explained/index.php?title=Natural\_gas\_price\_statistics/es&oldid=365912. [Último acceso: 13 Octubre 2021].

[82] Deloitte, «Overview of business valuation parameters in the energy industry,» 2017. [En línea]. Available: https://www2.deloitte.com/content/dam/Deloitte/it/Documents/energyresources/Business%20valuation%20parameters\_Energy%20industry.PDF.

[83] Banco de España, «Proyecciones macroeconómicas de la economía española (2021-2023),» [En línea]. Available:

https://www.bde.es/f/webbde/SES/Secciones/Publicaciones/InformesBoletinesRevistas/BoletinEconomi co/21/T2/Fich/be2102-it-Rec1.pdf.

[84] G. Towler y R. Sinnott, Chemical Engineering Design, Waltham: Elsevier, 2013.

[85] IDAE, «Poderes caloríficos inferiores de las principales fuentes energéticas,» [En línea]. Available:

https://view.officeapps.live.com/op/view.aspx?src=https%3A%2F%2Fwww.idae.es%2Fsites%2Fdefault% 2Ffiles%2Festudios informes y estadisticas%2Fpoderes-calorificos-inferiores pci v l-

00\_2020.xlsx&wdOrigin=BROWSELINK. [Último acceso: 13 Octubre 2021].

53

## **7 ANEXO A: CÁLCULOS COMPLEMENTARIOS**

### <span id="page-58-0"></span>**7.1 Cálculo del VAN-TIR**

Para el cálculo del VAN se usa la siguiente ecuación:

$$
VAN = -I_0 + \sum_{t=1}^{n} \frac{F_t}{(1+k)^t}
$$
 (7-1)

Donde:

- $I_0$  es la inversión realizada en el momento inicial;
- $\bullet$   $F_t$  son los flujos de caja generados;
- $\bullet$  k es la tasa de descuento, que se supone en una media europea del 4,7% [82];
- $\bullet$  *t* son los años de duración del proyecto.

El TIR se define como la tasa de descuento mínima a partir del cual el VAN es nulo, por lo que se define a partir de la siguiente ecuación:

$$
VAN = -I_0 + \sum_{t=1}^{n} \frac{F_t}{(1 + TIR)^t} = 0
$$
\n(7-2)

Para obtener los valores de rentabilidad, hay que calcular los flujos de caja generados, los cuales dependen de otros valores, como el capital circulante, las ventas, costes, amortización, impuestos, etc.

Para el cálculo de estos valores se toma como referencia que el proyecto dura 41 años, de los cuales 39 son de operación y los restantes son de construcción. De estos, el primer año se produce el mayor desembolso de la inversión, correspondiente al 70% del total, mientras que el segundo año se produce el restante.

Como el proyecto se alarga durante bastantes años, hay que tener en cuenta la variación del valor del dinero a lo largo de los años para los diferentes cálculos. Para ello, se aplica la ecuación 7-3:

$$
F = P \cdot (1 + i)^n \tag{7-3}
$$

Donde:

- $\blacksquare$   $F$  es el capital futuro en el año n;
- $\blacksquare$   $P$  es el capital presente;
- $\blacksquare$  i es la tasa de interés, que se supone en un 1,1% [83];
- $\blacksquare$   $\blacksquare$  es el año de operación.

A continuación, se calcula el capital circulante, el cual se define como el dinero adicional necesario, por encima de la inversión total, para poner en marcha la planta y que funcione hasta que comience a dar ingresos, que se supone en un 30% del total de la inversión [60] y que se recupera el último año del proyecto.

La amortización se ha determinado en el apartado [4.6.4](#page-49-0) y tiene un valor de 7.901.217 €/año durante 20 años.

Habiendo calculado con anterioridad las ventas, los costes anuales y la amortización, se procede a calcular los beneficios anuales a partir de la ecuación 7-4:

$$
BAI = Ventas - Costes - Amortización \qquad (7-4)
$$

Donde:

■ BAI se refiere a los beneficios antes de impuestos.

A estos beneficios hay que aplicarles un impuestos correspondientes a Hacienda, que se suponen del 21% sobre el total.

Una vez aplicados los impuestos, se obtienen los beneficios totales. A estos, si se les suma la amortización anual se obtiene los fondos generados como se muestra en la ecuación 7-5:

$$
Fondos \, generalos = BDI + Amortización \tag{7-5}
$$

Donde:

▪ BDI se refiere a los beneficios después de impuestos.

Con los datos obtenidos de la ecuación 7-5 se pueden calcular los flujos de caja a partir de la ecuación 7-6, teniendo en cuenta los fondos invertidos calculados en el apartado 4.6.1 y el capital circulante calculador anteriormente.

$$
Flujo de caja = Fondos invertidos - Fondos generados + capital circulante
$$
\n(7-6)

Estos flujos de caja hay que actualizarlos con la tasa de descuento elegida anteriormente (4,7%) y con el año en el que se encuentre el proyecto, como se muestra en la ecuación 7-7:

*Flujo de caja actualizado* = 
$$
\frac{Flujo de caja}{(1+k)^t}
$$
 (7-7)

Si a la ecuación 7-7 se le aplica un sumatorio a lo largo de los años del proyecto, se consigue la ecuación 7-1 con la que se realiza el cálculo del VAN y se puede determinar el valor de la TIR a partir de la ecuación 7-2.

Los cálculos de las ecuaciones 7-1 – 7-7 se representan en la [Tabla 8-8](#page-67-0) para todos los años que dura el proyecto.

# **8 ANEXO B: TABLAS**

# **8.1 Temperatura agua fría**

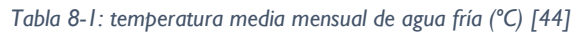

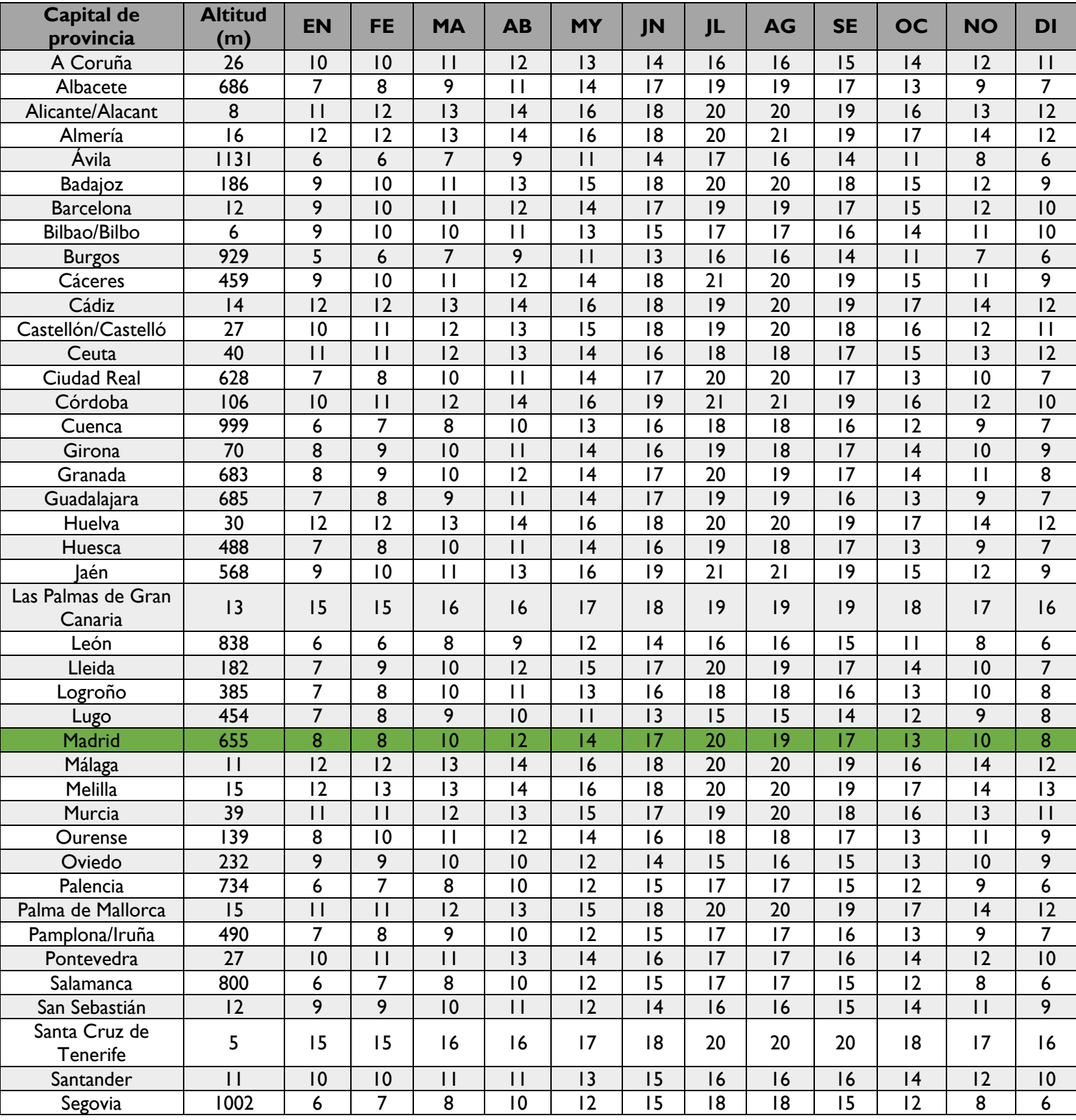

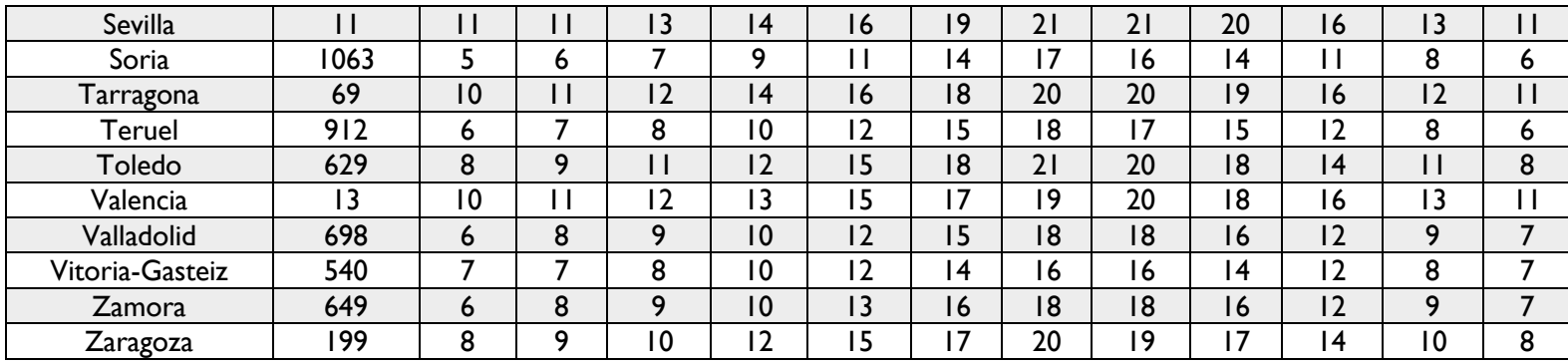

# **8.2 Variación del REE y de caudales**

<span id="page-62-0"></span>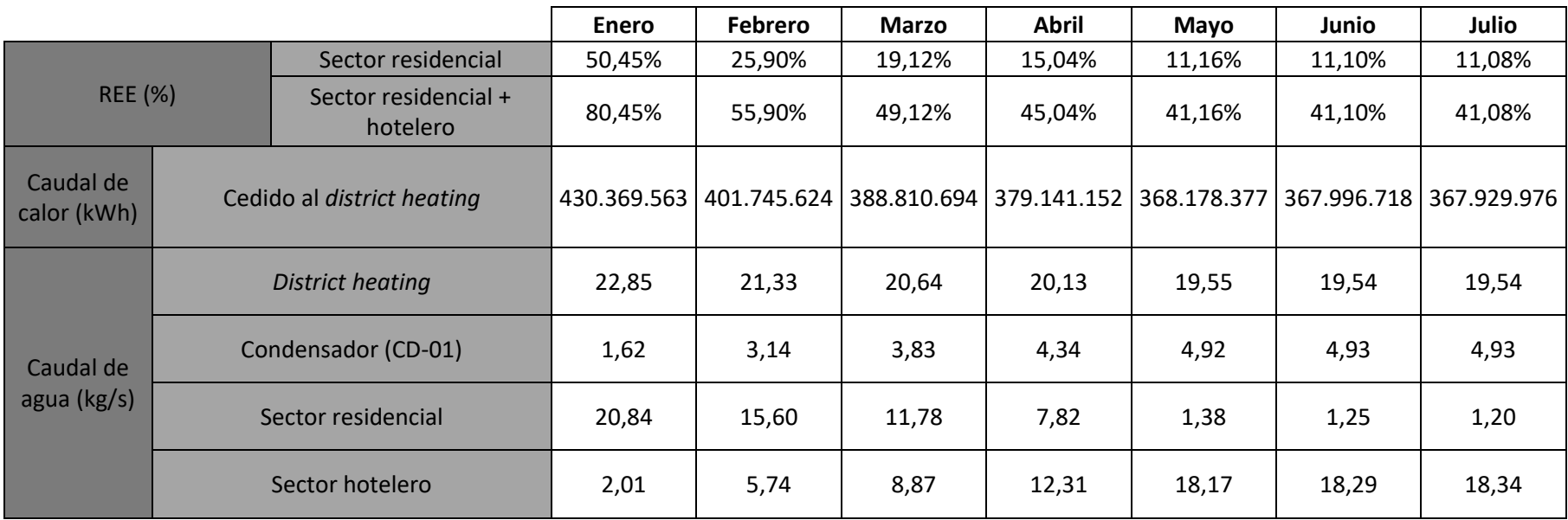

*Tabla 8-2: variación de REE y diferentes caudales a lo largo de los meses*

|                          |                                  | Agosto | Septiembre                              | Octubre | <b>Noviembre</b> | <b>Diciembre</b>        | Media  | <b>Total</b>  |
|--------------------------|----------------------------------|--------|-----------------------------------------|---------|------------------|-------------------------|--------|---------------|
|                          | Sector residencial               | 11,10% | 11,10%                                  | 12,46%  | 23,12%           | 50,45%                  | 21,01% |               |
| <b>REE</b> (%)           | Sector residencial +<br>hotelero | 41,10% | 41,10%                                  | 42,46%  | 53,12%           | 80,45%                  | 51,01% |               |
| Caudal de<br>calor (kWh) | Cedido al district heating       |        | 367.971.195   367.996.718   372.060.602 |         |                  | 396.843.420 430.369.563 |        | 4.639.413.604 |
|                          | District heating                 | 19,54  | 19,54                                   | 19,76   | 21,07            | 22,85                   |        |               |
| Caudal de                | Condensador (CD-01)              | 4,93   | 4,93                                    | 4,72    | 3,40             | 1,62                    |        |               |
| agua (kg/s)              | Sector residencial               | 1,23   | 1,25                                    | 3,98    | 14,30            | 20,84                   |        |               |
|                          | Sector hotelero                  | 18,31  | 18,29                                   | 15,78   | 6,77             | 2,01                    |        |               |

*Tabla 8-3: variación de REE y diferentes caudales a lo largo de los meses (continuación)*

# **8.3 Cálculo de precios**

<span id="page-64-0"></span>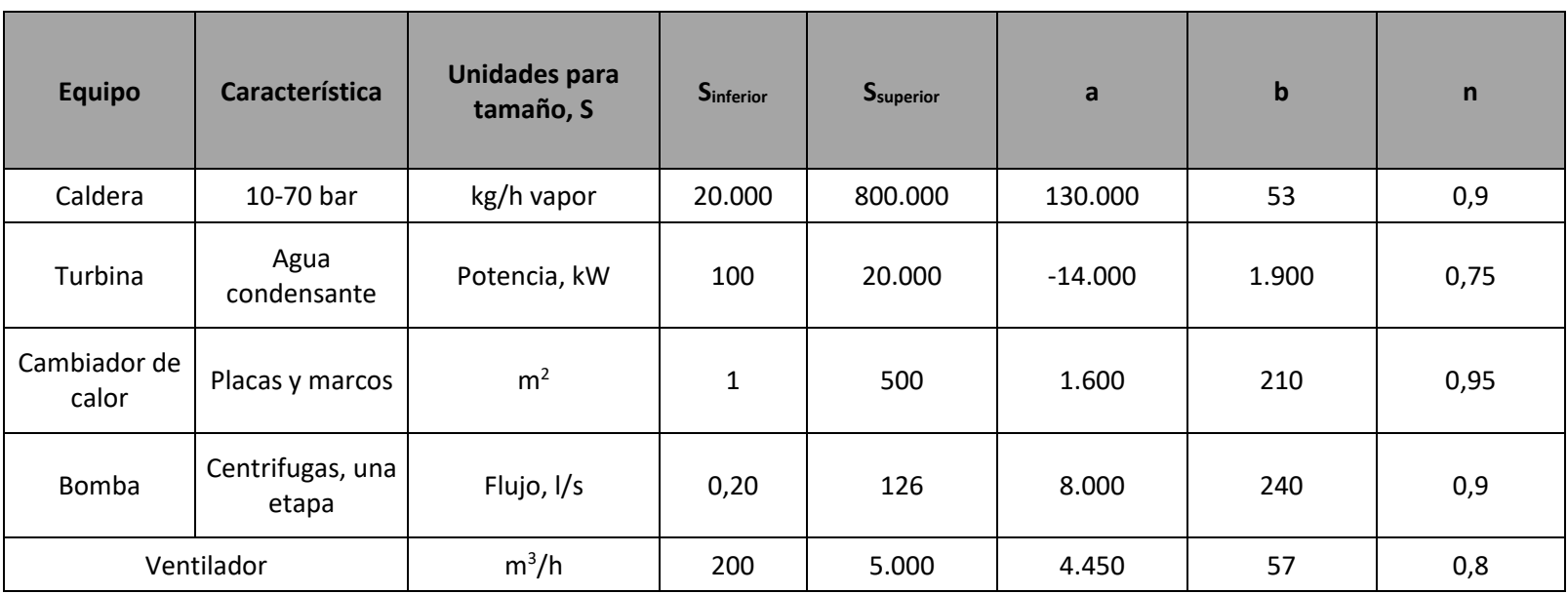

*Tabla 8-4: Costes del equipo adquirido para el equipo de una planta común [84]*

# **8.4 Presupuesto**

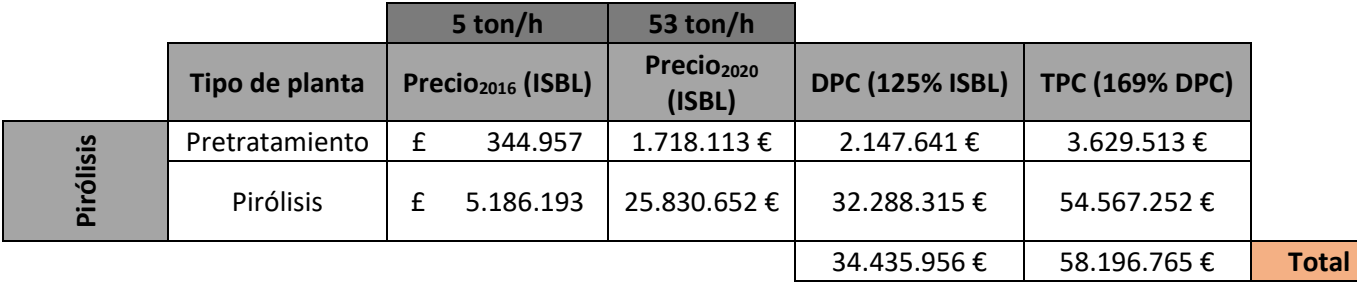

### *Tabla 8-5: precio total de la planta de pirólisis*

### *Tabla 8-6: precio total de la planta de cogeneración*

<span id="page-65-0"></span>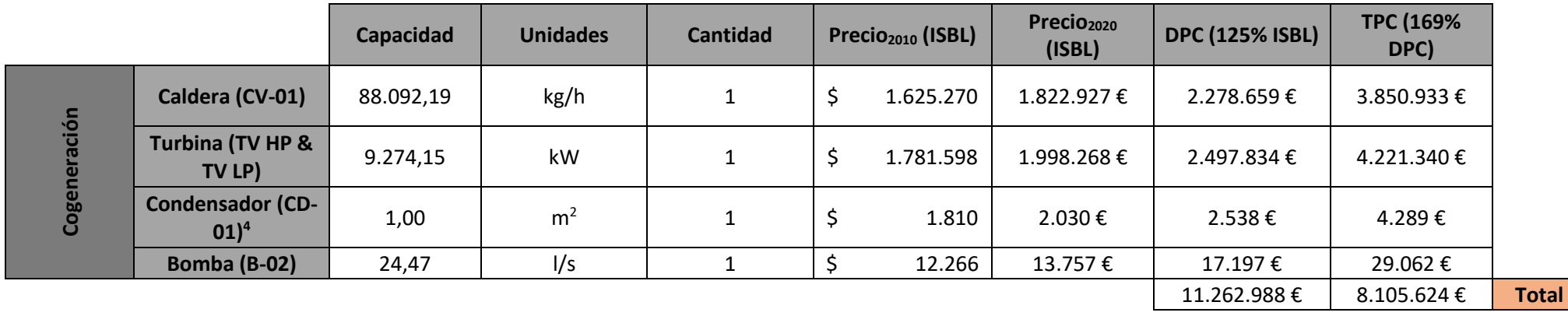

<span id="page-65-1"></span> $^{\rm 4}$  Ante posibles fluctuaciones futuras, se considera un área de intercambio de calor de 1 m<sup>2</sup>, así se consigue estar dentro de los límites expuestos en la tabla 8-4.

|     |                              | Capacidad | <b>Unidades</b> | <b>Cantidad</b> | Precio <sub>2010</sub> (ISBL) | $Precio2020$ (ISBL) | <b>DPC (125%</b><br>ISBL) | <b>TPC (169% DPC)</b> |
|-----|------------------------------|-----------|-----------------|-----------------|-------------------------------|---------------------|---------------------------|-----------------------|
|     | <b>Bombas</b> <sub>ACS</sub> | 0,17      | 1/s             | 524             | 4.217.114                     | 4.729.979€          | 5.912.473€                | 9.992.080€            |
| iпg | <b>Bombacalef</b>            | 0,56      | l/s             |                 | 4.266.084                     | 4.784.904€          | 5.981.131 €               | 10.108.111€           |
|     | Subestaciones <sup>5</sup>   | 1,00      | m <sup>2</sup>  | 4               | 7.240                         | 8.120€              | 10.151€                   | 17.155€               |
|     | Ventilador (V-<br>$01)^6$    | 82,26     | $m^3/h$         |                 | 6.391                         | 7.168€              | 8.960€                    | 15.143€               |
| Dis | Bomba (B-01)                 | 22,85     | 1/s             |                 | 12.010                        | 13.471€             | 16.839€                   | 28.458€               |
|     | Obra civil                   | 3500,00   | €/m             | 7.500 m         | 26.250.000€                   | 33.628.989€         | 42.036.237€               | 71.041.240€           |
|     |                              |           |                 |                 |                               |                     | 53.965.791€               | 91.202.187€           |

*Tabla 8-7: precio total de la planta de district heating*

<span id="page-66-0"></span> $5$  Como subestación se considera la combinación de los condensadores (CD-02 y CD-03).

 $^{\circ}$  Ante la imposibilidad de encontrar una correlación que entrase dentro de la capacidad de este ventilador, se ha calculado en base a la tabla 8-4 a pesar de estar por debajo del límite inferior. Se considera válida ya que, el precio total de un ventilador no es muy representativo comparado al precio de todas las plantas.

## **8.5 Cálculo VAN-TIR**

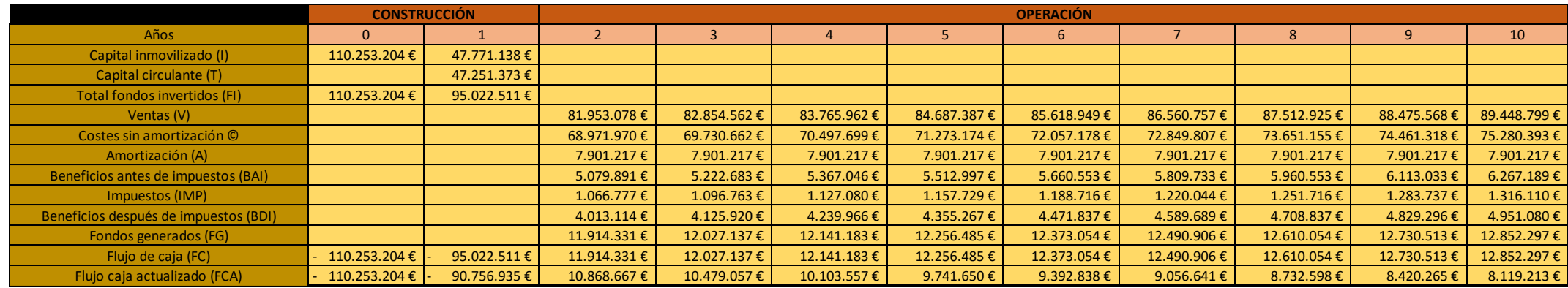

### *Tabla 8-8: cálculos anuales correspondientes para la determinación del VAN-TIR*

### *Tabla 8-9: cálculos anuales correspondientes para la determinación del VAN-TIR (continuación)*

<span id="page-67-0"></span>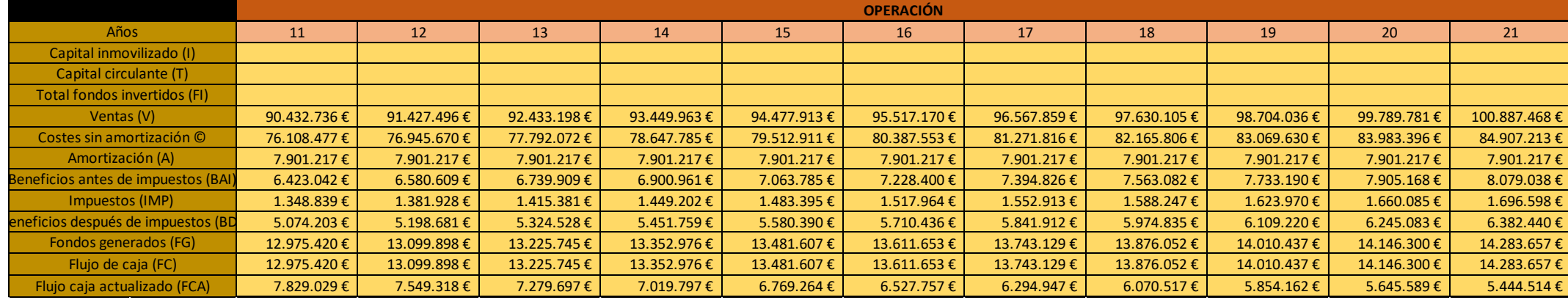

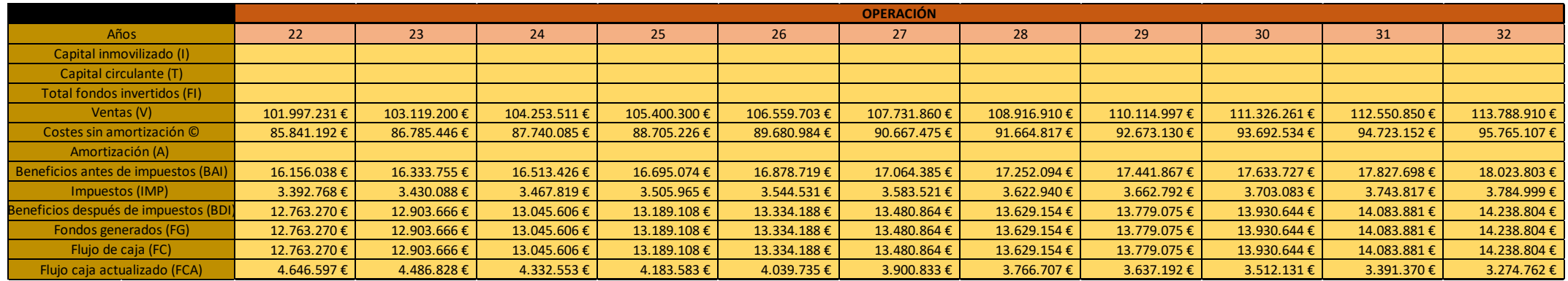

### *Tabla 8-10: cálculos anuales correspondientes para la determinación del VAN-TIR (continuación)*

*Tabla 8-11: cálculos anuales correspondientes para la determinación del VAN-TIR (continuación)*

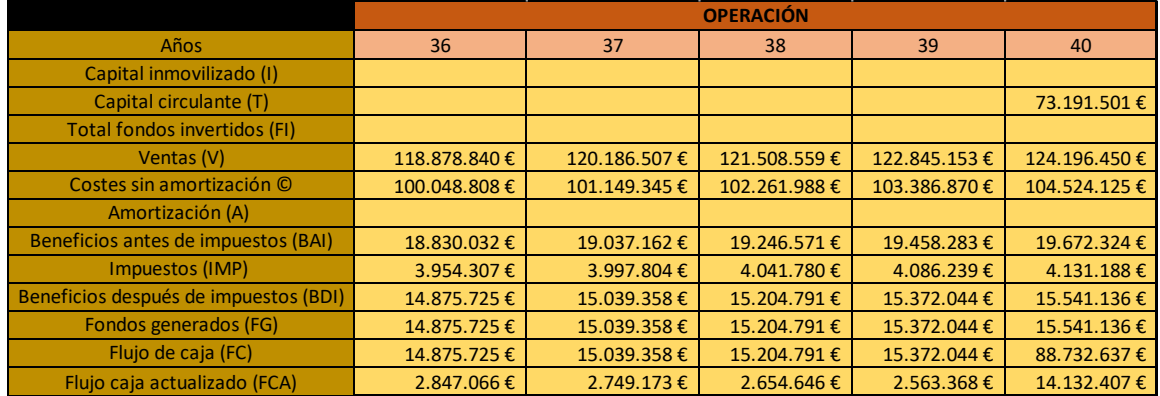

# **9 ANEXO C: FIGURAS**

## **9.1 Distancia vertedero-Pinto**

<span id="page-69-0"></span>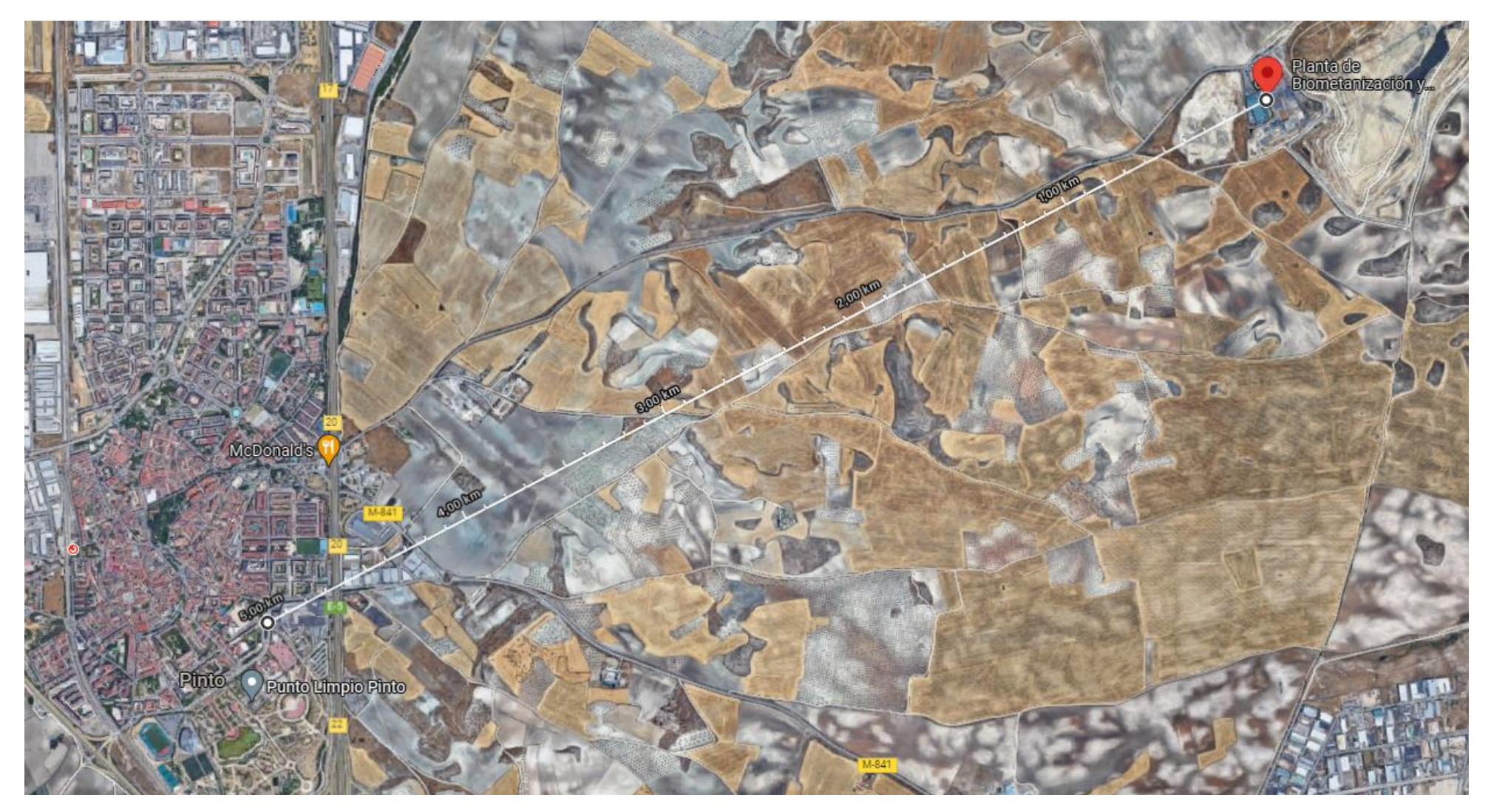

## **9.2 Diagrama log P-h**

En la siguiente figura se muestra el diagrama log P – h del sistema de cogeneración (línea morada) y del *district heating*.

Como se observa, los estados 6 – 7/17 son casi los mismos, debido al escaso trabajo que realiza la bomba. También, los estados 9/10 se pueden suponer casi como un mismo estado, ya que el aumento de presión que realiza el ventilador (V-01) es muy escaso, de tan solo un 3%.

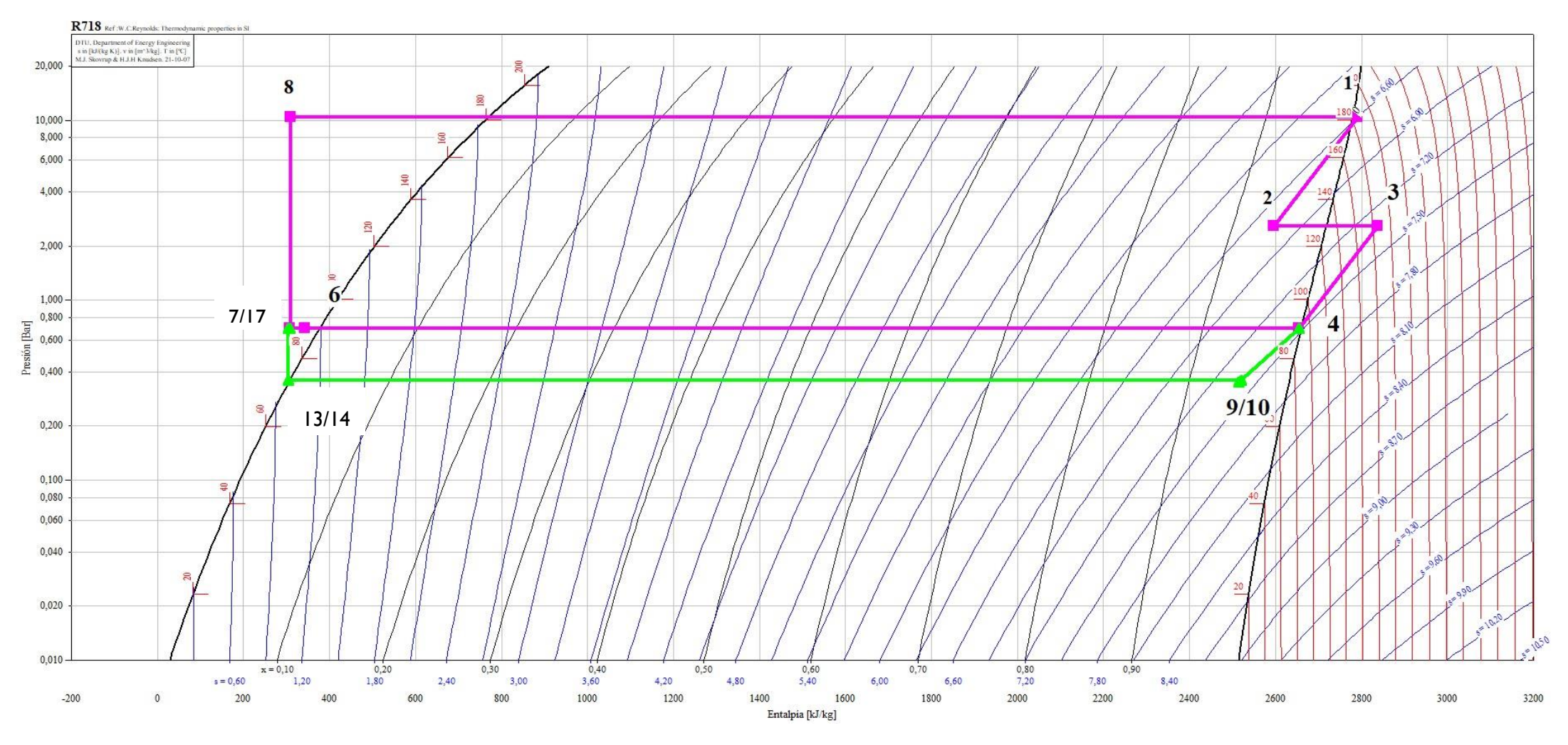

*Figura 9-2: diagrama log P - h del ciclo de cogeneración y district heating [65]*